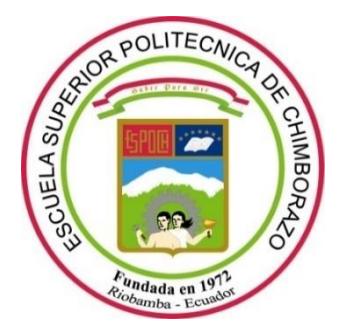

# **ESCUELA SUPERIOR POLITÉCNICA DE CHIMBORAZO FACULTAD DE INFORMÁTICA Y ELECTRÓNICA CARRERA DE INGENIERÍA ELECTRÓNICA EN CONTROL Y REDES INDUSTRIALES**

# *"***IMPLEMENTACIÓN DE UN ROBOT MÓVIL PARA DESPLAZAMIENTOS EN AMBIENTES NO ESTRUCTURADOS EMPLEANDO VISIÓN ARTIFICIAL"**

**Trabajo de titulación**

**Tipo:** Dispositivo tecnológico

Presentado para optar al grado académico de:

## **INGENIERA EN ELECTRÓNICA, CONTROL Y REDES INDUSTRIALES**

**AUTORAS:** JESSICA GABRIELA ARMAS GARCÉS ANGELA JESSICA CERDA TANGUILA **DIRECTOR:** Ing. JOSÉ LUIS TINAJERO LEÓN

> Riobamba-Ecuador 2020

### **©2020, Jessica Gabriela Armas Garcés, Angela Jessica Cerda Tanguila**

Se autoriza la reproducción total o parcial, con fines académicos, por cualquier medio o procedimiento, incluyendo la cita bibliográfica del documento, siempre y cuando se reconozca el Derecho de Autor.

Nosotras, Jessica Gabriela Armas Garcés y Angela Jessica Cerda Tanguila, declaramos que el presente trabajo de titulación es de nuestra autoría y los resultados del mismo son auténticos. Los textos en el documento que provienen de otras fuentes están debidamente citados y referenciados.

Como autoras asumimos la responsabilidad legal y académica de los contenidos de este trabajo de titulación. El patrimonio intelectual pertenece a la Escuela Superior Politécnica de Chimborazo.

Riobamba,4 de junio de 2020.

**0604254839 1500754302**

**Jessica Gabriela Armas Garcés Angela Jessica Cerda Tanguila**

## **ESCUELA SUPERIOR POLITÉCNICA DE CHIMBORAZO FACULTAD DE INFORMÁTICA Y ELECTRÓNICA CARRERA DE INGENIERÍA ELECTRÓNICA EN CONTROL Y REDES INDUSTRIALES**

El Tribunal del trabajo de titulación certifica: El trabajo de titulación: Tipo: Dispositivo Tecnológico, **"IMPLEMENTACIÓN DE UN ROBOT MÓVIL PARA DESPLAZAMIENTOS EN AMBIENTES NO ESTRUCTURADOS EMPLEANDO VISIÓN ARTIFICIAL",** de responsabilidad de las Señoritas **JESSICA GABRIELA ARMAS GARCÉS Y ANGELA JESSICA CERDA TANGUILA**, ha sido minuciosamente revisado por los Miembros del Tribunal del trabajo de titulación, el mismo que cumple con los requisitos científicos , técnicos , legales en tal virtud el Tribunal Autoriza su presentación.

#### **NOMBRE FIRMA FECHA**

**(año-mes-día)**

Ing. Pablo Eduardo Lozada Yánez **PRESIDENTE DEL TRIBUNAL**

Ing. José Luis Tinajero León **DIRECTOR DEL TRABAJO DE TITULACIÓN**

Ing. Edwin Vinicio Altamirano Santillán **MIEMBRO DEL TRIBUNAL**

#### **DEDICATORIA**

El presente trabajo de titulación lo dedico con mucho cariño y afecto a mis padres, por todo el esfuerzo realizado en el transcurso de mi vida estudiantil, su apoyo y ayuda siempre estuvieron presentes en mi vida lo cual fue mi fortaleza y aliento todo el tiempo transcurrido en la carrera. A mis hermanas, a mi abuelita y tía, quienes me alentaron siempre para seguir con mis sueños, son una parte esencial para mí. A todos mis amigos quienes no perdieron la fe en mí, y siempre estuvieron para ayudarme y motivarme para obtener muchos logros durante este periodo.

Jessica

El presente trabajo se lo dedico a mi familia por el apoyo incondicional brindado a lo largo de mi vida estudiantil, en especial a mi madre por ser un gran ejemplo de lucha, perseverancia y superación. A mis amigos y a todas aquellas personas que han estado a mi lado, acompañándome en esta travesía, que con su apoyo y confianza hicieron posible culminar este anhelado sueño,

Angela

#### **AGRADECIMIENTO**

Primeramente, agradezco a Dios por este logro, él ha permitido que las cosas se den de esta manera, ha puesto la inteligencia y sabiduría en mí para llegar a una meta y estoy feliz por esto, sin él nada de esto se hubiera cumplido. A mi familia por siempre estar en mis victorias y derrotas, no tengo como pagar todo lo hicieron por mí, a mis compañeros, a mis amigos que me han dado su apoyo y los ingenieros que supieron darnos su apoyo en este tiempo.

Jessica

Agradezco a Dios por darme la fuerza y la fe para concluir con una de las metas planteadas en mi vida, a mis padres Margarita y Domingo, mis hermanas y hermanos, que siempre estuvieron a mi lado, impulsándome y dándome su apoyo incondicional. A mi compañera de trabajo de titulación por la paciencia y dedicación que tuvo para cumplir nuestro propósito, a los Ingenieros José Luis Tinajero y Edwin Altamirano por su colaboración en la culminación del presente trabajo de titulación.

Angela

### **TABLA DE CONTENIDO**

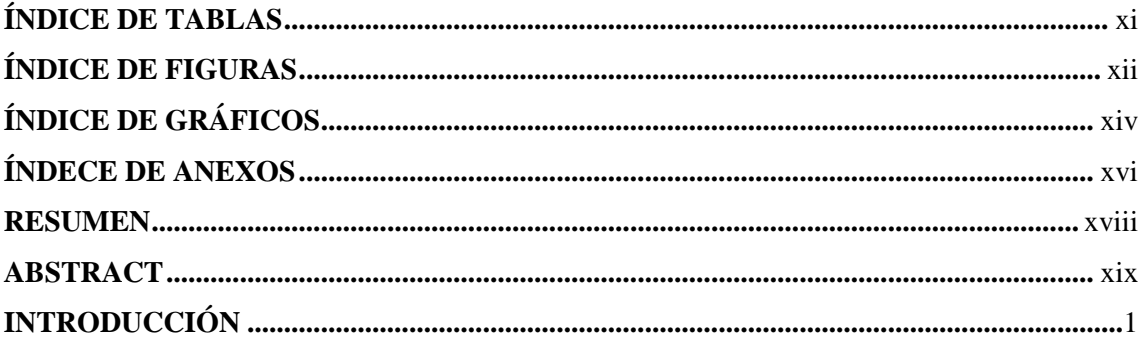

## **CAPÍTULO I**

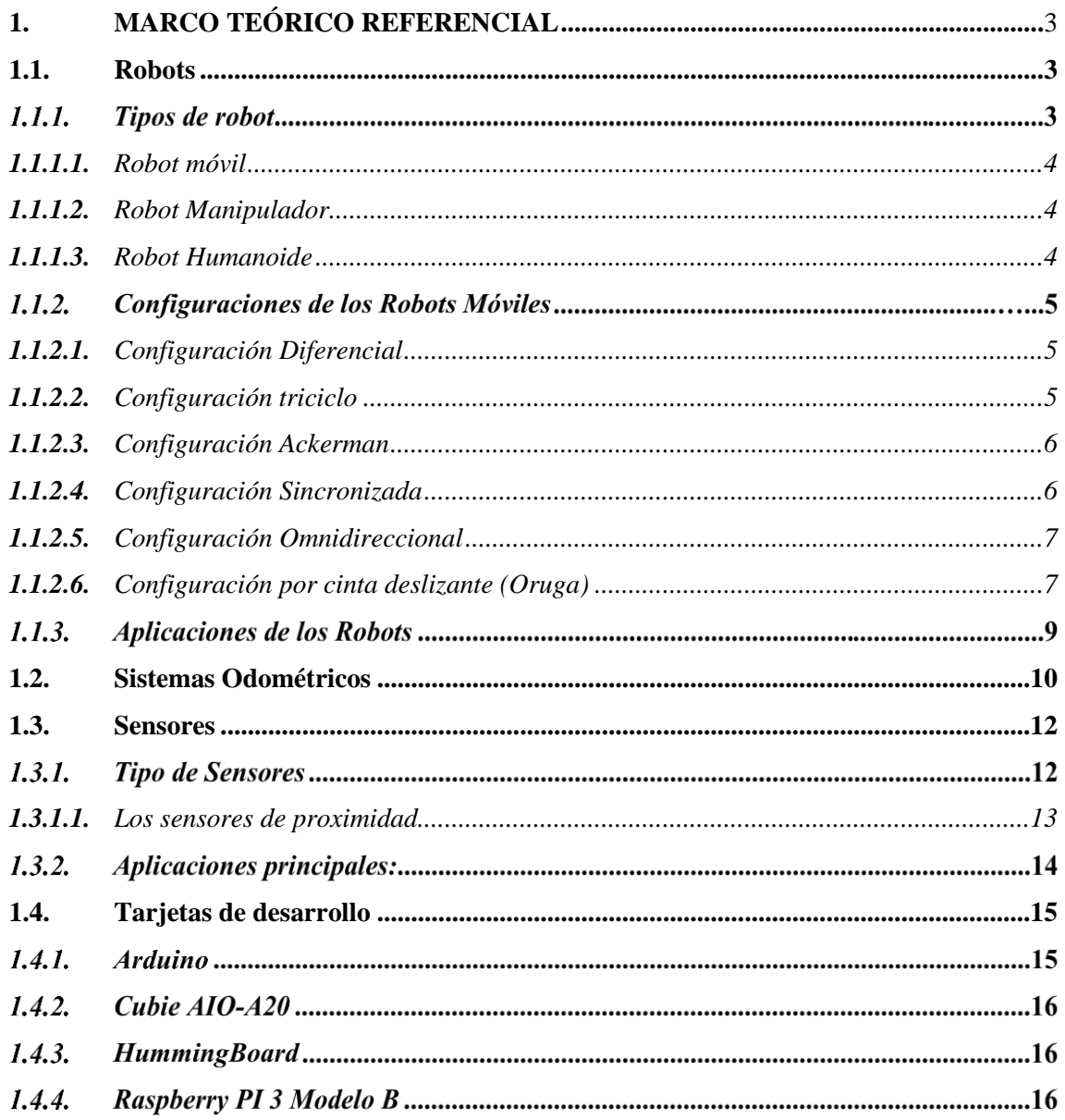

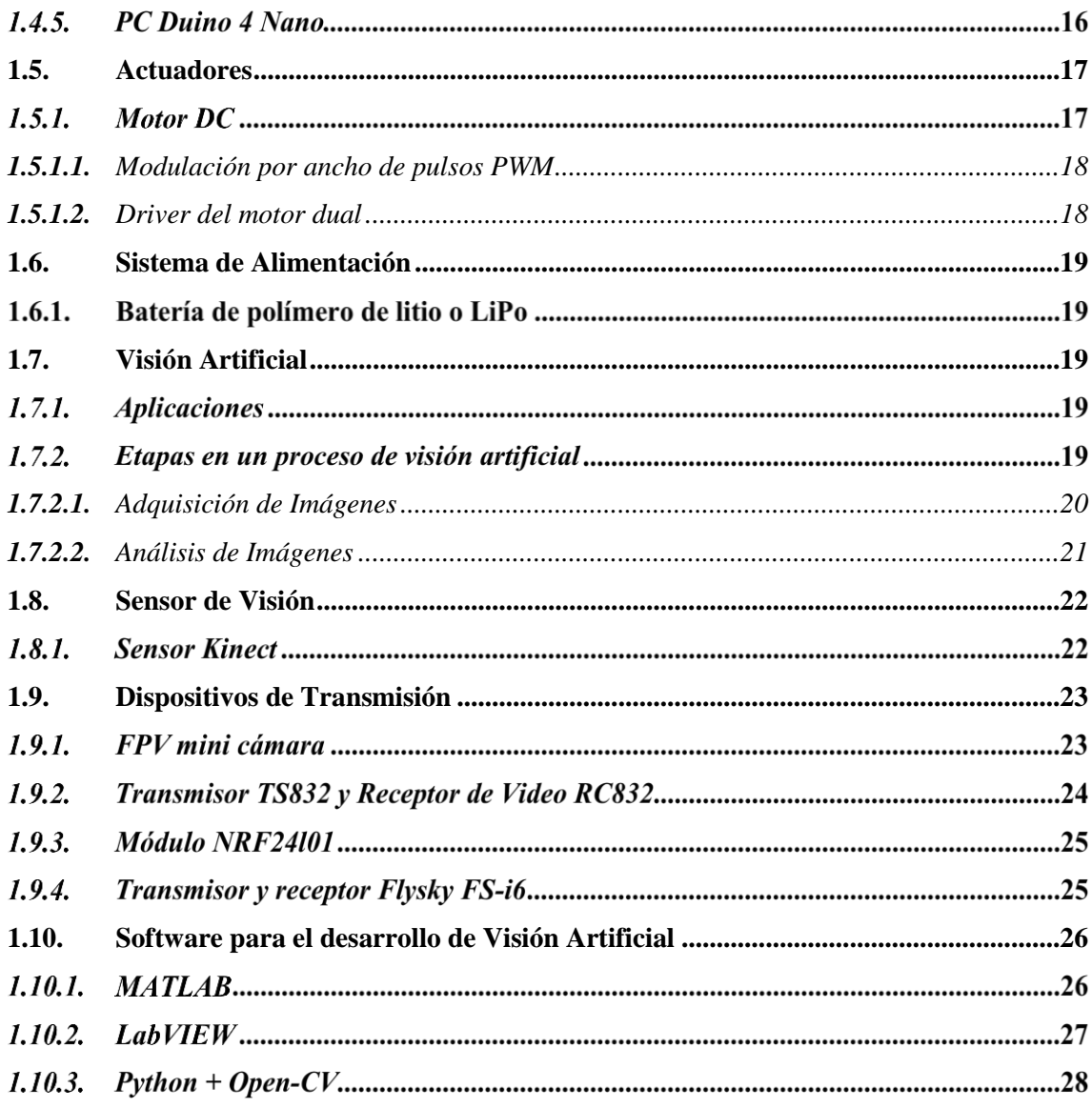

## **CAPÍTULO II**

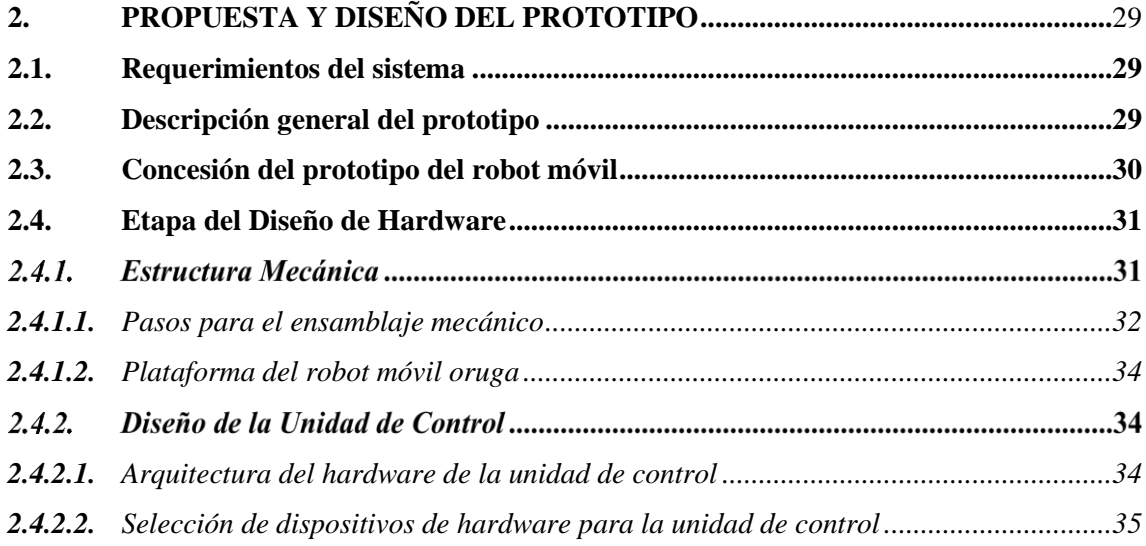

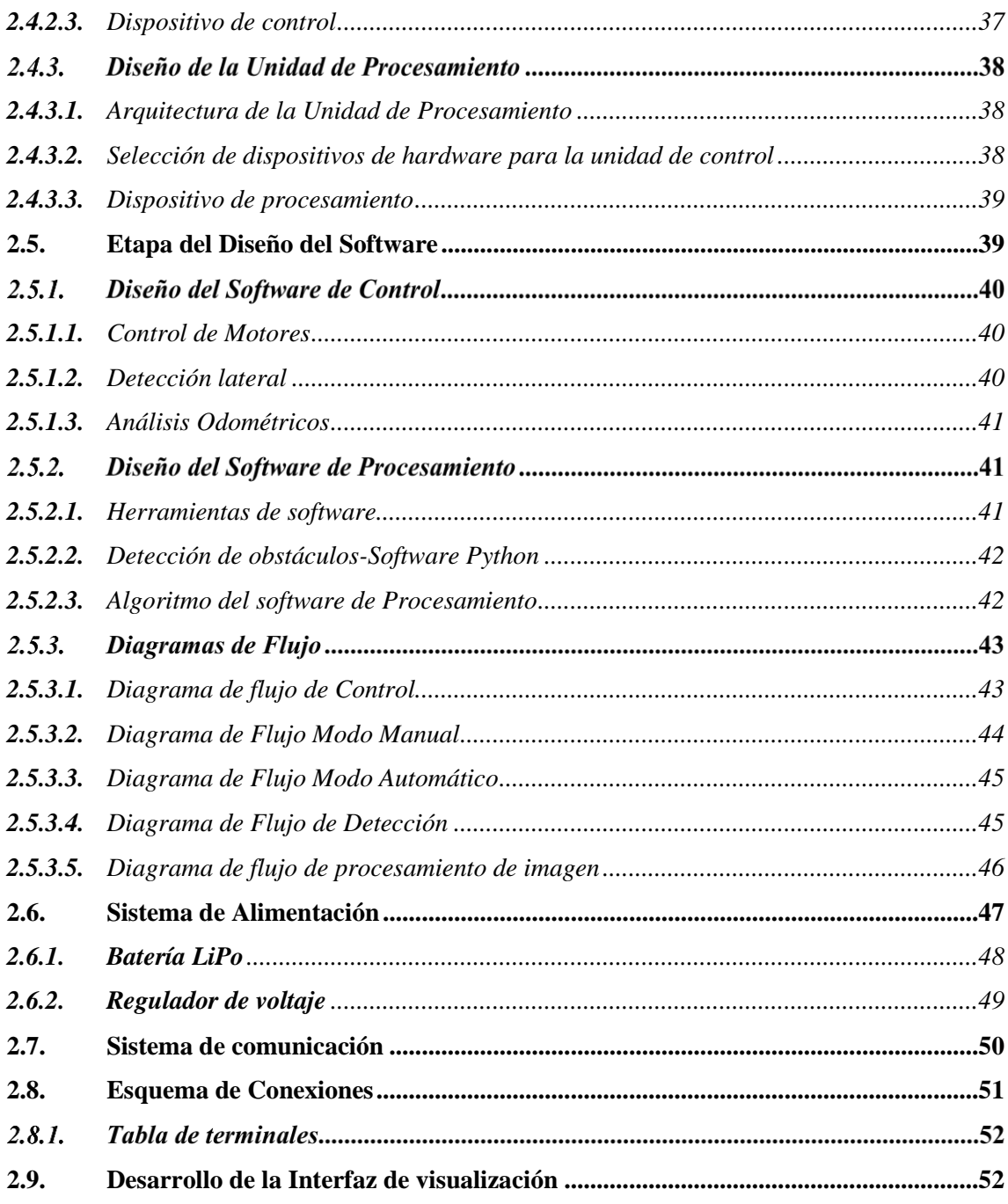

## **CAPÍTULO III**

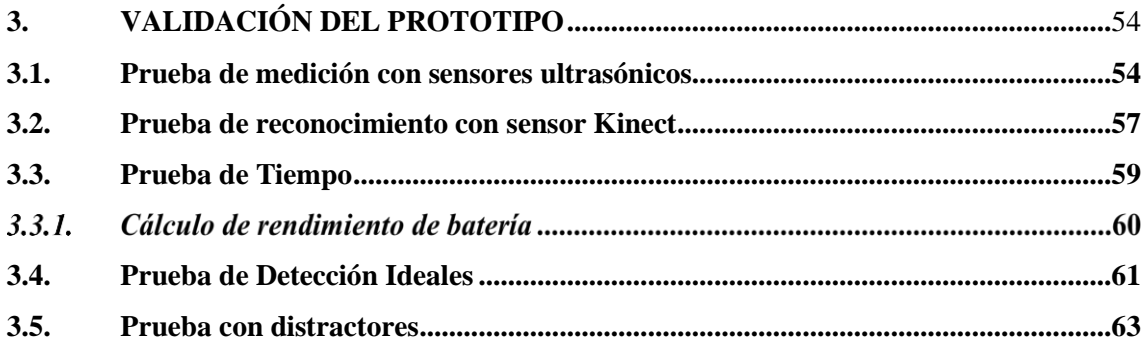

## **CAPÍTULO IV**

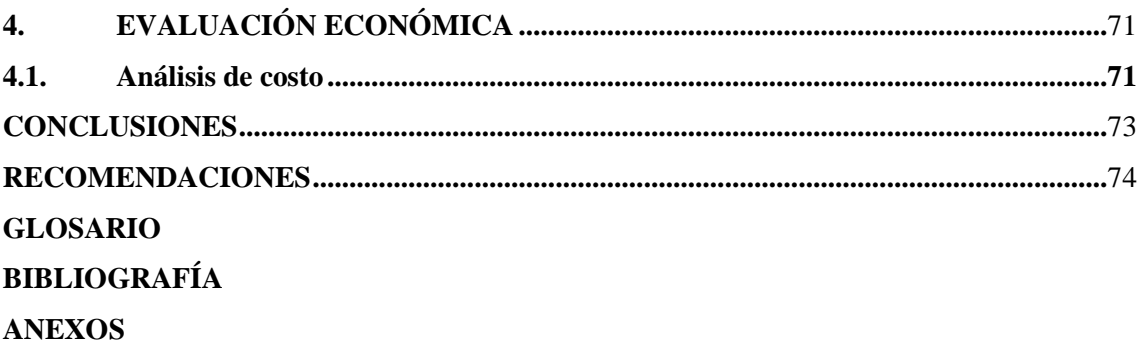

## <span id="page-10-0"></span>**ÍNDICE DE TABLAS**

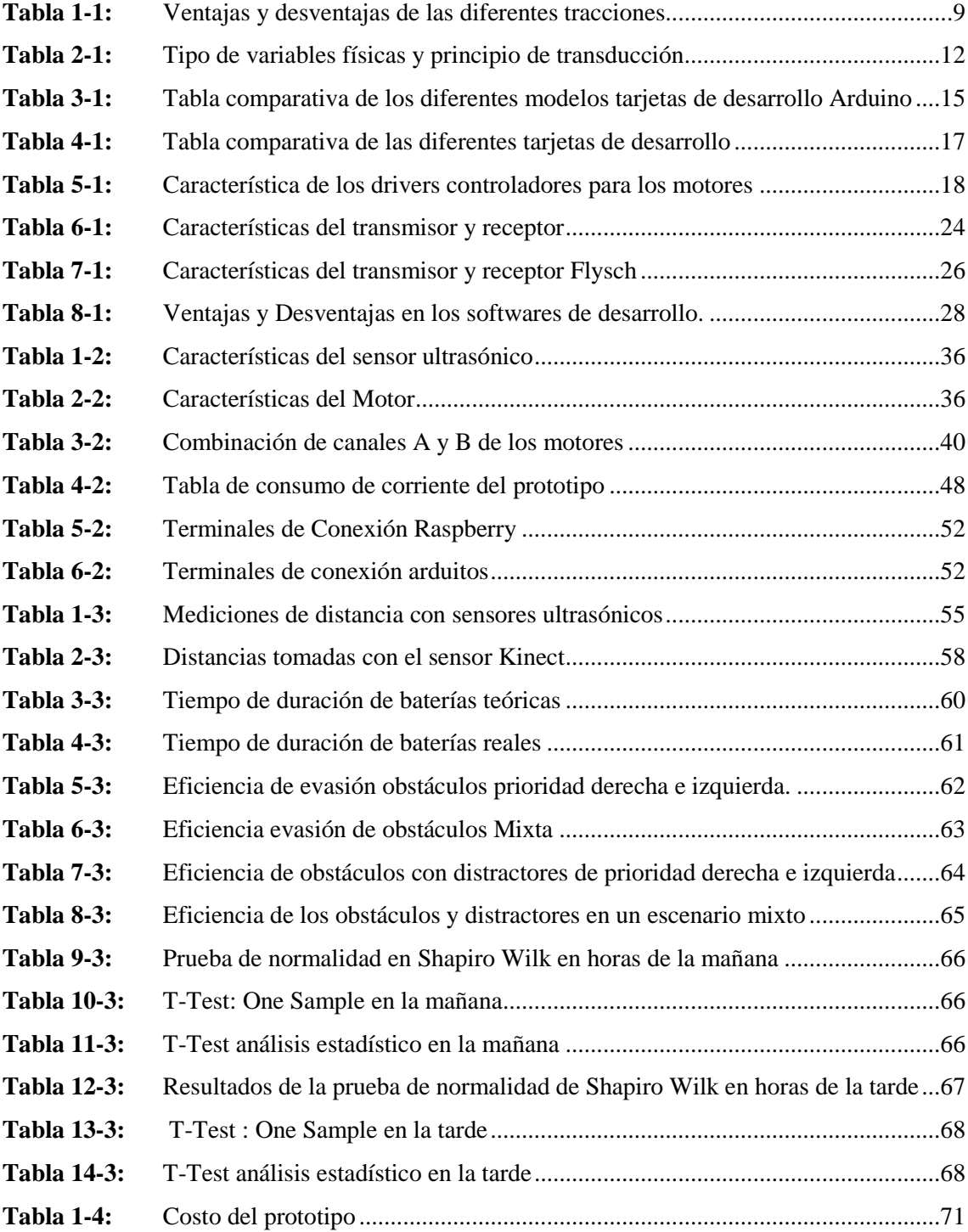

## <span id="page-11-0"></span>ÍNDICE DE FIGURAS

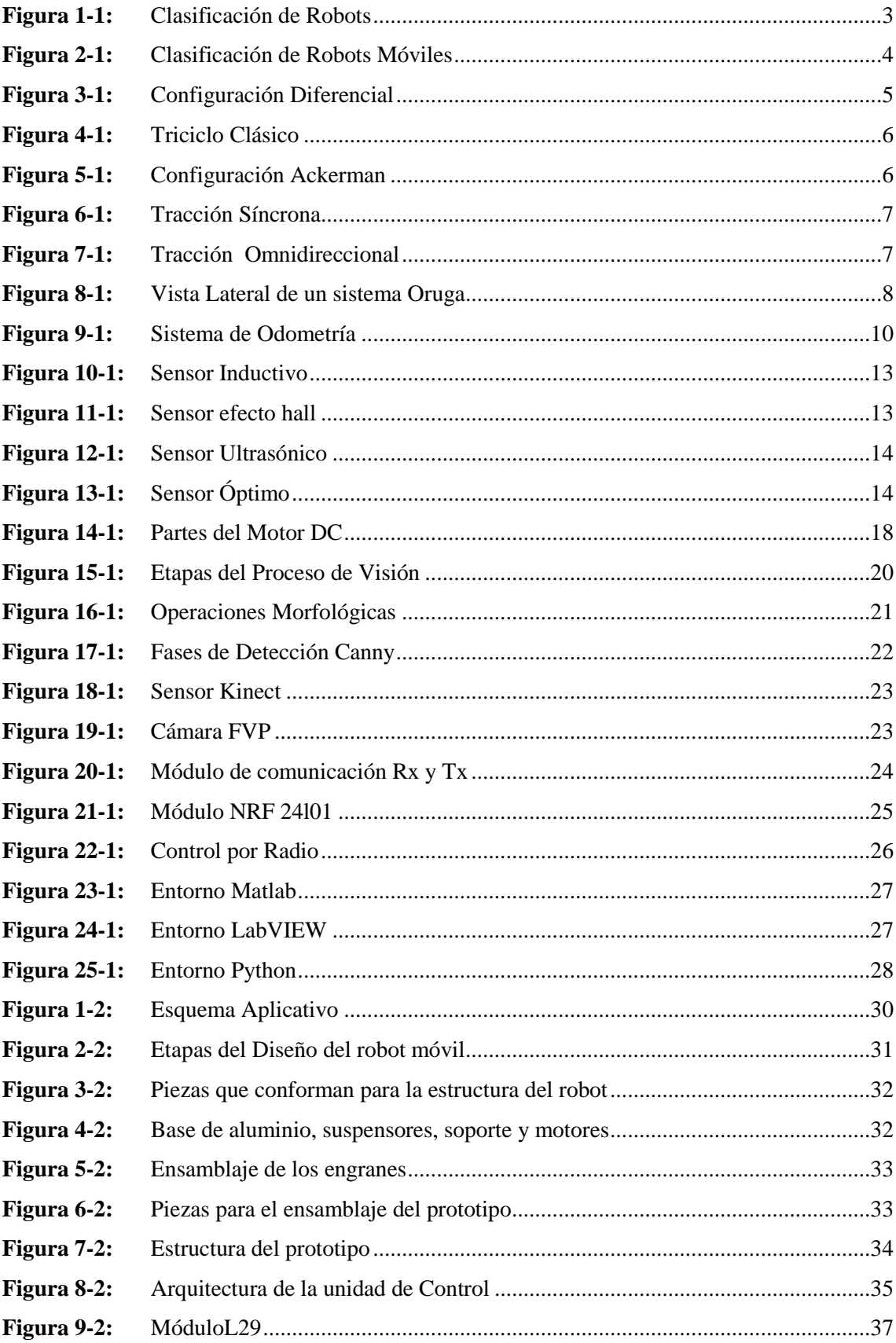

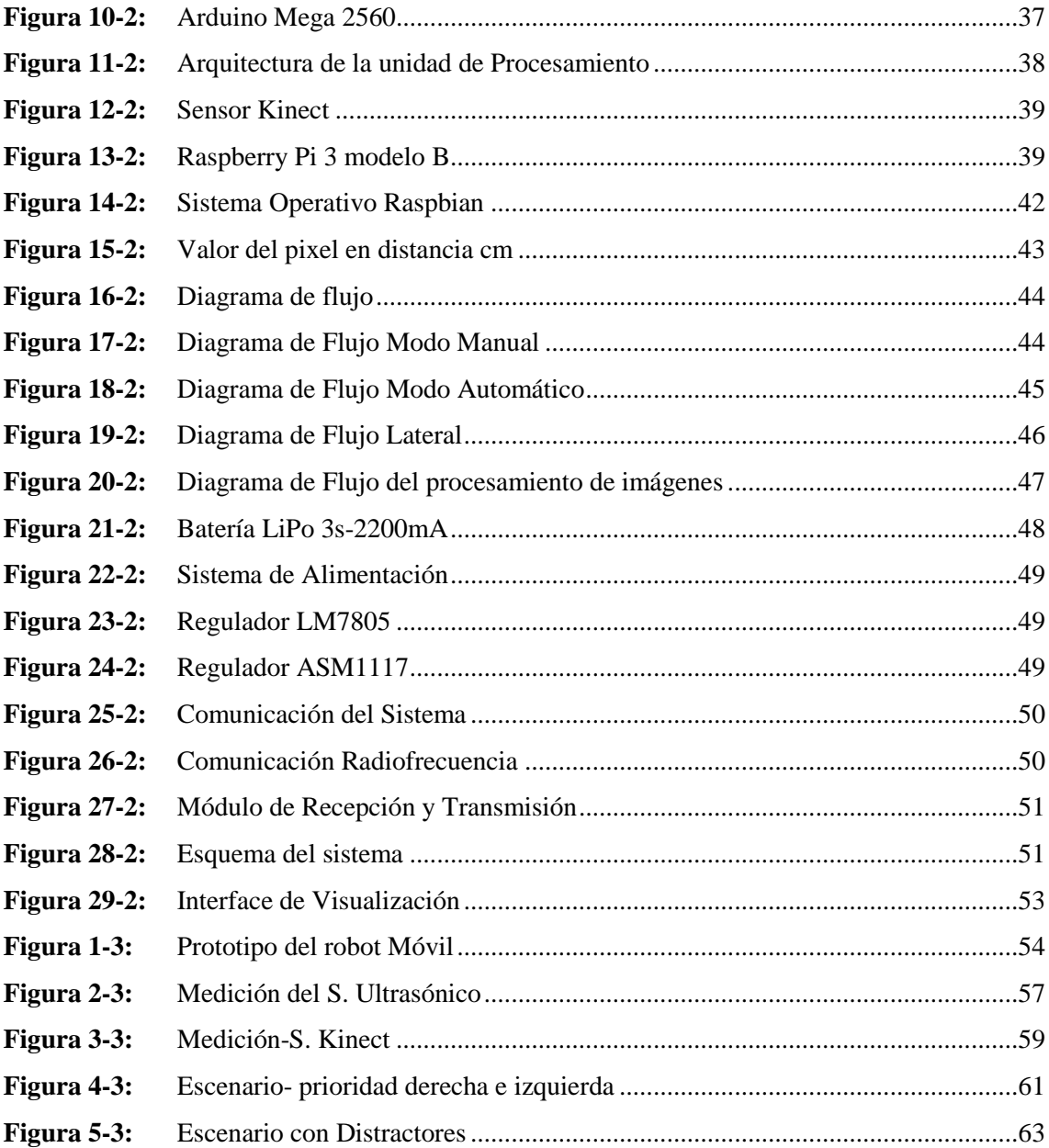

## <span id="page-13-0"></span>**ÍNDICE DE GRÁFICOS**

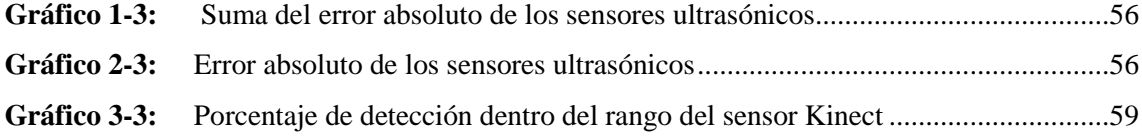

## **ÍNDICE DE ECUACIONES**

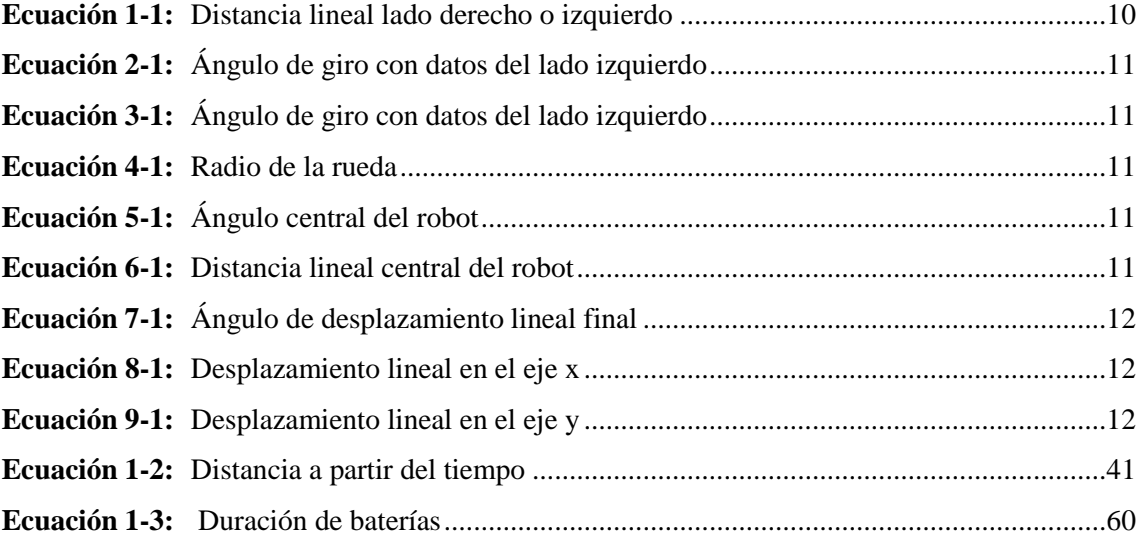

### <span id="page-15-0"></span>**ÍNDECE DE ANEXOS**

- **ANEXO A:** Hojas de Características del Arduino Mega 2560
- **ANEXO B:** Hojas de Características del Arduino Uno
- **ANEXO C:** Hojas de Características de la Raspberry Pi 3 Modelo B
- **ANEXO D:** Hojas de Características del Sensor Kinect
- **ANEXO E:** Hojas de Características del Módulo dual L
- **ANEXO F:** NRF 24L01
- **ANEXO G:** Conexión en Arduino del NRF-24L01
- **ANEXO H:** Caracteristica Flysky RC Model technology Co.,ltd
- **ANEXO I:** Carateristicas de mini camara FPV
- **ANEXO J:** Características del RC832

## **ÍNDICE DE ABREVIATURAS**

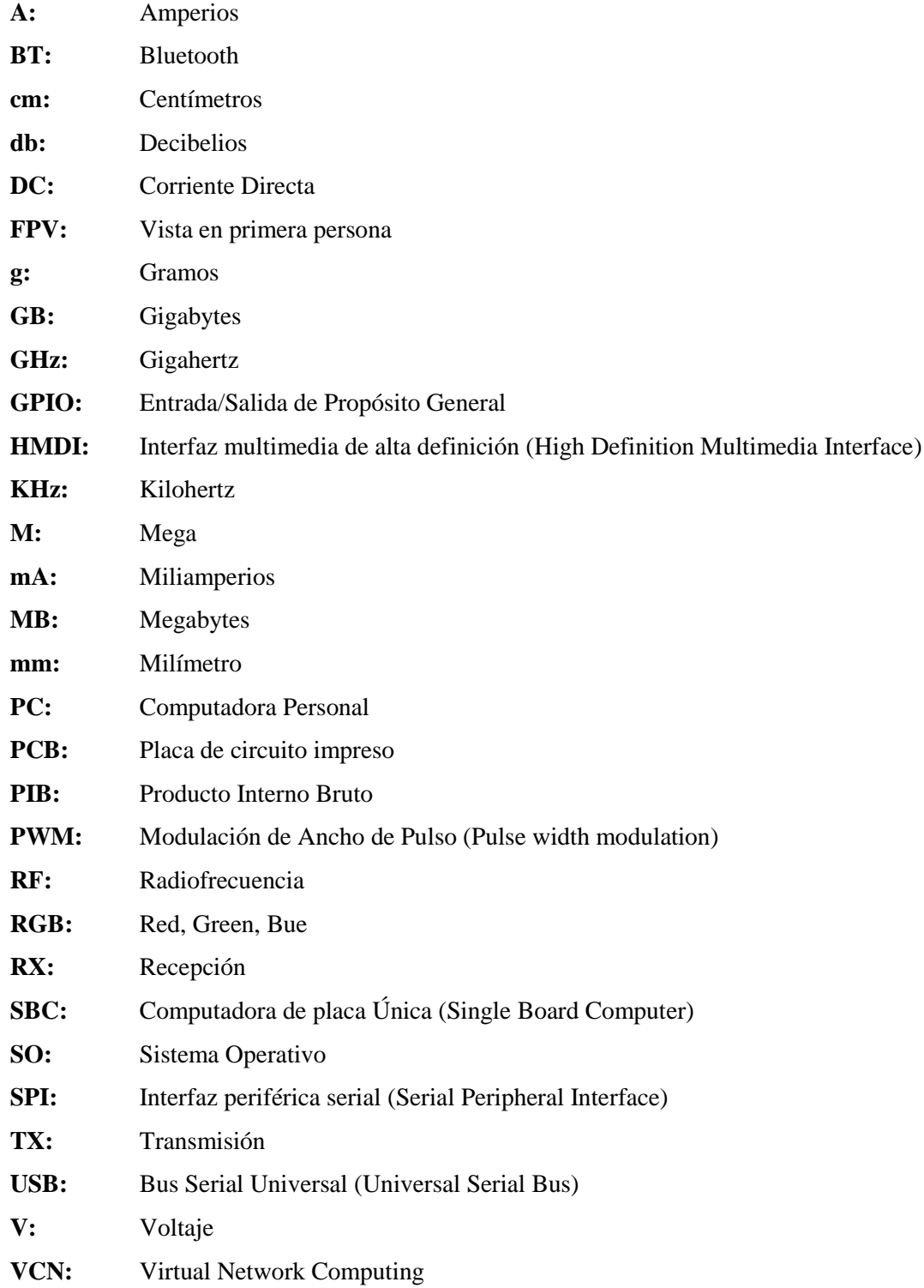

#### <span id="page-17-0"></span>**RESUMEN**

Se implementó un robot móvil para desplazamientos en ambientes no estructurados empleando visión artificial, el sistema consta de etapas como: diseño de Hardware, Software, Alimentación y la etapa de comunicación. En el diseño del Hardware se usó un chasis de oruga prefabricado, su rendimiento y resistencia le permite desplazarse por superficies irregulares, en su interior lleva un Arduino Mega 2560, Raspberry PI3B, sensores ultrasónicos, sensor Kinect, motores de corriente directa (DC) y una cámara FPV. La siguiente etapa fue el diseño de software, para el procesamiento se usó el software Python, sus líneas de programación analizan si existe un obstáculo gracias a la cámara que lleva incorporado en uno de sus puertos USB, para el controlador se usó el software Arduino, el mismo que recibe las señales del microprocesador, para que a la vez este dispositivo envíe órdenes a los actuadores (motores) y así se pueda evitar el obstáculo; se incorporó un Arduino Nano para evitar la saturación en la etapa de comunicación. Finalmente, en la etapa de alimentación se utilizó dos baterías LiPo de 11.1V y 2200mAh pues todo el sistema consume una corriente de 2883,3mA. A través de la implementación del robot se intenta proporcionar una ayuda en las labores de búsqueda de rutas de evacuación optimizando el tiempo del rescate. Los resultados obtenidos de la implementación del robot móvil determinaron el cumplimiento de los requerimientos planteados como: el tiempo de autonomía del sistema, siendo aproximadamente 1 hora y 10 minutos, la distancia óptima de reconocimiento y evasión de obstáculos es de 40-120cm y 20-70cm respectivamente, con una eficiencia del 96.67% en un escenario mixto con distractores. Además, el costo final de \$959.60 es accesible para las personas interesadas en el dispositivo.

**PALABRAS CLAVES:** <INGENIERÍA Y TECNOLOGÍA ELECTRÓNICA>, <ROBÓTICA>, <VISIÓN ARTIFICIAL>, <AMBIENTES NO ESTRUCTURADOS>, <PROCESAMIENTO DE IMÁGENES>, <EVACIÓN DE OBTACULOS>, <VISUALIZACIÓN DE LA RUTA>.

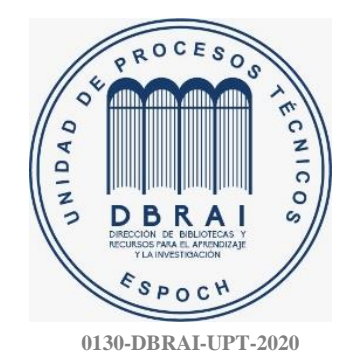

#### <span id="page-18-0"></span>**ABSTRACT**

The aim of this research is to implement a mobile robot to move in unstructured environments using artificial vision. The system consists of stages such as: Hardware design, Software, power and the communication stage. A prefabricated crawler chassis was used on the design of Hardware, its performance and strength allows it to move on uneven surfaces, inside it carries an Arduino Mega 2560, Raspberry P13B, ultrasonic sensors, Kinect sensor, direct current (DC) motors and a FPV camera. The next stage was the software design. For the processing, the Python software was used, its programming lines analyze if there is an obstacle thanks to the camera incorporated in one of its USB ports. For the controller, the Arduino software was used, the same software that receives the signals from the microprocessor, so that this device sends commands to the actuators (motors) to avoid the obstacle. An Arduino Nano was incorporated to avoid saturation in the communication stage. Finally, two 11.1V and 2200mAh batteries were used in the power stage, as the whole system consumes a current of 2883.3mA. Through the implementation of the robot, the aim is to provide assistance in the search for evacuation routes, optimizing the rescue time. The results obtained from the implementation of the mobile robot determined the fulfillment of the requirements raised as: the autonomy time of the system, being approximately 1 hour and 10 minutes, the optimal distance of recognition and evasion of obstacles is 40-120cm and 20-70cm respectively, with an efficiency of 96,67% in a mixed stage with distractors. In addition, the final cost of \$959.60 is accessible to people interested in the device.

**KEYWORDS:<**ENGINEERING AND ELECTRONIC TECHNOLOGY>, <ROBOTICS>, <ARTIFICIAL VISION>, <UNSTRUCTURED ENVIRONMENTS>, <IMAGE PROCESSING>, <OBSTACLES EVASION>, <ROUTE VISUALIZATION>.

xix

#### <span id="page-19-0"></span>**INTRODUCCIÓN**

El ser humano con el tiempo ha desarrollado herramientas para satisfacer sus necesidades, minimizar riesgos y aumentar productividad, actualmente la tecnología es una realidad enfocada a la robótica, nanotecnología, biotecnología y la visión artificial, la cual tiene diversas aplicaciones para solucionar problemas de control de calidad, tareas sistemáticas, automatización en la industria, el diagnóstico en la medicina, uso militar, seguridad, entre otras. Por esta razón en los países desarrollados existe grandes inversiones para la investigación y desarrollo de robots con visión artificial, como Estados Unidos con un 2,7% y China con un 2,11% del PIB; en Ecuador por ser un país en vías de desarrollo, destina el 0,44% del PIB reportado al Banco Mundial (El Universo, 2019), por este motivo no se cuenta con la tecnología adecuada para enfrentar desafíos en ambientes no estructurados, que pueden ser generados por diferentes factores naturales como: sismos, deslaves, derrumbes, etc., al ser un problema en cualquier parte del mundo; se han desarrollos robots que pueda actuar en situaciones de catástrofe para cooperar con el equipo humanitario, para evitar poner en riesgo la vida de los rescatistas consiguiendo un impacto tangible y positivo; son de utilidad para obtener información importante para las tareas de rescate como una ruta de evacuación.

Siendo evidente la falta de estas tecnologías en el desastre natural ocurrido el 16 de abril del 2016; las unidades de rescate aplicaron su mejor esfuerzo durante días enteros para rescatar a la mayoría de personas, el ex presidente de la República de Ecuador del periodo (2007-2017) Rafael Correa declaro **"Se necesita respaldo en equipos de rescate"** (BBC News Mundo, 2016).

Al respecto, en España se utiliza un robot para derrumbes tipo oruga utilizada como equipo de ayuda para los bomberos, su control es manual y eficiente el problema sería su alto costo (Albacete, 2017). Se han realizado varias investigaciones orientadas al uso de visión como el reconocimiento de color y posición con un sensor Kinect para aplicaciones de robótica móvil desarrollada en la Pontificia Universidad Javeriana en Bogotá -Colombia (García P y González F, 2016) para seguir una trayectoria con un número de rutinas específicas. También se diseñó e implemento un robot móvil tipo oruga para exploración en terrenos irregulares en la Escuela Superior Politécnica de Chimborazo en Riobamba-Ecuador (Borja U y Bravo R, 2016), el cual no consta de un sistema de visión artificial. Se implementó un robot de búsqueda con comunicación con el fin de ser usado en edificio de CINT en la Universidad de Guayaquil en Guayaquil-Ecuador,(Rodríguez F y Marin M, 2017) el cual no es autónomo.

En ese contexto y considerando la problemática de la falta de equipos tecnológicos para labores orientadas a los ambientes no estructurados y exploración en terrenos irregulares se planteó la implementación de un robot móvil con visión artificial para un funcionamiento autónomo, el cual consta de una estructura móvil con un conjunto de sensores, actuadores, elementos electrónicos, tarjetas de desarrollo y cámara para el procesamiento de imágenes, y un control manual en caso de perder la conexión entre la estación remota y el robot. Además, la estructura del robot permite evadir obstáculos de manera automática y transmitir datos por radio frecuencia.

#### **OBJETIVO GENERAL**

Implementar un robot móvil para desplazamientos en ambientes no estructurados empleando visión artificial.

### **OBJETIVOS ESPECÍFICOS**

- Investigar qué técnica de visión artificial y equipos serán las más adecuadas para lograr el desplazamiento del robot en ambientes no estructurados.
- Determinar los requerimientos mínimos que deben ser considerados para el diseño de un robot móvil para lograr desplazamientos en ambientes no estructurados empleando visión artificial.
- Seleccionar el hardware y software que permitan la implementación del diseño de un robot móvil para desplazamientos en ambientes no estructurados empleando visión artificial.
- Evaluar la funcionalidad y desempeño del prototipo para el desplazamiento en ambientes no estructurados empleando visión artificial para vías de rescate.

El presente documento consta de tres capítulos donde se detalla la investigación y el desarrollo de la implementación de un robot móvil para desplazamientos en ambientes no estructurados empleando visión artificial. En el primer capítulo se describe el método teórico de revisión documental detallando la información básica y necesaria para el prototipo. En el segundo capítulo explica sobre el uso del método empírico de experimentación para seleccionar correctamente los elementos utilizados en el diseño del prototipo para el correcto funcionamiento, tomando en cuenta los requerimientos del mismo. En el tercer capítulo el método estadístico para comprobar y validar los resultados obtenidos del funcionamiento del prototipo, aplicando distintas pruebas experimentales. En el cuarto capítulo se detallan los costos de la implementación del prototipo.

### **CAPÍTULO I**

### <span id="page-21-1"></span><span id="page-21-0"></span>**1. MARCO TEÓRICO REFERENCIAL**

En el presente capítulo se describe la investigación teórica de puntos esenciales para el desarrollo del presente trabajo como: los tipos de robots, tipos de sensores, tarjetas de desarrollo, módulos de comunicación y visión artificial.

#### <span id="page-21-2"></span>**1.1. Robots**

En términos generales, un robot es una maquina o ingenio programable, que posee la capacidad de interpretar su entorno y adecuar sus acciones a la consecución de un objetivo (Hernández et al., 2015, p.33). Los primeros robots de la era moderna fueron inventados para acelerar los procesos de fabricación industrial mediante la automatización programada. Sin embargo, hoy en día los robots se han convertido en sistemas completamente autónomos capaces de funcionar y tomar "decisiones" sin la intervención del ser humano (Andrew, 2016: 1A).

#### $1.1.1.$ *Tipos de robot*

En la actualidad existe una gran variedad de robots con diversas estructuras mecánicas que definen su funcionalidad y aplicación. A continuación, en la **Figura 1-1** se presenta la clasificación general de los Robots (Reyes, 2011, p.9).

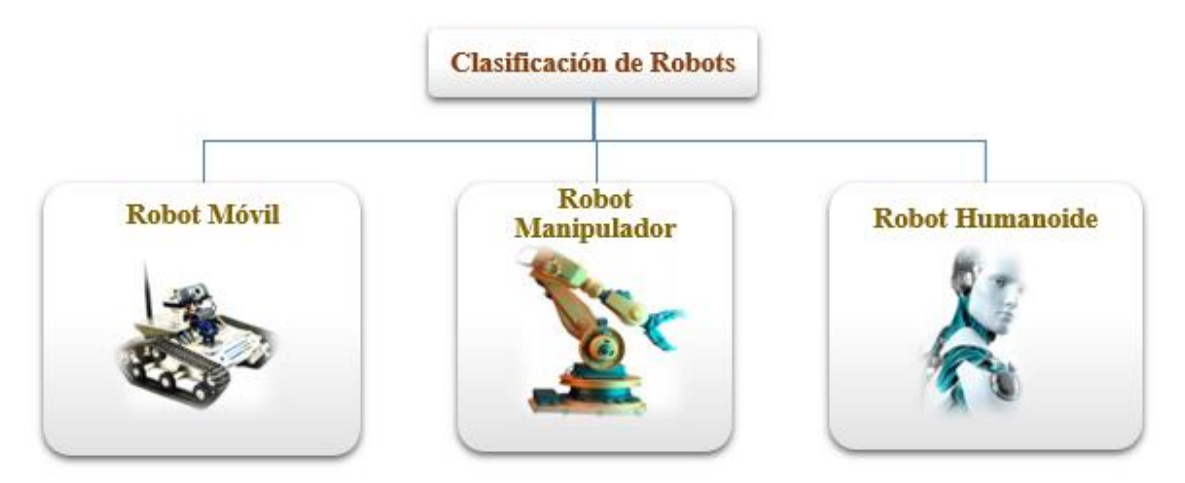

<span id="page-21-3"></span>**Figura 1-1:** Clasificación de Robots **Realizado por:** Armas. J; Cerda. A. 2020

#### *1.1.1.1. Robot móvil*

Este tipo de robots tiene una gran capacidad para desplazarse, son teledirigidos o autónomos y se guían por la información recibida del entorno a través de sus sensores. Los robots móviles se clasifican conforme se muestra en la **Figura 2-1** (Arnáez, 2015, p.15).

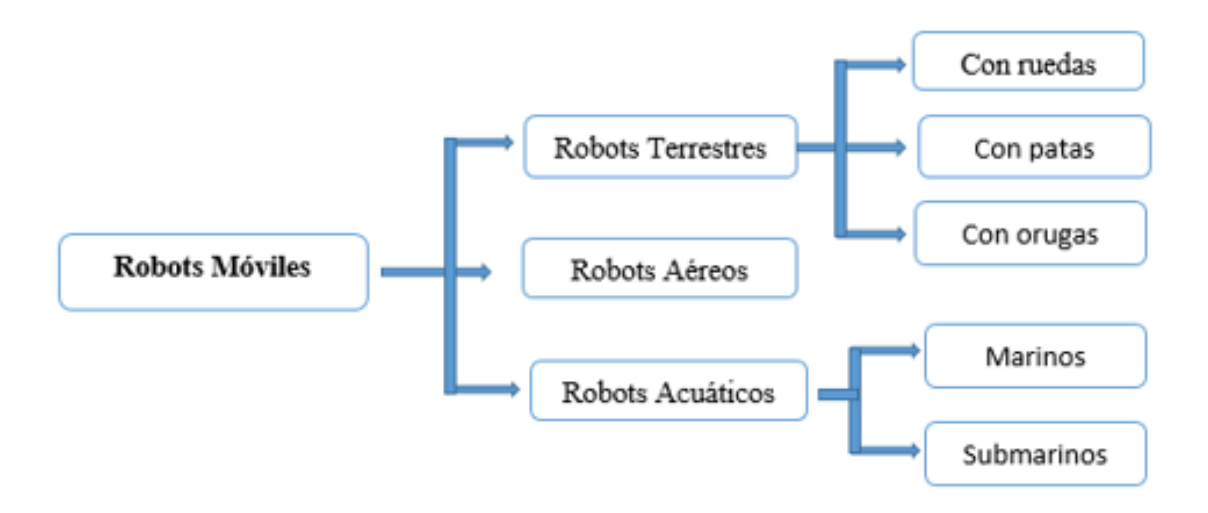

<span id="page-22-2"></span>**Figura 2-1:** Clasificación de Robots Móviles **Realizado por:** Armas. J; Cerda. A. 2020

#### <span id="page-22-0"></span>*1.1.1.2. Robot Manipulador*

Es una máquina con brazos mecanizados, cuenta con varios grados de libertad generando una transformación en la industria, puede ser contralada manual o automáticamente, en un lugar fijo o móvil incrementando su uso en diversos sectores de la industria (Hernández et al., 2015, p.34).

### <span id="page-22-1"></span>*1.1.1.3. Robot Humanoide*

Los robots humanoides también conocidos como androides son máquinas antropomórficas capaces de imitar las funciones básicas del ser humanos como: hablar caminar, ver, recolectar, limpiar y trasladar objetos. Cada vez son muchos más semejantes al ser humano siendo capaces de asistir a personas discapacitadas, guiar, orientar y comunicar órdenes (Reyes, 2011, pp.10-11).

#### $1.1.2.$ *Configuraciones de los Robots Móviles*

Es conocida como configuración cinemática encargada de distribuir las ruedas motrices, determinando el movimiento y sus limitaciones. Para ello, se cuenta con diferentes configuraciones que brevemente se detallan a continuación (Jiménez, 2017, p.14).

#### <span id="page-23-0"></span>*1.1.2.1. Configuración Diferencial*

Este tipo de configuración es un modelo sencillo, no cuenta con ruedas directrices, únicamente con dos ruedas diametralmente opuestas en un eje perpendicular a la dirección del robot. El giro se consigue con la variación de velocidad de cada una de las ruedas, lleva acoplado un motor diferente como se observa en la **Figura 3-1** (Jiménez, 2017, pp.14-15).

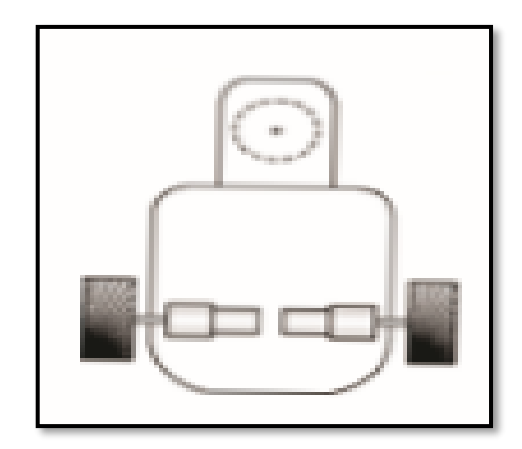

**Figura 3-1:** Configuración Diferencial **Fuente:** (Jiménez, 2017, p.14)

#### <span id="page-23-2"></span><span id="page-23-1"></span>*1.1.2.2. Configuración triciclo*

Esta configuración se caracteriza por constar de tres ruedas, dos de las cuales serán pasiva y una tercera motriz y directriz. Esta tercera rueda podrá ir acoplada en la parte delantera o trasera del vehículo a mover, pero regularmente las ruedas pasivas van en la parte trasera y la directriz en la parte delantera como se observa en la **Figura 4-1**. La principal desventaja en esta configuración es que da ciertas restricciones al momento de realizar múltiples movimientos y muestra cierta inestabilidad en el robot (Jiménez, 2017, p.15).

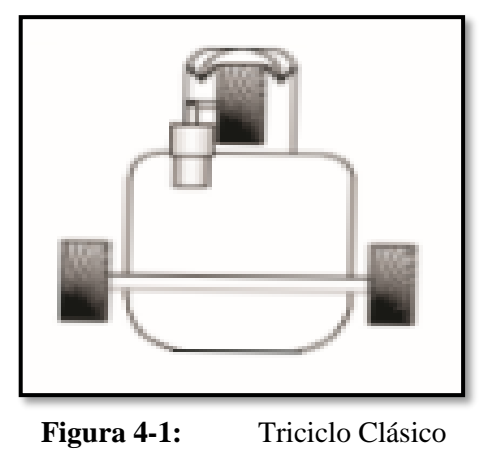

**Fuente:** (Jiménez, 2017, p.15)

#### <span id="page-24-2"></span><span id="page-24-0"></span>*1.1.2.3. Configuración Ackerman*

Es la más utilizada en la industria del automóvil, consta de cuatro ruedas, dos traseras y dos delanteras como se muestra en la **Figura 5-1**. El motor va acoplado a uno de los dos ejes, donde se puede distinguir entre tracción trasera o delantera. Este tipo de configuración ofrece mayor control en los giros y puede evitar deslizamientos traseros (Jiménez , 2017, p.15).

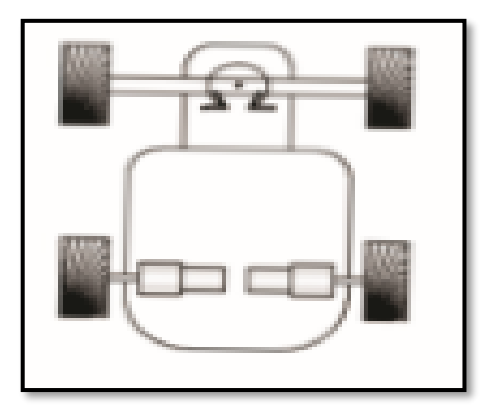

**Figura 5-1:** Configuración Ackerman **Fuente:** (Jiménez, 2017,p.15)

#### <span id="page-24-3"></span><span id="page-24-1"></span>*1.1.2.4. Configuración Sincronizada*

Este modelo es poco usual e innovador, todas las ruedas actúan de forma síncrona propulsadas por un mismo motor, véase en la **Figura 6-1**. De esta forma, todas giran en la misma dirección y a la misma velocidad, por lo que necesita una gran sincronización a la hora de pivotar para lograr un correcto y deseado movimiento (Jiménez, 2017, p.15).

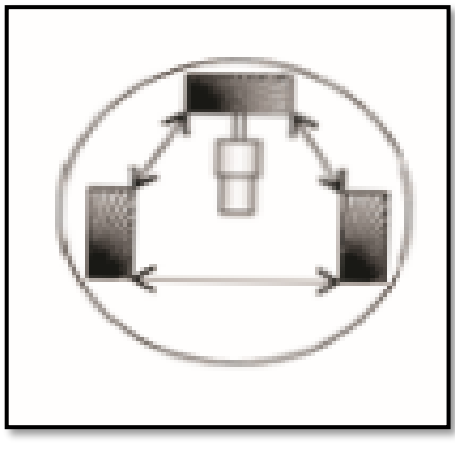

Figura 6-1: Tracción Síncrona **Fuente:**(Jiménez, 2017,p.15)

### <span id="page-25-2"></span><span id="page-25-0"></span>*1.1.2.5. Configuración Omnidireccional*

Se dota al robot de ruedas omnidireccionales lo cual radica en la gran libertad de movilidad que puede adoptar en sus movimientos. Sin embargo, la linealidad no está garantizada por lo que se necesita de un controlador previo para lograrlo. Este tipo de configuración tiene un diseño complejo y su realización representa un alto costo (Jiménez, 2017, p.15).

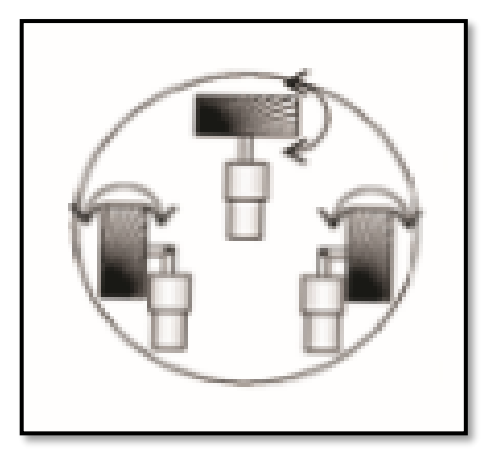

Figura 7-1: Tracción Omnidireccional **Fuente:**(Jiménez, 2017, p.15)

#### <span id="page-25-3"></span><span id="page-25-1"></span>*1.1.2.6. Configuración por cinta deslizante (Oruga)*

Esta configuración es una variación del sistema por ruedas, recubiertas por cintas continuas que le permiten la movida por estas, observar la **Figura 8-1**. Las cintas tienen un labrado especial similar a los neumáticos, el cual le proporciona una mejor tracción en todo tipo de terreno (Jaramillo, 2016, pp.30-31).

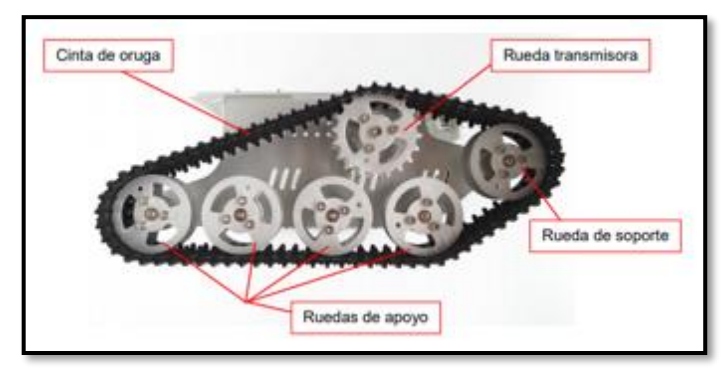

**Figura 8-1:** Vista Lateral de un sistema Oruga **Fuente:**(Jaramillo, 2016, p.31)

<span id="page-26-0"></span>El robot realiza desplazamientos en dos dimensiones de manera simétrica con la finalidad de soportar cargas iguales, sus movimientos hacia adelante o atrás desliza las cintas en la misma dirección, para la rotación hacia la derecha o izquierda se requiere aplicar una de las siguientes posibilidades:

- Mover las dos cintas en la misma dirección, haciendo que una de las orugas se mueve más lento que la otra para realizar el giro,
- Mover las cintas en dirección opuesta con la misma rapidez, lo cual permite que el robot rote sobre su eje sin trasladarse de su posición (Jaramillo, 2016, p.31).

De esta forma la oruga puede moverse a partir de la rotación de una o dos ruedas grandes que están apoyadas en varias ruedas más pequeñas, las cuales pueden estar sujetas a un sistema de amortiguación (Jaramillo, 2016, p.30).

A continuación, en la **Tabla 1-1** se muestra de manera resumida las ventajas y desventajas de los tipos de configuraciones de los robots móviles.

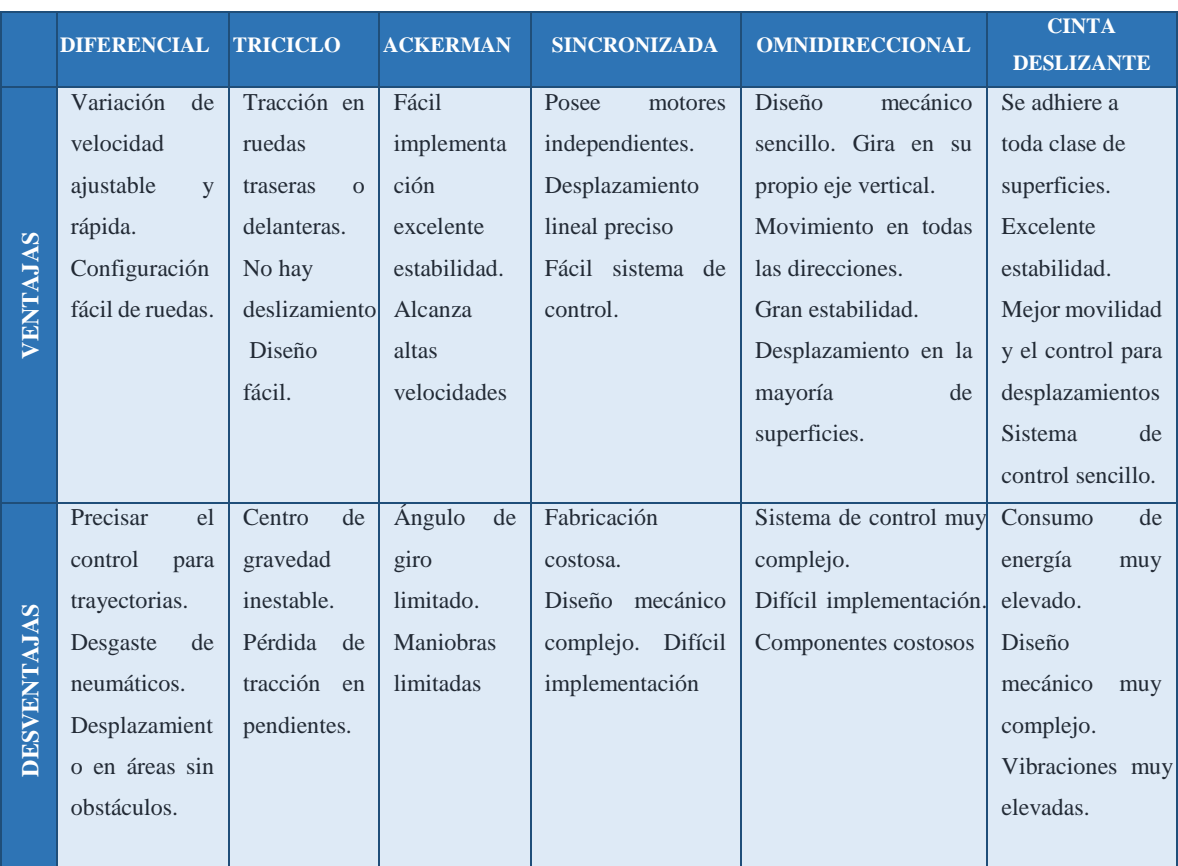

### <span id="page-27-0"></span>**Tabla 1-1:** Ventajas y desventajas de las diferentes tracciones

**Fuente:** (Moreno Balseca y Alaya Romero, 2018)

**Realizado por:** Armas J, Cerda A:2020

#### $1.1.3.$ *Aplicaciones de los Robots*

En la actualidad los robots tienen una amplia gama de aplicaciones para la robótica en los diferentes sectores como:

- Medicina,
- Industria,
- Agricultura,
- Servicio,
- Educación,
- Aplicaciones militares,
- Vehículos submarinos,
- Ciencia e Ingeniería (Robotica, 2012: 1A).

#### <span id="page-28-0"></span>**1.2. Sistemas Odométricos**

Es una técnica para calcular el movimiento en dos dimensiones X, Y, posición y orientación durante la navegación mediante el número de revoluciones de las ruedas, datos que son obtenidos a través de sensores internos (Jiménez, 2017, pp 58-59).

El robot realiza un recorrido de un punto a otro en un instante de tiempo generando un ángulo de inclinación y una distancia mediante la medición de los pulsos obtenidas de las ruedas como se muestra en la **Figura 9-1** (Vásconez, 2015, p 12) .

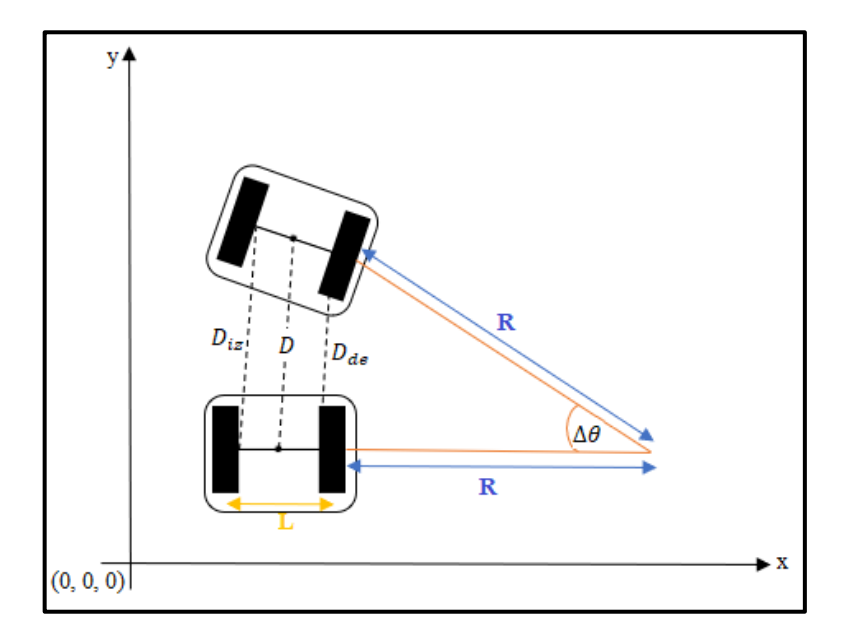

**Figura 9-1:** Sistema de Odometría **Fuente:** https://url2.cl/S1h72 **Realizado por:** Armas. J; Cerda. A. 2020

<span id="page-28-1"></span>El primer dato a conocer es cuánto se desplaza linealmente cada rueda a partir de los pulsos registrados en el encoder, para obtener este dato se realiza una conversión del movimiento angular al movimiento lineal con el uso de la **Ecuación 1-1** para el lado derecho y para el lado izquierdo (Vásconez, 2015, pp 11-12).

$$
D_x = \frac{2^*\pi^*R}{N} * P_x \quad (1-1)
$$

<span id="page-28-2"></span>Donde:

**Dx=**Distancia lineal recorrida por la rueda derecha o izquierda.

**R=** Radio de la rueda.

**N=**Número de pulsos en una revolución.

**Px=**Número de pulsos en la rueda derecha o izquierda en un periodo de tiempo.

<span id="page-29-0"></span>Al conocer la distancia lineal recorrida de cada rueda en un periodo de tiempo, también se puede conocer la distancia lineal del centro del robot y el ángulo de giro con la **Ecuación 2-1 y 3-1** respectivamente (Vásconez, 2015, p 12).

$$
\Delta \theta = \frac{D_{iz}}{R} cc \qquad (2-1)
$$

$$
\Delta \theta = \frac{D_{de}}{R + L} \tag{3-1}
$$

<span id="page-29-1"></span>Donde:

**∆θ=**Ángulo de inclinación

**Diz**=Distancia lineal recorrida por la rueda izquierda

**Dde**=Distancia lineal recorrida por la rueda derecha

**R=**Radio de la rueda

**L=Distancia entre ruedas motrices** 

<span id="page-29-2"></span>Se iguala la **Ecuación 2-1** y **3-1** para despejar el radio de la rueda y se obtiene la **Ecuación 4-1**.

$$
R = \frac{L \ast D_{iz}}{D_{de} - D_{iz}} \tag{4-1}
$$

<span id="page-29-3"></span>Reemplazando la **Ecuación 4-1** en la ecuación 2 se obtiene la **Ecuación 5-1**.

$$
\Delta \theta {\rm{ = }}\frac{{D_{de}}{\rm{ - }}D_{iz}}{{\rm{L}}}\,\qquad {\rm{(5 - 1)}}
$$

<span id="page-29-4"></span>La distancia recorrida desde el centro del robot se representa en la **Ecuación 6-1** al despejar las ecuaciones obtenidas de la **Figura 9-1.**

$$
D = \frac{D_{de} - D_{iz}}{2} \tag{6-1}
$$

La **Ecuación 7-1** se obtiene al reemplazar la **Ecuación 1-1** tanto del lado derecho y del lado izquierdo en la **Ecuación 5-1**.

$$
\Delta \theta = \frac{2 \cdot \pi \cdot R}{N \cdot R} \left( D_{de} - D_{iz} \right) \quad (7-1)
$$

<span id="page-30-3"></span><span id="page-30-2"></span>Para obtener el desplazamiento en X, Y, usando la trigonometría se encuentra la **Ecuación 8-1 y 9-1** respectivamente (Vásconez, 2015,p 13)**.**

$$
\Delta x = \frac{\pi^* R}{N} \left( D_{\text{de}} - D_{\text{i}z} \right) * \cos \theta \qquad (8-1)
$$

$$
\Delta y = \frac{\pi^* R}{N} \left( D_{de} - D_{iz} \right) * \sin \theta \qquad (9-1)
$$

#### <span id="page-30-4"></span><span id="page-30-0"></span>**1.3. Sensores**

Es un dispositivo de entrada capaz de cambiar el dominio de una variable física generando una salida entendible para un sistema de medición. Actualmente, los sensores entregan señales eléctricas ya sean analógicas o digitales (Corona et al., 2014, pp. 2-3).

#### $1.3.1.$ *Tipo de Sensores*

<span id="page-30-1"></span>Se los puede clasificar de diferentes maneras pero los más comunes son: i) por el tipo de variable física a medir; y ii) el principio de transducción empleado, como se muestra en la **Tabla 2-1** (Corona et al., 2014, p.3)**.**

| <b>VARIABLE FÍSICA</b>           | PRINCIPIO DE TRANSDUCCIÓN |
|----------------------------------|---------------------------|
| Posición, velocidad, aceleración | Pizoresistivo             |
| Nivel y proximidad               | Capacitivo                |
| Humedad y temperatura            | Inductivo                 |
| Fuerza y deformación             | Piezoeléctrico            |
| Flujo y precisión                | Ultrasónico               |
| Color, luz y visión              | Magnético                 |
| Gas y pH                         | Termoeléctrico            |
| <b>Biométricos</b>               | Fotoeléctrico             |
| <b>Corriente</b>                 | Ouímico                   |

**Tabla 2-1:** Tipo de variables físicas y principio de transducción

**Fuente:** (Corona et al., 2014)

**Realizado por:** Armas J, Cerda A; 2020

Para el desarrollo de otros proyectos similares a este, se utiliza los sensores de proximidad, posteriormente se detallan datos importantes de cada uno.

### <span id="page-31-0"></span>*1.3.1.1. Los sensores de proximidad*

Son los más utilizados para detectar con anticipación un objeto ya sea para evadir o recoger dicho objeto como el:

 **Sensor inductivo:** Modifica su campo magnético con la presencia de un objeto metálico, generando un cambio del flujo magnético, induciendo corriente a la bobina (Colomer, 2018, p.23).

La amplitud de la corriente es proporcional a la velocidad del cambio de flujo como se muestra en la **Figura 10-1** al sensor sin la presencia y con la presencia de un material ferromagnético**.**

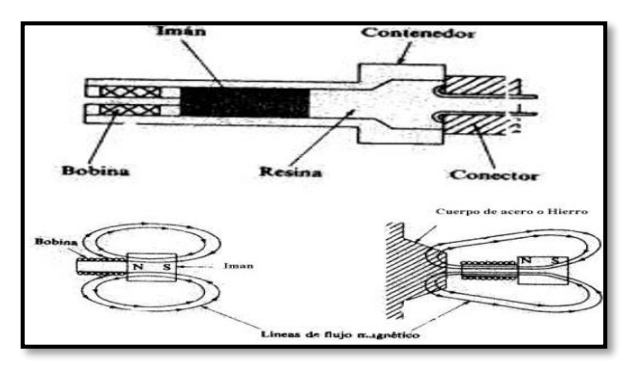

**Figura 10-1:** Sensor Inductivo **Fuente:**(Colomer, 2018, p.25)

<span id="page-31-1"></span> **Sensor de efecto Hall:** Modifica su campo magnético con la presencia de un objeto metálico, el efecto hall compara la tensión entre dos puntos atreves de un campo magnético en el material, la intensidad del campo magnético será máxima en ausencia del material semiconductor o conductor, se observa en la **Figura 11-1**.

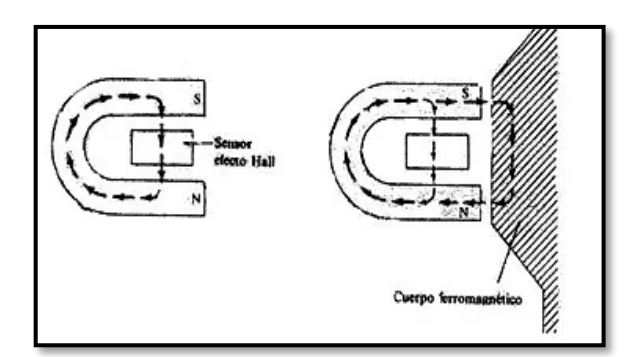

<span id="page-31-2"></span>**Figura 11-1:** Sensor efecto hall **Fuente:** https://bit.ly/2v8onoN

- **Sensor capacitivo:** Modifica su capacitancia con la presencia de un objeto metálico o no metálicos, dependiendo de la constante dieléctrica del material y el cambio en la variación de un campo eléctrico (QuimiNet, 2015:1A)**.**
- **Sensores ultrasónicos:** Emite impulsos ultrasónicos al objeto y el sensor recibe el eco generado para convertirlo en una señal eléctrica para determinar la distancia (Cárdenas, 2015:1A), como se muestra en la **Figura 12-1.**

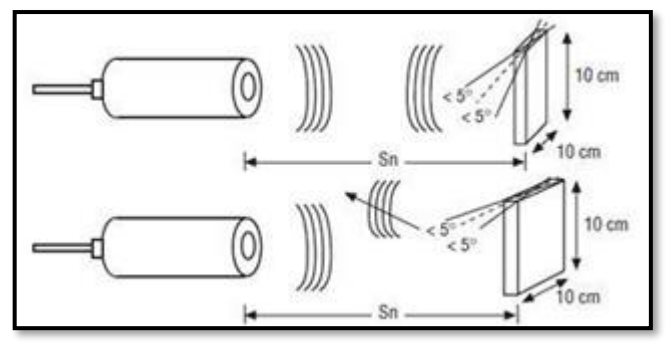

**Figura 12-1:** Sensor Ultrasónico **Fuente:** https://bit.ly/2v8onoN

<span id="page-32-0"></span>Sensores ópticos.: Consta de un emisor basado en la luz LED y receptor por un fotodiodo los cuales se intersecan para formar el volumen de trabajo del sensor, obteniendo su área de trabajo y obtener el valor de la distancia (Ribes, 2011, pp. 5-8),ver **Figura 13-1.**

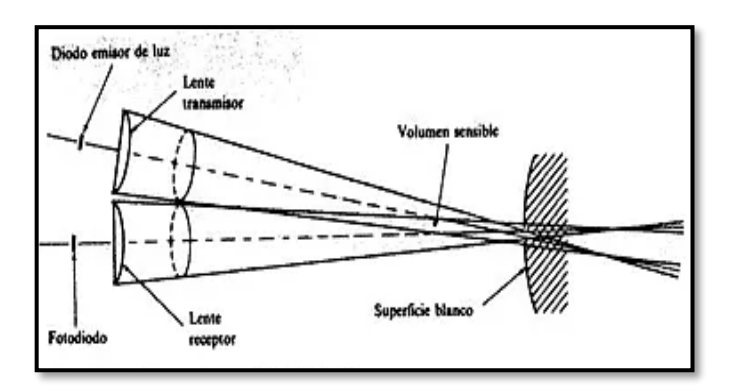

**Figura 13-1:** Sensor Óptimo **Fuente:**(Ribes, 2011)

#### <span id="page-32-1"></span> $1.3.2.$ *Aplicaciones principales:*

- Control de presencia, ausencia y fin de carrera.
- Detección de paso.
- Posicionamiento y conteo de piezas.
- Barreras de protección, sistemas antirrobo.

Se utilizan, sobre todo cuando la velocidad del objeto a detectar es rápida.; en entornos hostiles: polvo, aceite, humedades; cuando las piezas a detectar son pequeñas o frágiles (Arellano y Maldonado, 2016:1A).

### <span id="page-33-0"></span>**1.4. Tarjetas de desarrollo**

Se basa en una placa electrónica es decir una placa de circuito impreso (PCB), se parece a un ordenador tradicional con la mayoría de componentes en un tamaño menor, las tarjetas de desarrollo constan de microcontroladores o microprocesadores llamados *Single Board Computer (SBC)* o Pc de placa única (Garcia, 2017:1A).

#### $1.4.1.$ *Arduino*

Es una placa electrónica de *hardware* libre, basado en un microcontrolador reprogramable variando de acuerdo al modelo, además posee una plataforma de *software,* usada para desarrollar todo tipo de proyectos interactivos de bajo costo y un entorno amigable (Arduino, 2019).

Para este trabajo de investigación es necesario conocer cuál de estas tarjetas de desarrollo basada en un microcontrolador brinda mejor soporte a los elementos de *hardware.* En la **Tabla 3-1** se muestra la comparación de las características de los diferentes modelos de tarjetas de desarrollo Arduino.

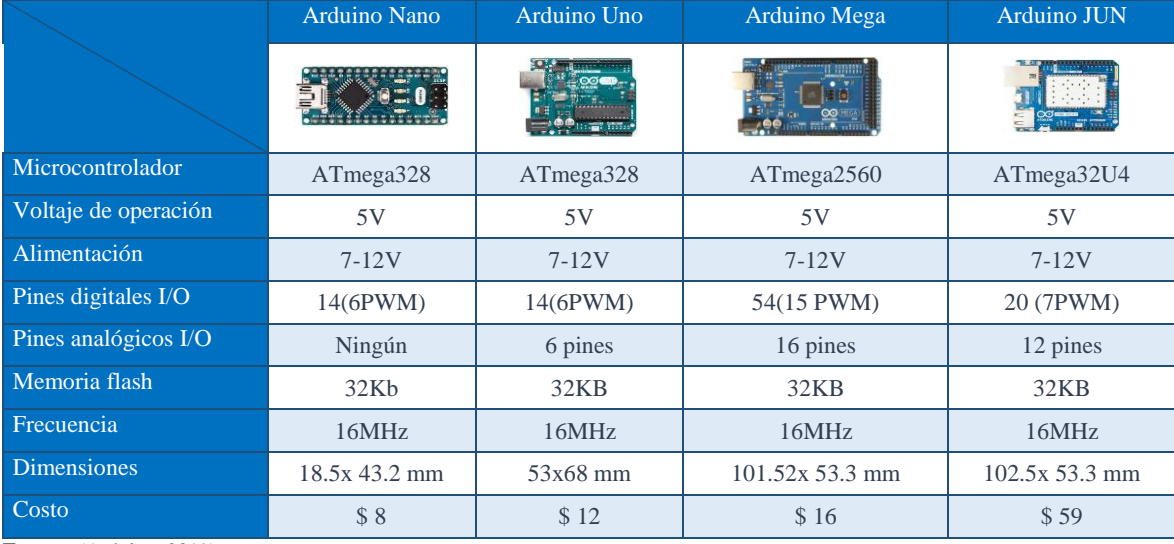

<span id="page-33-1"></span>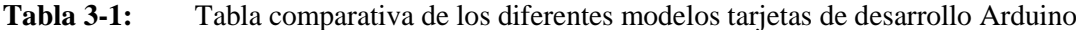

**Fuente:** (Arduino, 2019)

**Realizado por:** Armas J, Cerda A: 2020

De acuerdo a las características en la tabla es factible el uso de un Arduino uno y un Arduino Mega por su capacidad de memoria y la cantidad de pines para la ejecución del trabajo de investigación.

#### $1.4.2.$ *Cubie AIO-A20*

Es una computadora integrada de código abierto aplicada a la industria de Android y Linux y usadas como placas de desarrollo por sus características (CubieTech, 2016).

#### $1.4.3.$ *HummingBoard*

Es un mini ordenador centrado en sistemas de archivos disponibles a través de una ranura de una tarjeta Micro-SD, con pines GPIO, basado en un microprocesador (DigiKey, 2017).

#### $1.4.4.$ *Raspberry PI 3 Modelo B*

Es una importante herramienta para el desarrollo de proyectos de todo tipo ya sea para un principiante o un experto, basado en un microprocesador con puertos GPIO para interactuar con sensores y actuadores (Wendt, 2018).

#### $1.4.5.$ *PC Duino 4 Nano*

Fue diseñada y lanzada por *LinkSprite* es una placa ARM basada en *Allwinner H3* cuenta con pines GPIO compatible con Raspberry Pi (Micro Robotics, 2018).

Para determinar cuál de estas tarjetas de desarrollo basadas en un microprocesador brinda mejor soporte a los elementos de *software* necesarios para el desarrollo de este trabajo de investigación, se muestra una comparación de sus características en la **Tabla4-1.**

|                       | Cubie AIO-A20                    | <b>HummingBoard</b>                                          | <b>Raspberry PI3</b>                       | <b>PC Duino 4Nano</b>          |
|-----------------------|----------------------------------|--------------------------------------------------------------|--------------------------------------------|--------------------------------|
|                       |                                  |                                                              |                                            |                                |
| <b>Procesador</b>     | 480MHz Dual-Core<br>Arm Corte-A7 | 1GHz Dual Lite NXP-<br>i.MX6 individual a<br>cuádruple (Pro) | 1.2GHz Quad- Core<br><b>ARM Cortex-A53</b> | 1.2GHz Quad-Core-<br>Cortex Ax |
| <b>SoC</b>            | Allwinner A20                    | <b>ARM Cortex-A9</b>                                         | Boardcom BCN2837                           | Allwinner H3                   |
| <b>Memoria RAM</b>    | 1GB                              | 512MB                                                        | 1 <sub>GB</sub>                            | 1GB                            |
| <b>USB</b>            | 6 puertos                        | 2 puertos                                                    | 4 puertos                                  | 3 puertos                      |
| Salida de video       | HDMI, Jack                       | <b>HDMI</b>                                                  | HDMI, Jack                                 | HDMI, Jack                     |
| <b>Almacenamiento</b> | 8GB                              | MicroSD                                                      | MicroSD                                    | MicroSD                        |
| <b>Conectividad</b>   | Ethernet, Wifi, BT               | Ethernet, Wifi, BT                                           | Ethernet, Wifi, BT                         | Ethernet, Wifi, BT             |
| <b>Potencia</b>       | 5V, 4 A                          | 5V,3 A                                                       | 5V, 2.5 A                                  | 5V, 2A                         |
| <b>GPIO</b>           | 54 pines                         | 26 pines                                                     | 40 pines                                   | 40 pines                       |
| <b>Tamaño</b>         | $172x106$ mm                     | $102x69$ mm                                                  | 85x56 mm                                   | $64x50$ mm                     |
| <b>Costo</b>          | \$139.8                          | \$100                                                        | \$80                                       | \$80                           |

<span id="page-35-1"></span>**Tabla 4-1:** Tabla comparativa de las diferentes tarjetas de desarrollo

**Fuente:**(CubieTech, 2016)**,** (DigiKey, 2017)**,** (Wendt, 2018)**,**(Micro Robotics, 2018)**.**

**Realizado por:** Armas J, Cerda A. 2020

De acuerdo a las características en la tabla es factible el uso de la Raspberry Pi 3 por su capacidad de memoria, la cantidad de pines GPIO y su bajo costo para la ejecución del trabajo de investigación.

### <span id="page-35-0"></span>**1.5. Actuadores**

Son considerados dispositivos mecánicos que se mueven o actúa a través de una fuerza neumática, hidráulica o eléctrica, también son llamados periféricos al hablar de dispositivos adicionales de un ordenador (PC). Están asociados a controladores de los cuales reciben la orden para activar o desactivar los elementos externos como los motores, teclados, sirenas, etc., (Crespo, 2016: 1A).

#### $1, 5, 1,$ *Motor DC*

Convierte la energía eléctrica en energía mecánica, generando un movimiento rotatorio. Los motores de corriente continua tienen una parte fija(estator) y una móvil (rotor) (Tercesa S.L, 2019). En la **Figura 14-1** se muestra las partes de un Motor DC.
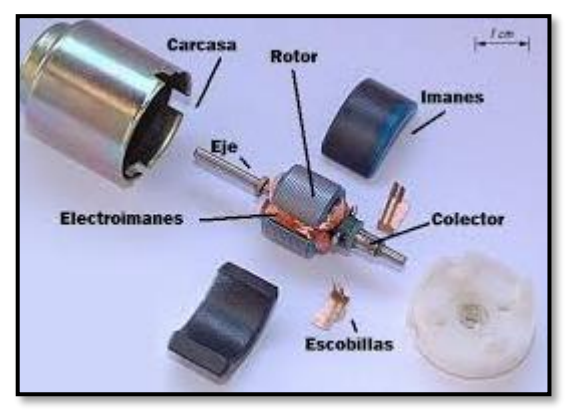

**Figura 14-1:**Partes del Motor DC **Fuente:**(Tercesa S.L, 2019)

## *1.5.1.1. Modulación por ancho de pulsos PWM*

La modulación del ancho de pulso es una señal digital cuadrada de dos estados, obtenida a partir de la señal de tensión para el control de velocidad en el motor. El PWM permite variar cuanto tiempo permanece en estado alto o bajo (5V-0V) (MCI Capacitación, 2019).

## *1.5.1.2. Driver del motor dual*

Es una placa creada con la finalidad de controlar dos motores de manera eficiente, existen todo tipo de drives para el control de la velocidad y el giro de motores DC, motores paso a paso, son seleccionados de acuerdo al voltaje y corriente (CLR, 2020).

En la **Tabla 5-1** se compara las características de los drives para el control de dos motores.

|                        | <b>L298N</b> | <b>MD25</b> | <b>L9110S</b> |
|------------------------|--------------|-------------|---------------|
|                        |              |             |               |
| <b>Voltaje Nominal</b> | 12V          | 12V         | 12V           |
| <b>Corriente</b>       | 2.1A         | 2.8A        | 800mA         |
| <b>Puente H</b>        | dual         |             | dual          |
| <b>Dimensiones</b>     | 43x33x26mm   | 110x52x25mm | $30x26x12$ mm |
| <b>Max Poder</b>       | 25W          | 34W         | 9,6W          |

**Tabla 5-1:** Característica de los drivers controladores para los motores

**Realizado por:** Armas J, Cerda A.2020

## **1.6. Sistema de Alimentación**

Un sistema de alimentación cuenta con un dispositivo que acumula energía, por medio de procesos electroquímicos como las pilas de ácido de plomo, alcalinas, de níquel, litio o grafeno, proporcionando la energía y autonomía del prototipo para ejecutar las acciones programadas con anterioridad.

#### $1.6.1.$ *Batería de polímero de litio o LiPo*

Las baterías LiPo usadas en RC son recargables, están compuestas de celdas individuales conectadas en serie, llegando a obtener un voltaje nominal de 3.7 V; el voltaje total está definido por su número "S" el cual representa la cantidad de celdas en la batería (PROMETEC, 2020).

# **1.7. Visión Artificial**

La visión artificial o visión por computadora busca imitar la visión del ser humano, proceso por el cual se obtiene e interpreta imágenes del mundo que nos rodea para actuar según nos convenga. En el caso de la visión artificial se obtiene información numérica o simbólica para ser procesada en un ordenador que posteriormente ayudara a controlar un robot o máquina (Pérez, 2017,pp 8).

#### $1.7.1.$ *Aplicaciones*

La visión artificial es una tecnóloga aplicada a diferentes sectores de la industria para mejorar los procesos de producción (INFAIMON, 2019).

Algunas aplicaciones se dan en:

- La automatización, para inspeccionar y ensamblar piezas.
- En la industria alimenticia para mejorar y agilizar el control de calidad en sus diferentes etapas.
- En la industria sanitaria y científica para el cumplimiento de los requisitos de calidad.
- En el sector electrónico facilitando la ejecución de tareas delicadas o donde es más propenso que la mano de obra cometa imprecisiones (INFAIMON, 2019).

#### $1, 7, 2.$ *Etapas en un proceso de visión artificial*

El sistema de visión artificial consta de varias etapas esenciales; para cumplir las funciones de adquirir imágenes y analizar las imágenes.

Se muestra en la **Figura 15-1** las etapas del proceso de visión artificial para cumplir con las funciones de un sistema de visión artificial.

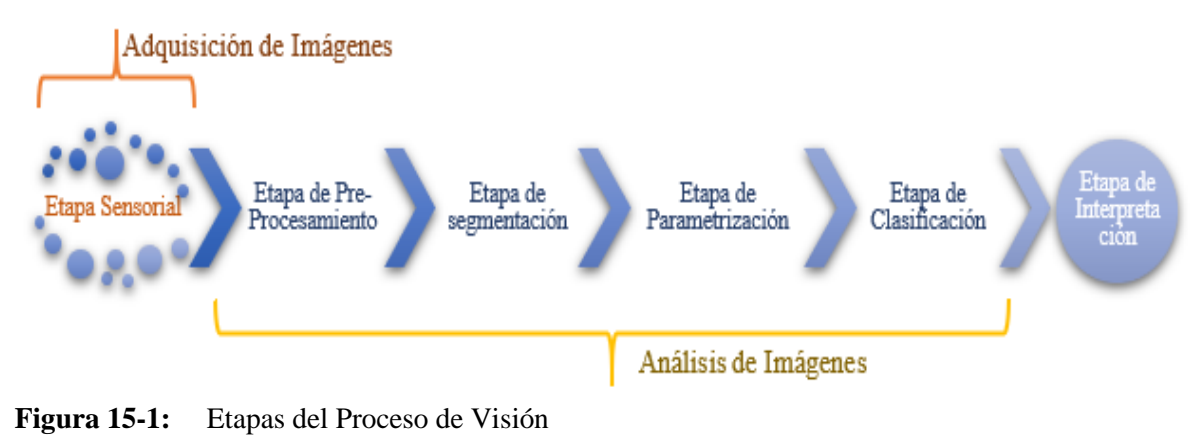

**Realizado por:** Armas. J; Cerda. A. 2020

### *1.7.2.1. Adquisición de Imágenes*

**Etapa Sensorial:** Encargada de la adquisición de imágenes en una escena, cumplen tres aspectos para evitar la agregación de errores en el sistema: la resolución, la profundidad del color y la nitidez (Grupo de Investigación EDMANS, 2006).

Existen algunas técnicas para realizar este procedimiento sin alterar las condiciones reales para la obtención de imágenes en 3D como:

- Cámaras Esteoscópica: Tiene la capacidad de integrar las imágenes en una sola en tres dimensiones, en relieve y profundidad (OFTALVIST, 2018).
- Multicámara: Es un conjunto de cámaras en diferentes ángulos las cuales obtienen imágenes de una escena. Son los más completos y sofisticados, cuentan con características sencillas para su programación y manejo, obteniendo datos como el ancho, largo y profundidad de un objeto en la escena, dando mejores resultados en procesos de producción complejos y precisos (INFAIMON, 2020).
- Escáner de luz estructurada: Captura la forma y textura de un objeto al cual se le proyecta un patrón de luz, con una gran calidad de digitalización (3Dnatives, 2016).
- Cámara de tiempo de Vuelo: En inglés *Time of Light*, usa la velocidad de la luz para detectar cosas y medir la distancia mientras mapea el entorno (VidaTecno, 2020).

## *1.7.2.2. Análisis de Imágenes*

**Etapa de Pre-Procesamiento:** Método por el cual se elimina características no deseadas de la imagen como el ruido, mejorando las características originales para ser usadas en la etapa de segmentación (Grupo de Investigación EDMANS, 2006).

**Etapa de Segmentación:** Divide a la imagen en objetos de interés usando la técnica de umbralización por ser la más usada pues permite al objeto separarlo del fondo. En esta etapa se muestra una imagen binaria con valores de 0-255, es decir en blanco y negro, pero contiene ruido (Grupo de Investigación EDMANS, 2006).

**Etapa de Parametrización:** Se obtiene todas las características del objeto como: su forma, tamaño, color, estos datos nos ayudan a diferenciarlo de otros objetos. Esta etapa se procesa la imagen para tratar de eliminar todo el ruido posible (Grupo de Investigación EDMANS, 2006).

 Transformación morfológica: Generalmente son realizadas en imágenes binarias, necesitan dos imágenes la primera es la imagen original y la segunda un elemento estructurante quien decide la naturaleza de la operación; sus operaciones básicas son la erosión y la dilatación encargadas de eliminar el ruido (IEEE UCSA, 2019). A continuación, se muestra en la **Figura 16-1** las operaciones morfológicas:

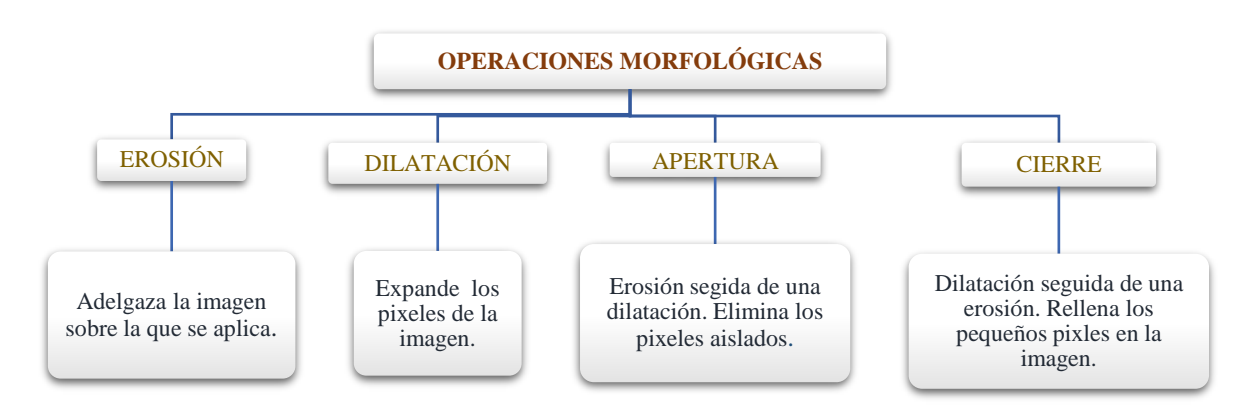

**Figura 16-1:** Operaciones Morfológicas **Realizado por:** Armas. J; Cerda. A; 2020

 Detección de bordes Método *Canny*: Basado en un algoritmo de múltiples fases para detectar, localizar y dar respuestas en un amplio rango de bordes logrando óptimos resultados (Fernandez Asuncion, 2009: 1A).

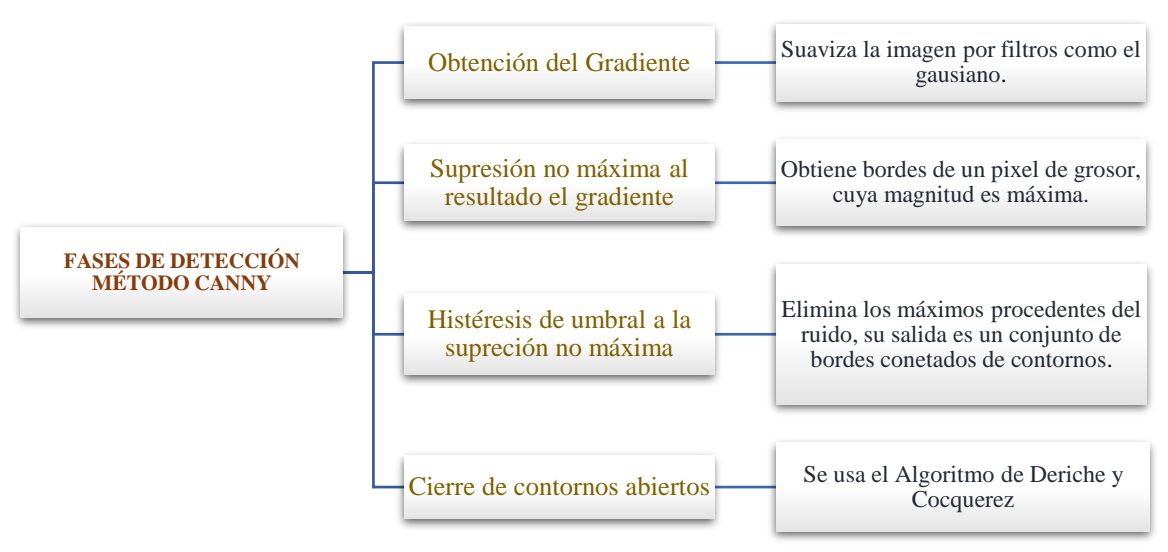

**Figura 17-1:** Fases de Detección Canny

**Realizado por:** Armas. J; Cerda. A. 2020

**Etapa de Clasificación:** Se la conoce como etapa de reconocimiento por ser la encargada de diferenciar al objeto dentro de una escena (Grupo de Investigación EDMANS, 2006).

**Etapa de Interpretación:** Se realiza una serie de pruebas y mediciones a los elementos de la escena (Grupo de Investigación EDMANS, 2006).

### **1.8. Sensor de Visión**

Son imágenes capturadas por una o varias cámaras para determinar la presencia y orientación de objetos ubicados en un determinado espacio (Vásconez, 2015, p.16).

#### *Sensor Kinect*   $1.8.1.$

Kinect es un sensor de captación de sonido y movimiento desarrollado por Microsoft, este software permite interconectar los componentes del sensor, la aplicación recibe información captada como: imágenes, sonido, comandos de voz, etc., (Arispe y Collarana, 2017, pp. 114-115).

Este dispositivo consta de una cámara RGB, sensor de profundidad, micrófono multi-array, un procesador y servomotor que da un rango de inclinación ± 27°. Su campo de visión angular es de  $\pm$  43° verticalmente y  $\pm$ 5 horizontalmente, el rango de medida de profundidad es 0.4 a 3.5 metros y las cámaras tiene dos resoluciones de 320 x240 pixeles a 16 bits de profundidad además de tener 640 x 480pixeles a 32 bits de color. En la figura se observa las partes externas del sensor (Vásconez, 2015, p.24).

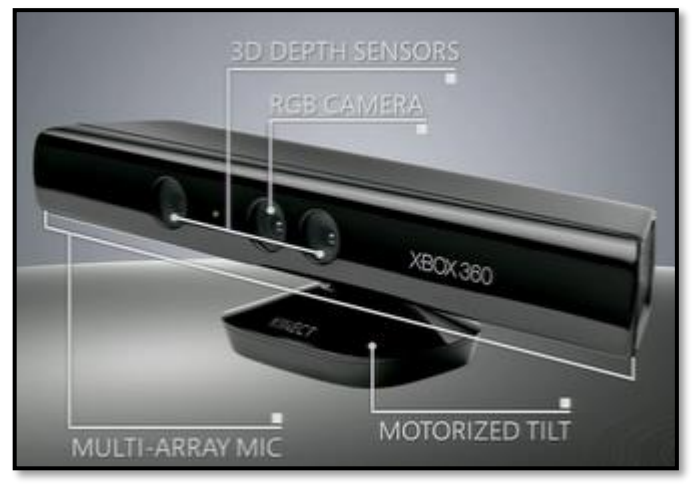

**Figura 18-1:** Sensor Kinect **Fuente:** (Martino, 2020)

# **1.9. Dispositivos de Transmisión**

Los dispositivos de transmisión constan de emisor, receptor, medio y protocolo donde el emisor es quien envía los datos, el receptor recibe la información, el medio en donde se trasmite la información y el protocolo es el conjunto de reglas que gobiernan el intercambio de datos (Gil, Pomares y Candelas, 2010, pp.15-16).

#### $1.9.1.$ *FPV mini cámara*

La mini cámara es de alta definición 1200TVL tiene una excelente cámara FPV además de ser un tamaño muy pequeño de -25mm\*25mm, es ligera y fácil de instalar con baja interferencia RF. Sus imágenes son buenas durante el día y la noche el cual cuenta con una lente de 2.8mm con colores vivos de alta calidad de imagen. Además de su bajo consumo de energía y excelente estabilidad (Amazon, 2020a).

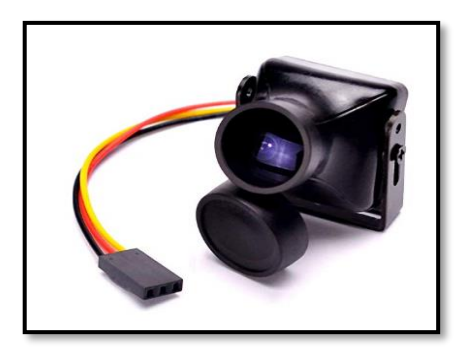

**Figura 19-1:** Cámara FVP **Fuente:** (Amazon, 2020a)

#### $1.9.2.$ *Transmisor TS832 y Receptor de Video RC832*

El transmisor TS832 contiene la increíble cantidad de 600mW de potencia con 5.8 GHz. El TS832 está transmitiendo una gama completa de 32 canales con banda A, B, E y F que son seleccionables en el transmisor y receptor. (getfpv, 2020). Utiliza una interfaz de dos botones fáciles de usar con una salida de señal de video y audio son independientes dobles. Se observa en la **Figura 20-1** el transmisor y receptor (Banggood, 2020).

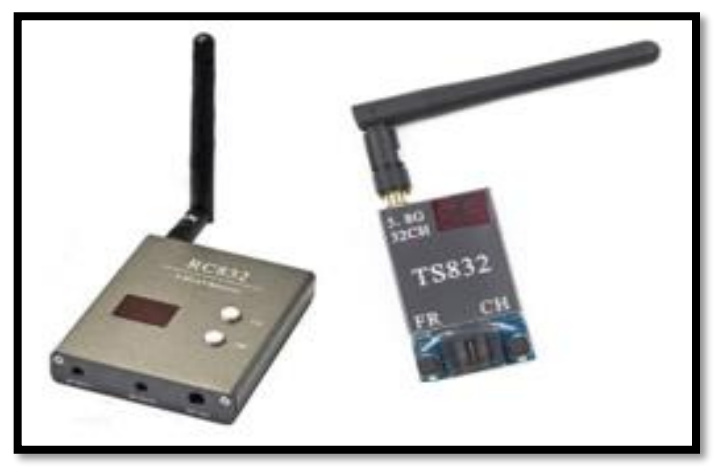

**Figura 20-1:** Módulo de comunicación Rx y Tx **Fuente:**(Banggood, 2020)

En la siguiente **Tabla 6**-**1** se detallan las características principales de transmisión y recepción:

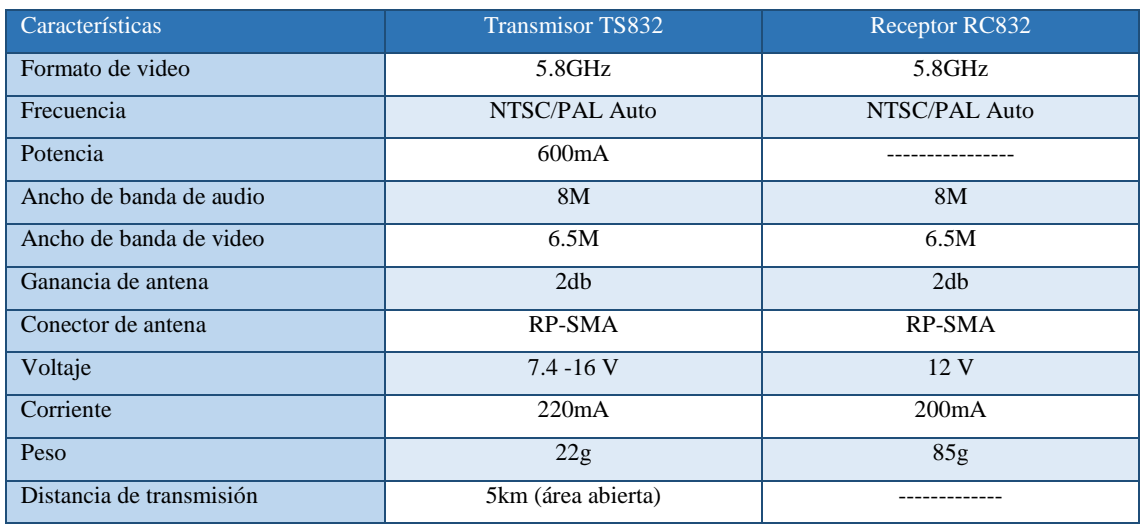

### **Tabla 6-1:** Características del transmisor y receptor

**Fuente:**(Banggood, 2020)

**Realizado por:** Armas J, Cerda A: 2020

#### $1, 9, 3.$ *Módulo NRF24l01*

El módulo NRF24L01 de la **Figura 21-1** opera a 2.4GHz se caracteriza por el bajo consumo, consta de un chip Nordic Nrf24L01, un sintetizador RF y lógica como mejorado Shock Burst, el cual es un acelerador de protocolo por hardware para comunicar por SPI con microcontrolador. El módulo posee 8 pines, se alimenta de 3.3v y se comunica mediante SPI además el enlace de transmisión es de 1000m en zonas abiertas con dimensiones de 15 x29mm (NAYLAMP MECATRONICS, 2020).

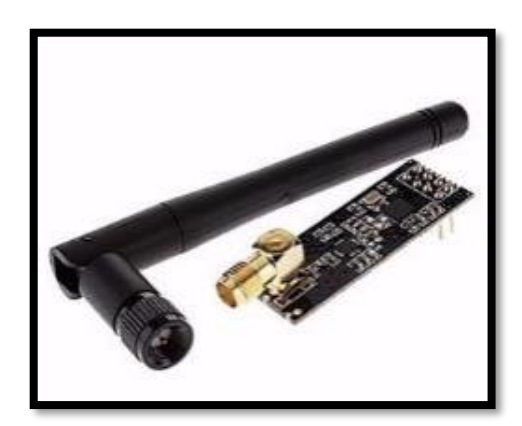

**Figura 21-1:** Módulo NRF 24l01 **Fuente:**(NAYLAMP MECATRONICS, 2020)

#### $1.9.4.$ *Transmisor y receptor Flysky FS-i6*

Este sistema de radio utiliza una antena multidireccional de alta ganancia y alta calidad, que cubre toda la banda de frecuencia. Está asociado con un receptor de alta sensibilidad, garantiza una transmisión de radio de largo alcance sin interferencias. Cada transmisor tiene un identificador único, al conectarse con un receptor, el receptor ahorra ese identificador único y solo puede aceptar datos del transmisor único. Esto evita recoger otra señal de transmisor y aumenta drásticamente la inmunidad y la seguridad de interferencias. Este sistema de radio utiliza componentes electrónicos de baja potencia y chip receptor sensible como se observa en la **Figura 22-1**. La modulación RF utiliza una señal intermitente, reduciendo así aún más el consumo de energía. El receptor consta de seis canales de salida PWM donde las señales se envían por un solo canal (Amazon, 2020b).

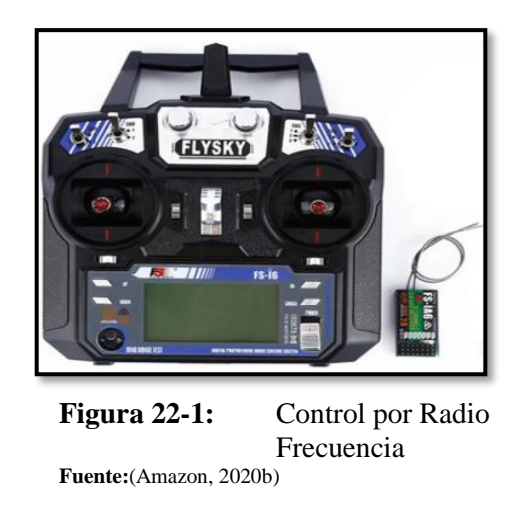

En la **Tabla 7-1** se describen las características del transmisor y receptor del Flysky

| Características   | <b>Transmisor FS-i6S</b> | Receptor FS-iA&B |
|-------------------|--------------------------|------------------|
| Número de canales | 6                        | 10               |
| Peso              | 410g                     | 17.6g            |
| Voltaje           | $4.2v-6V$                | $4.0v-6V$ DC     |
| Modo 2.4G         | $A$ FHDS $2^a$           | AFHDS 2A         |
| Frecuencia        | $2.4 - 2.47$ GHz         | 2.4-2.47 GHz     |

**Tabla 7-1:** Características del transmisor y receptor Flysch

**Fuente:**(Amazon, 2020b)

**Realzado por:** Armas J, Cerda A. 2020

## **1.10. Software para el desarrollo de Visión Artificial**

Para la aplicación del software en Visión Artificial, existen varias herramientas entre ellos los más importantes como: Matlab, LabVIEW y Python que son orientados al manejo de objetos y procesamientos de datos.

# *MATLAB*

La plataforma de MATLAB está optimizada para resolver problemas científicos y de ingeniería. Las gráficas integradas facilitan la visualización de los datos y la obtención de información a partir de ellos. Una vasta biblioteca de herramientas (*Toolboxes*) integradas le permite empezar a trabajar inmediatamente con algoritmos esenciales para su dominio como se muestra en la **Figura 23-1** (MathWorks, 2020).

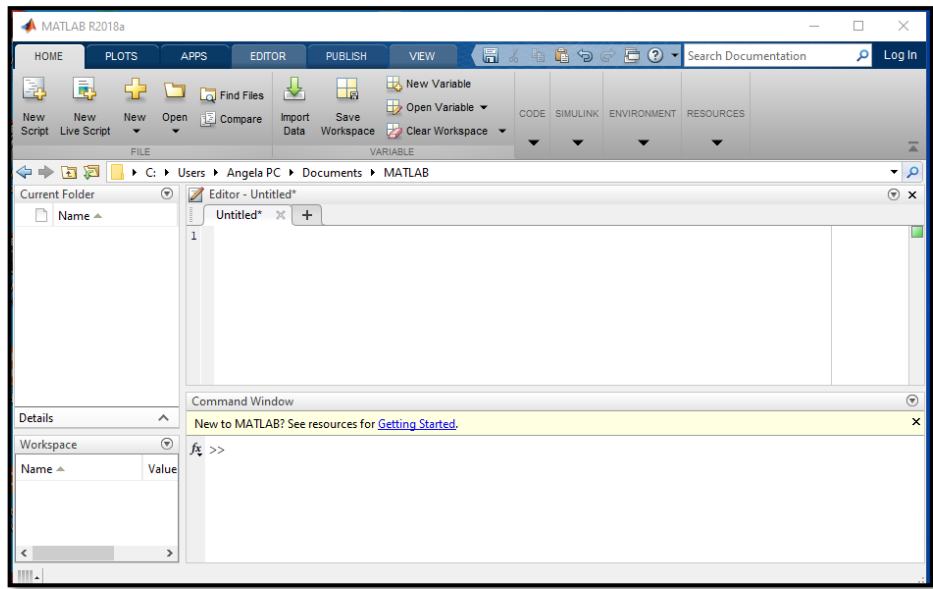

**Figura 23-1:** Entorno Matlab **Realzado:** Armas J, Cerda A .2019

### $1.10.2.$ *LabVIEW*

LabVIEW es un software de ingeniería de sistemas que requiere pruebas, medidas y control con acceso rápido al hardware e información de datos también ofrece un enfoque de programación gráfica que le ayuda a visualizar cada aspecto de su aplicación, incluyendo configuración de hardware, datos de medidas y depuración. Representa una lógica compleja en el diagrama, desarrolla algoritmos de análisis de datos y diseña interfaces de usuario personalizadas. Se muestra en la **Figura 24-1** el inicio de la venta de LabVIEW (National Instruments, 2020).

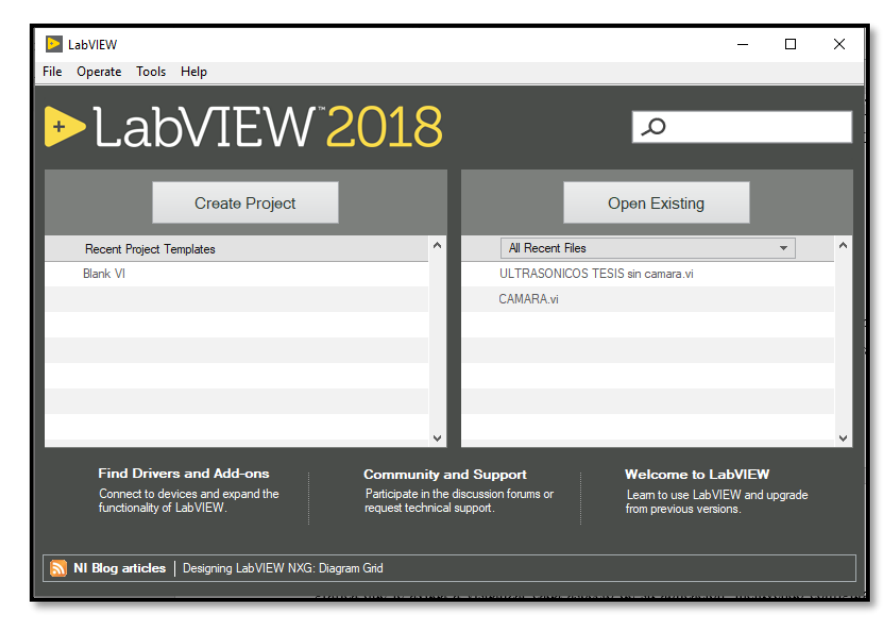

**Figura 24-1:** Entorno LabVIEW

**Realzado:** Armas J, Cerda A .2019

#### $1.10.3.$ *Python + Open-CV*

Python es un lenguaje de programación de alto nivel orientada a objetos, es multiplataforma y cuenta con la librería OpenCV (*Open Source Computer Vision Library*) es de código abierto, proporciona una infraestructura común para aplicaciones de visión por computadora con licencia BSD (OpenCV, 2020). En la **Figura 25-1** se muestra la plataforma de Python:

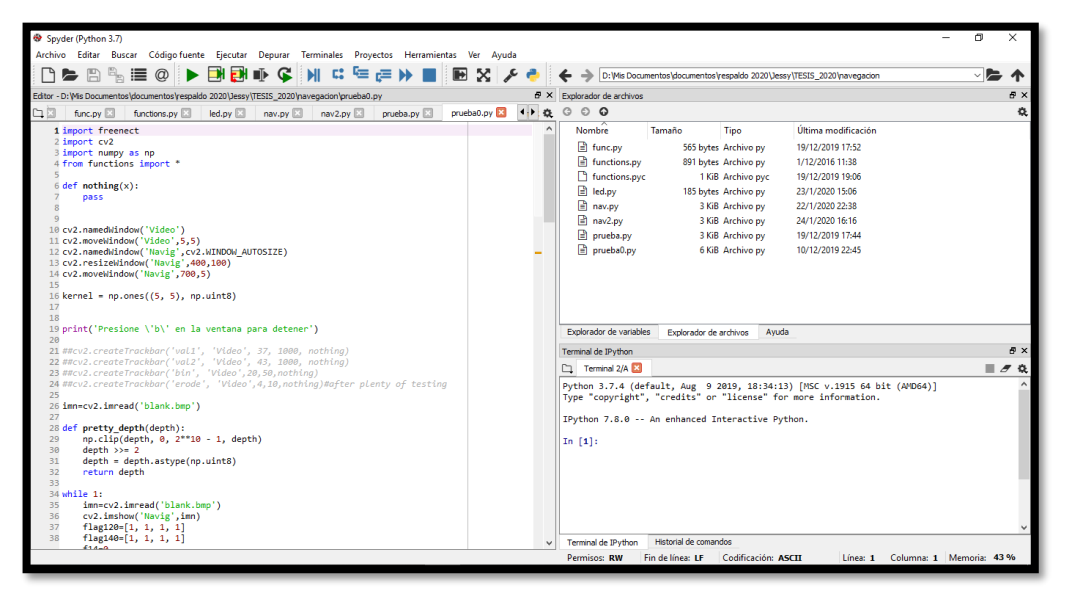

**Figura 25-1:** Entorno Python **Realzado:** Armas J, Cerda A .2019

En la **Tabla 8-1** se muestra las ventajas y desventajas de los diferentes tipos de software para el desarrollo de procesamiento.

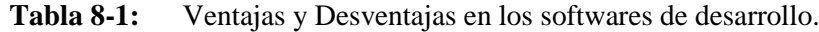

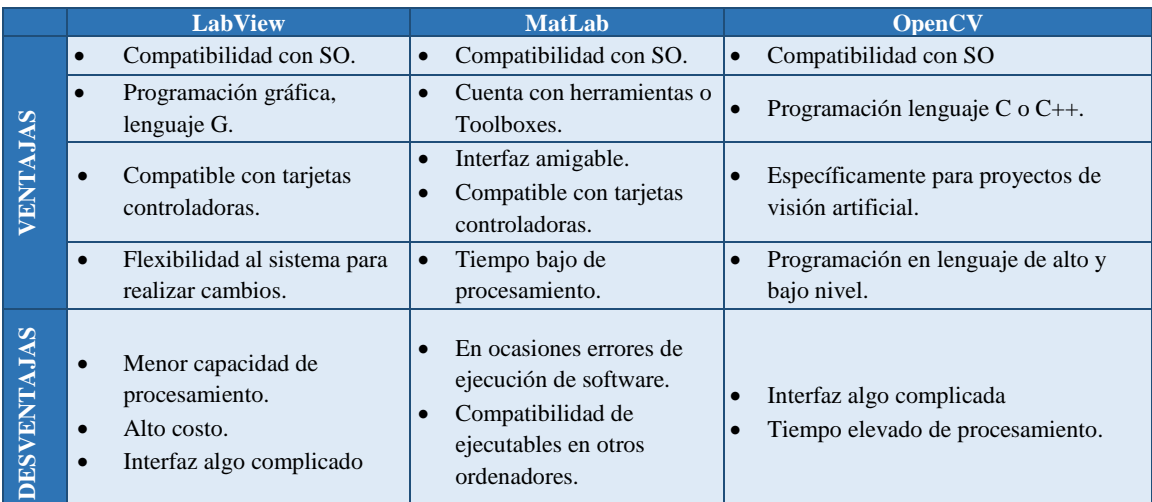

**Fuente:** (Tapia Ayala y Manzano Yupa, 2013); (Portilla Veintimilla y Siguencia Carrillo, 2014); (Muñoz Manso, 2014). **Realzado:** Armas J, Cerda A .2019

# **CAPÍTULO II**

## **2. PROPUESTA Y DISEÑO DEL PROTOTIPO**

En el presente capítulo se detallan las etapas para desarrollar el prototipo del robot móvil, sistema y los elementos útiles para llevar a cabo el trabajo de Titulación además se especifican las características y el diseño del Hardware y Software del prototipo.

### **2.1. Requerimientos del sistema**

Para determinar los requerimientos del sistema se tomó en cuenta las comparaciones de los diferentes elementos mencionados en el capítulo I que sean eficientes y económicos, se tomó en cuenta el tipo de ambientes para el área de trabajo en este caso un ambiente no estructurado (dinámico) el cual define los requerimientos del sistema.

- Seleccionar un procesador eficiente para el procesamiento de imágenes.
- Seleccionar un sensor óptico de buena resolución para detección de imágenes.
- Implementar un robot móvil con sistema de cinta deslizante que se desplace por cualquier tipo de ambiente
- Describir un movimiento lineal con el desplazamiento del robot para minimizar colisiones.
- Desarrollar un algoritmo de detección de obstáculos para desplazamiento autónomo.
- Asegurar la seguridad del robot con un modo de control manual en caso de fallo de transmisión largas distancias.
- Seleccionar una fuente de alimentación para que el sistema sea autónomo hasta por 1 hora.

## **2.2. Descripción general del prototipo**

Se realiza este proyecto como una verdadera ocasión para aplicar los conocimientos adquiridos durante la carrera, con el objetivo de desarrollar un dispositivo capaz de evadir obstáculos a través de un correcto procesamiento de imágenes en un ambiente no estructurado, entendiendo que es un ambiente dinámico (cambia con el transcurso del tiempo) con superficies irregulares, para que el robot se adapte, desplace , funcione de manera autónoma y remota mediante un sistema de control basado en sensores ubicados en la plataforma del mismo. En la **Figura 1-2** se muestra un diagrama explicativo sobre la implementación del robot móvil para desplazarse en ambientes no estructurados empleando visión artificial.

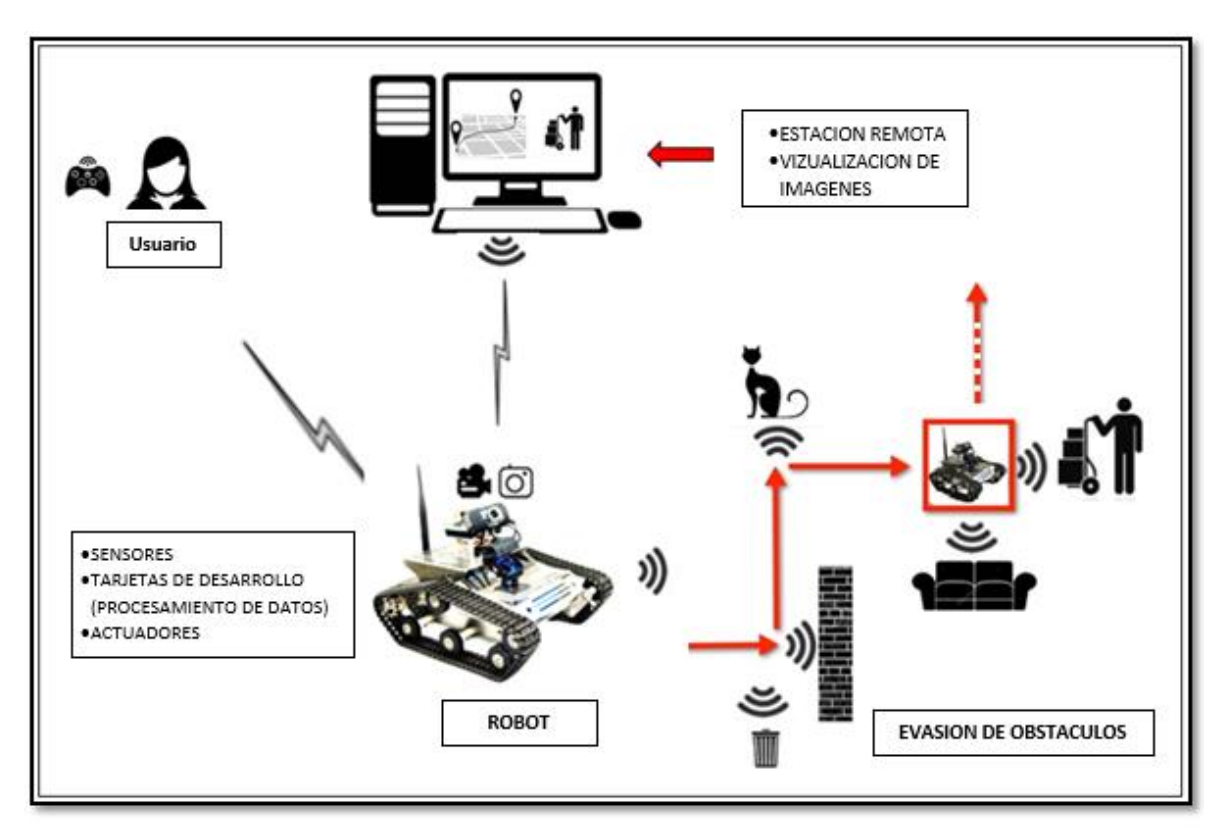

**Figura 1-2:** Esquema Aplicativo **Realizado por:** Armas. J; Cerda. A. 2020

El prototipo de robot móvil tiene una estructura móvil en la cual se encuentra un conjunto de sensores, actuadores, elementos electrónicos, tarjeta de desarrollo y cámara para su visualización de tiempo real del ambiente.

# **2.3. Concesión del prototipo del robot móvil**

La concesión general del diseño propuesto se presenta en la **Figura 2.2**, donde se aprecia cada una de las etapas del prototipo.

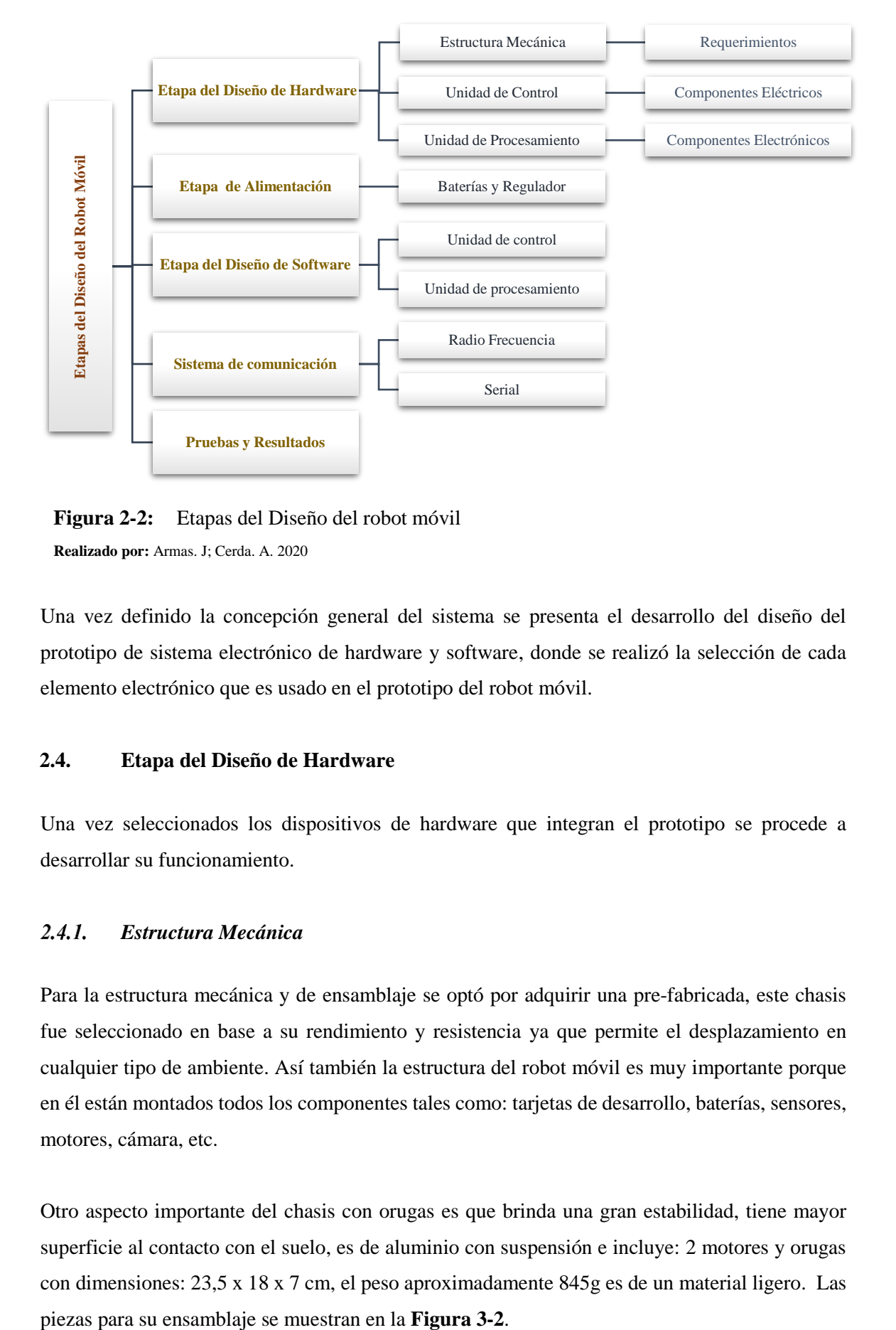

**Figura 2-2:** Etapas del Diseño del robot móvil **Realizado por:** Armas. J; Cerda. A. 2020

Una vez definido la concepción general del sistema se presenta el desarrollo del diseño del prototipo de sistema electrónico de hardware y software, donde se realizó la selección de cada elemento electrónico que es usado en el prototipo del robot móvil.

## **2.4. Etapa del Diseño de Hardware**

Una vez seleccionados los dispositivos de hardware que integran el prototipo se procede a desarrollar su funcionamiento.

### *Estructura Mecánica*

Para la estructura mecánica y de ensamblaje se optó por adquirir una pre-fabricada, este chasis fue seleccionado en base a su rendimiento y resistencia ya que permite el desplazamiento en cualquier tipo de ambiente. Así también la estructura del robot móvil es muy importante porque en él están montados todos los componentes tales como: tarjetas de desarrollo, baterías, sensores, motores, cámara, etc.

Otro aspecto importante del chasis con orugas es que brinda una gran estabilidad, tiene mayor superficie al contacto con el suelo, es de aluminio con suspensión e incluye: 2 motores y orugas con dimensiones: 23,5 x 18 x 7 cm, el peso aproximadamente 845g es de un material ligero. Las

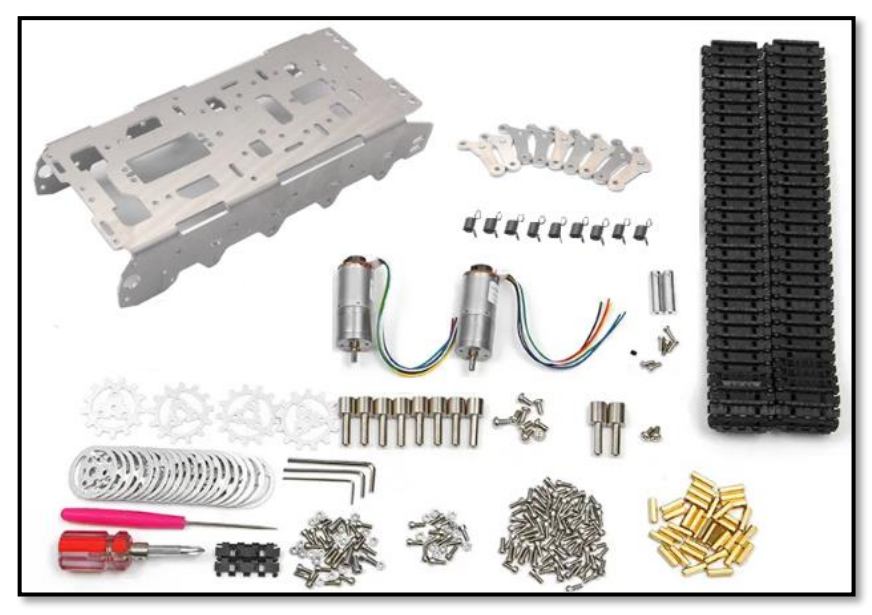

**Figura 3-2:** Piezas que conforman para la estructura del robot móvil oruga **Realizado por:** Armas. J; Cerda. A. 2020

# *2.4.1.1. Pasos para el ensamblaje mecánico*

1. Se coloca las suspenciones en la base de aluminio junto con los soportes para las ruedas y engranes, tambien se ubica los motores en los extremos del mismo, tal como se muestra en la **Figura 4-2.**

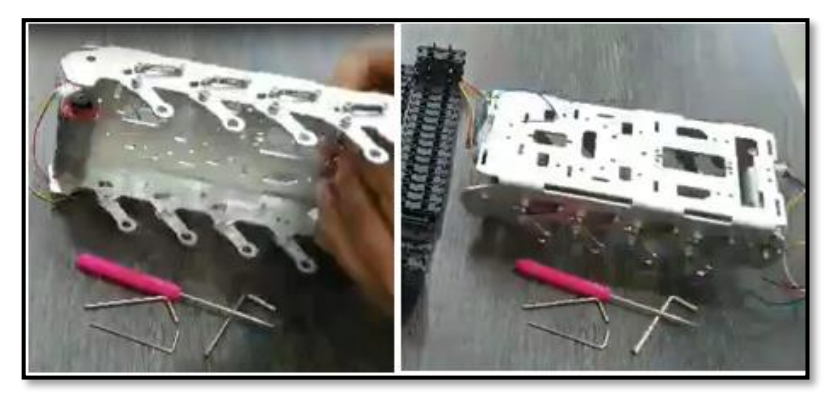

**Figura 4-2:** Base de aluminio, suspensores, soporte y motores **Realizado por:** Armas. J; Cerda. A. 2020

2. Se ensambla las ruedas y engranes bien sujetas como se observa en la **Figura 5-2**.

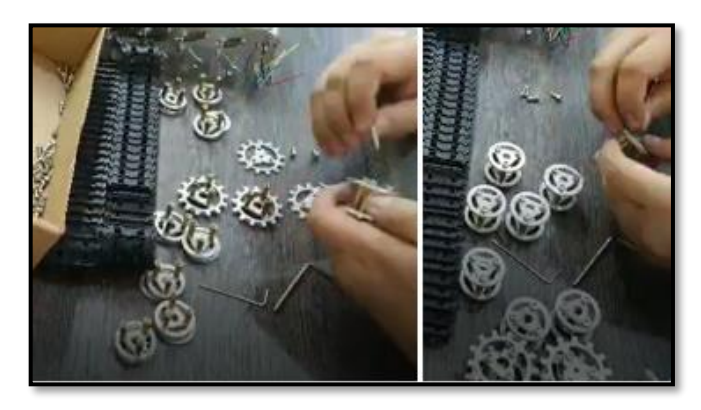

**Figura 5-2:** Ensamblaje de los engranes **Realizado por:** Armas. J; Cerda. A. 2020

3. Se junta las ruedas, la base y las orugas para su ensamblaje como se muestra en la **Figura 6- 2:**

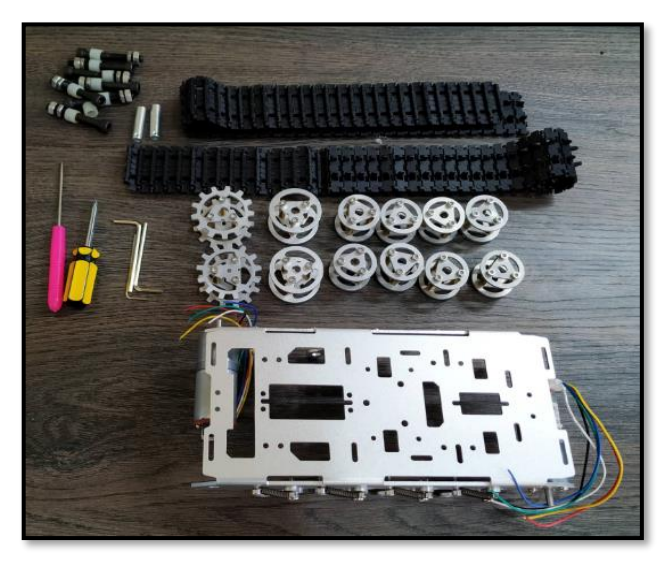

**Figura 6-2:** Piezas para el ensamblaje del prototipo **Realizado por:** Armas. J; Cerda. A. 2020

4. Finalmente la platarforma del robot movil fue ensamblada como se observa en la **Figura 7- 2**, listos para colocar las tarjetas de desarrollo, baterías, sensores, motores, cámara, etc.

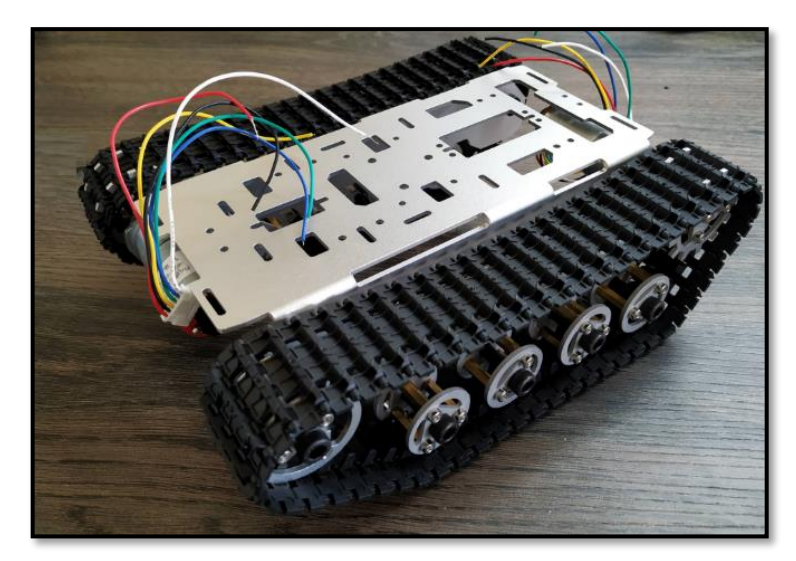

**Figura 7-2:** Estructura del prototipo **Realizado por:** Armas. J; Cerda. A. 2020

# *2.4.1.2. Plataforma del robot móvil oruga*

Las características de la plataforma son las siguientes:

- Los soportes, las ruedas y el sistema de amortiguación son independientes y están hechos de metal.
- Los dos motores de tracción realizan acciones de adelante, atrás, izquierda, derecha.
- El chasis tiene un sistema de amortiguación de suspensión independiente, permitiendo un desplazamiento fácil en superfices irregulares.
- La plataforma de chasis proporciona suficiente espacio para instalar el circuito de control y otros dispositivos.

#### $2.4.2.$ *Diseño de la Unidad de Control*

La unidad de control es la encargada de ejecutar secuencialmente una serie de instrucciones hasta cumplir un ciclo.

# *2.4.2.1. Arquitectura del hardware de la unidad de control*

Es la etapa de navegación la encargada de la ejecución de una serie de instrucciones para lograr el movimiento deseado del prototipo de acuerdo a su programación.

En la **Figura 8-2** se muestra el diagrama de bloques donde se adquiere los datos a través de sensores interoceptivos y se acondiciona los actuadores, posteriormente todos los datos obtenidos

por los sensores son enviados al bloque de control el cual consta de una tarjeta de desarrollo basada en un microcontrolador como el Arduino Mega, encargado del accionamiento de los actuadores. También se encuentra el receptor de la radiofrecuencia para su control manual en caso de emergencia.

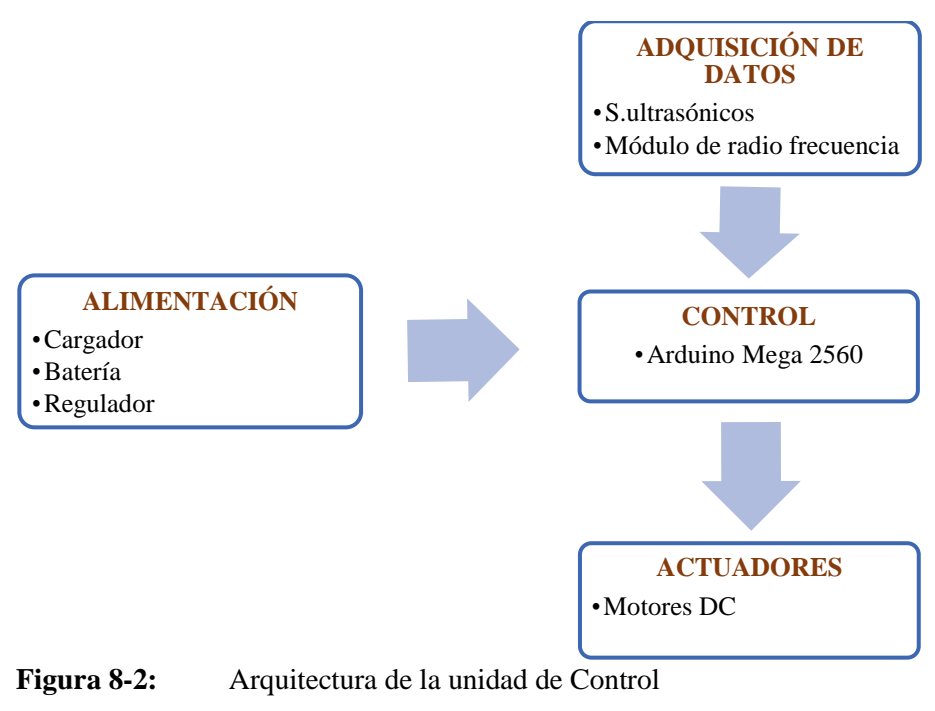

**Realizado por:** Armas. J; Cerda. A. 2020

### *2.4.2.2. Selección de dispositivos de hardware para la unidad de control*

**Sensor ultrasónico:** El prototipo incorpora dos sensores ubicados en los laterales para mantener cierta distancia de los objetos y proporcionar la facilidad de realizar alguna maniobra. Este sensor mide la distancia de acuerdo al tiempo que tarda en recibir la respuesta de la onda ultrasónica.

Las características de este sensor, la versatilidad y su bajo costo son ideales para el desarrollo del prototipo según se muestra en la **Tabla 1-2.**

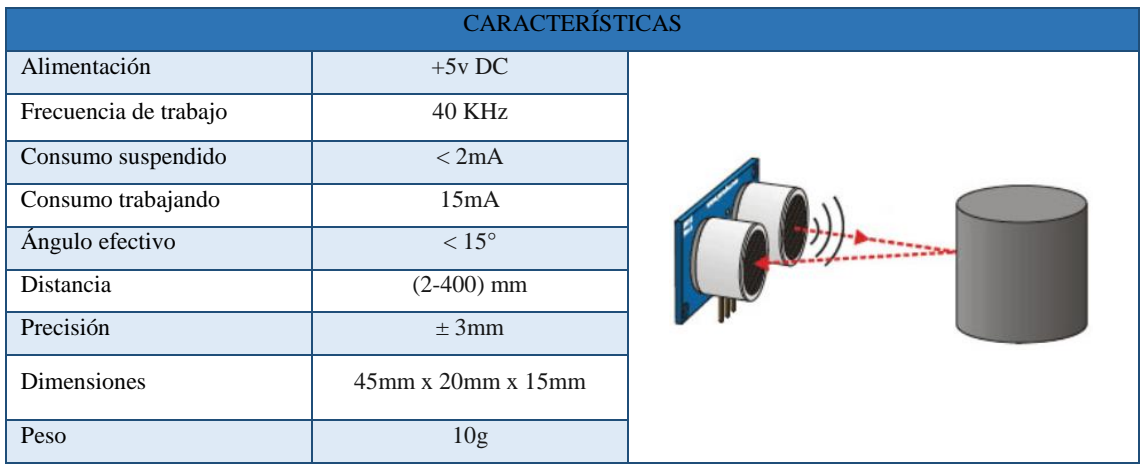

# **Tabla 1-2:** Características del sensor ultrasónico

**Realizado por:** Armas J, Cerda A. 2020

**Motor DC:** Es un motorreductor ideal para la construcción del prototipo por su fuerza y velocidad, además cuenta con encoders de efecto hall para la lectura de los pulsos por revolución. Estos motores ejecutan las instrucciones para realizar el movimiento del robot móvil, en la siguiente **Tabla 2-2.** se muestra sus características:

| <b>CARCTERÍSTICAS DEL MOTOR Gm25-370</b> |                        |  |  |
|------------------------------------------|------------------------|--|--|
| Voltaje nominal                          | DC 6V                  |  |  |
| Velocidad sin carga                      | 210RPM                 |  |  |
| Corriente sin carga                      | $0.13^{a}$             |  |  |
| Corriente con carga                      | 3.2 <sup>a</sup>       |  |  |
| Eficiencia Máxima                        | $2Kg.cm/170$ rpm $/2W$ |  |  |
| Potencia Máxima                          | 5.2Kg.cm/110rpm        |  |  |
| Par de torque                            | 10Kg.cm/0,98Nm         |  |  |
| Relación de engranaje                    | 1:34                   |  |  |
| Resolución del Encoder                   | 11 señales x Radio     |  |  |
|                                          | $34.02 = 341.2$ PPR    |  |  |
| Peso                                     | 88g                    |  |  |

**Tabla 2-2:** Características del Motor

**Realizado por:** Armas J, Cerda A. 2020

**Puente H, Módulo de control dual:** Esta placa es el acondicionamiento para la velocidad y potencia de los motores DC, se conecta 2 pines para cada motor para su control y sentido de giro haciendo uso de la modulación del ancho de pulsos (PWM).

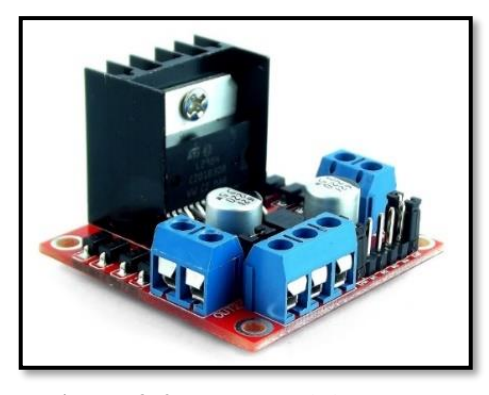

**Figura 9-2:** MóduloL29 **Fuente:** <https://bit.ly/2PMsFJy>

## *2.4.2.3. Dispositivo de control*

El diseño del *hardware* de la unidad de control está basado en una placa de desarrollo para facilitar el control de actuadores y sensores, en este caso se utilizó la tarjeta de desarrollo Arduino, encargada de recibir los datos del sensor ultrasónico. y controlar la velocidad de los motores.

**Tarjeta de desarrollo Arduino Mega 2560**: Su plataforma basada en ATMega2560 da las mejores prestaciones a diferencia de versiones anteriores, cuenta con 54 pines E/S de las cuales 14 son salidas PWM, 16 entradas analógicas para facilitar la demanda del proyecto respecto al *hardware,* véase **Figura 10-2.** Esta placa se encarga de procesar las lecturas de los sensores ultrasónicos transformándolos en datos de distancia, también es la encargada de dar las variables de salida a los motores y variables PWM para el sentido de giro y velocidad de motores acoplados a las orugas que cuenta con varios engranajes.

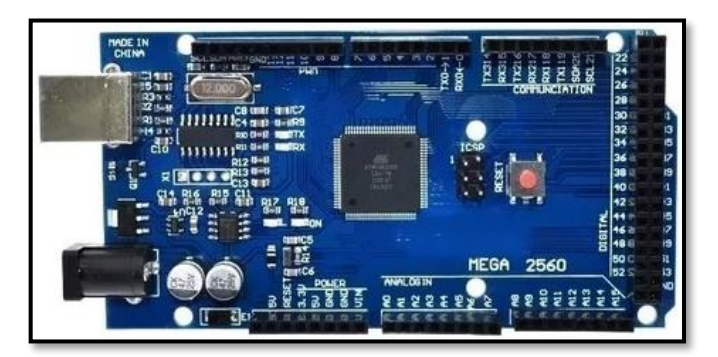

**Figura 10-2:** Arduino Mega 2560 **Fuente:** <https://bit.ly/39lyky0>

#### $2, 4, 3$ *Diseño de la Unidad de Procesamiento*

La unidad de procesamiento se encarga de interpretar las instrucciones y de procesar los datos obtenidos.

### *2.4.3.1. Arquitectura de la Unidad de Procesamiento*

Esta etapa se centra en la obtención y procesamiento de imágenes, donde se realiza la toma de decisiones y el análisis de obstáculos estáticos o dinámicos.

En la **Figura 11-2** se muestra el diagrama de bloques donde se adquiere los datos a través del sensor Kinect, posteriormente estos datos son procesados en una tarjeta de desarrollo basada en un microprocesador como lo es la Raspberry pi 3.

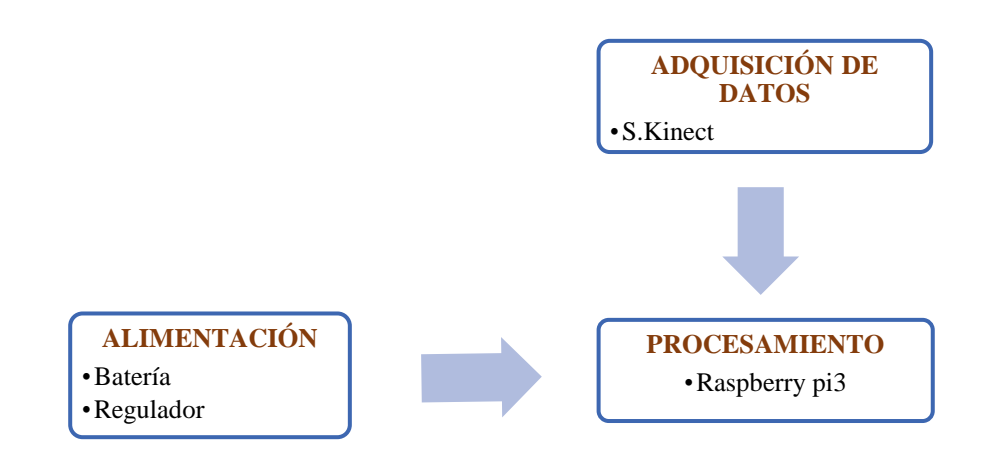

**Figura 11-2:** Arquitectura de la unidad de Procesamiento **Realizado por:** Armas J, Cerda A. 2020

### *2.4.3.2. Selección de dispositivos de hardware para la unidad de control*

**Sensor Kinect:** Este dispositivo cuenta con una cámara RGB, un sensor de profundidad, un multiarray y un procesador personalizado. La cámara Depth de la Kinect funciona como un proyector de luces infrarrojas para medir las distancias, invisibles al ojo humano, véase **Figura 12-2**. Para mayor detalle revisar la ficha técnica de la Kinect Anexo D.

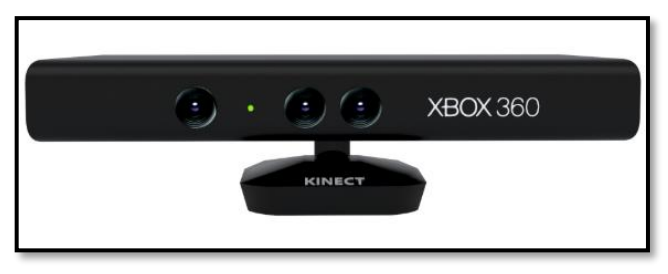

**Figura 12-2:** Sensor Kinect Fuente[: https://bit.ly/2vG17yC](https://bit.ly/2vG17yC)

## *2.4.3.3. Dispositivo de procesamiento*

**Raspberry Pi 3 Modelo B:** Es utilizada para proyectos de visión e inteligencia artificial por su versatilidad, soporte y es accesible con un procesador de 1.2GHz 64 bit Quad-Core, con un chip de video de salida HDMI el cual es útil para conectar en una pantalla LCD, cuenta con 4 puertos USB donde se conecta el sensor Kinect y periféricos externos como el teclado, esta placa se encargará de procesar las imágenes y de contener todas las librerías necesarias para su correcto funcionamiento.

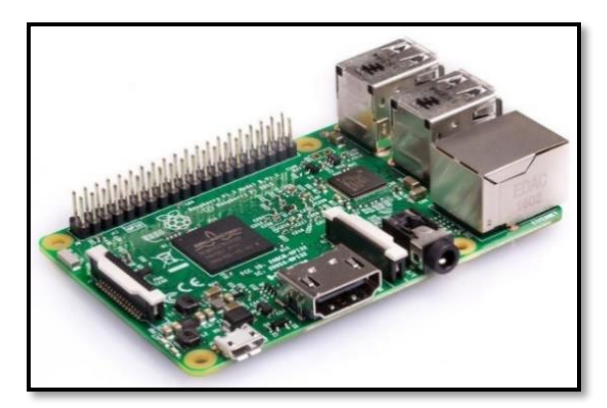

**Figura 13-2:** Raspberry Pi 3 modelo B **Fuente:** https://bit.ly/2vuiKlf

## **2.5. Etapa del Diseño del Software**

Para el desarrollo del *software* del prototipo se manejó dos plataformas: Python y Arduino, ambas plataformas de programación se caracterizan por su gran soporte, *software* libre (código abierto) y por ser de multiplataforma. Python, es un lenguaje de programación orientada a objetos, funcional y dinámico, y Arduino es un entorno desarrollado en java y basado en lenguaje C, el cual permite una fácil interacción entre el hardware y *software.*

#### $2.5.1.$ *Diseño del Software de Control*

El software de control se desarrolló para la navegación del prototipo, el cual determina la comunicación a través de protocolo serial para la detección de obstáculos y analiza el algoritmo para lecturas de los sensores, motores, y control para el desplazamiento del prototipo.

## *2.5.1.1. Control de Motores*

El prototipo utilizó dos motores DC de 110 rpm alimentado a 12V, los actuadores del prototipo son capaces de realizar movimientos para girar a la izquierda, derecha, avanzar, retroceder. Los movimientos se obtienen por la conmutación de ambos motores que son controlados por la tarjeta de desarrollo Arduino Mega a través de un módulo de control de motores L298N. Para controlar el sentido de giro de los motores necesita cuatro señales digitales dos para cada motor. En la **Tabla 3-2:** puede observar los movimientos generados por cada combinación.

| Movimiento del<br>Prototipo | Motor Izquierdo<br>Canal A | <b>Motor Derecho</b> | Canal B |
|-----------------------------|----------------------------|----------------------|---------|
| <b>Adelante</b>             |                            |                      |         |
| Atrás                       |                            |                      |         |
| <b>Gira Derecha</b>         |                            |                      |         |
| Gira Izquierda              |                            |                      |         |

**Tabla 3-2:** Combinación de canales A y B de los motores

**Realizado por:** Armas J, Cerda A. 2020

# *2.5.1.2. Detección lateral*

En el prototipo se encuentran sensores de distancia laterales que permiten detectar las paredes u objetos y evitar colisiones para lo cual se debe realizar las siguientes acciones:

- Se inicializa la comunicación serial a una velocidad de 9600 baudios.
- Se utiliza la librería ‹ <NewPing.h› este se encarga de transformar el tiempo de respuesta de los pulsos ultrasónicos receptados en distancia.
- El sonido tarda 29,2 microsegundos en recorrer un centímetro. Por ende, se obtiene la distancia a partir del tiempo entre la emisión y recepción del pulso mediante la **Ecuación 1-2** (Dpto. Tecnología – IES, 2020).

**Distanceian** 
$$
Distanceian) = \frac{itempo(\mu s)}{29.2*2}
$$
 (1-2)

- Se crean las variables donde se almacenan los valores medidos de distancia.
- Se procede a la lectura de los sensores, donde los valores se transforman a distancia y se almacenan en las variables dis\_sensor\_D y dis\_ sensor\_I que están dentro de un bucle loop.
- Se realiza una comparación de valores de distancia: a) Si el valor de la distancia del sensor del lado izquierdo es mayor que el lado derecho gira a la Izquierda y b) Si el valor de distancia del sensor del lado derecho es mayor que el lado izquierdo gira a la derecha.

### *2.5.1.3. Análisis Odométricos*

Mediante la Odometría se obtiene los parámetros que representan la ubicación del prototipo en el plano (X, Y). A partir de las variaciones de coordenada y ángulo de dirección se calculan valores actuales con ecuaciones analizadas en el capítulo anterior, implementado en un algoritmo que se describe a continuación (Vásconez, 2015,pp 10-12):

- Inicialización con declaración de variables, contador\_derecho y contador \_izquierdo. Realiza la cuenta de pulsos generados por el encoder en la rueda derecha e izquierda.
- Calcula la variación angular aplicando la **Ecuación 7-1**, el ángulo debe mantener un rango de 0 a 360, se resta si excede el valor de la revolución y se suma si el valor es negativo o inferior a 0.
- Calcula la variación de coordenadas X e Y, en base a los pulsos contados por los motores se aplica la **Ecuación 8-1 y 9-1**.
- Por último, se calcula los valores de las coordenadas actuales sumando los valores de los diferenciales respectivos y se generan los nuevos valores.

#### $2.5.2.$ *Diseño del Software de Procesamiento*

Para el desplazamiento del robot en el área de trabajo, se utilizó software con librerías específicas para el procesamiento de imágenes

### *2.5.2.1. Herramientas de software*

**Sistema operativo Raspbian:** Es el más recomendado para la tarjeta Raspberry Pi basado en una distribución de GNU/Linux llamada Debian, cuenta con un entorno gráfico, versión de escritorio con menús e iconos como se muestra en la **Figura 14-2** (ERGO SUM, 2020).

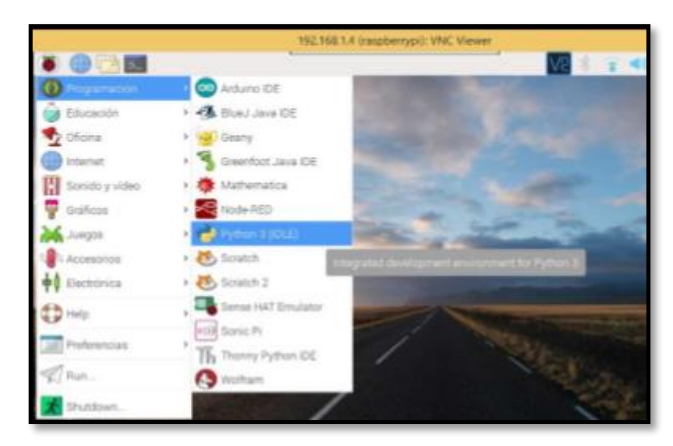

**Figura 14-2:** Sistema Operativo Raspbian **Realizado por:** Armas J, Cerda A. 2020

**Python v2.7.0:** Lenguaje de programación, el cual cuenta con eficientes estructuras de datos de alto nivel en programación orientada a objetos, además cuenta con una amplia biblioteca en su sitio web <http://www.python.org/> y es de código abierto (Python, 2020).

**OpenCV:** Biblioteca de código abierto basado en lenguaje C, cuenta con una variedad de funciones para el proceso de visión estéreo y robótica para reconocimiento de objetos en un entorno de fácil uso.

**Libfreenect:** Biblioteca de código abierto usada en aplicaciones con el sensor Kinect, por ser multiplataforma facilita la obtención de datos y el procesamiento.

**Ide Arduino:** Es un editor de texto basado en C++ de la tarjeta de desarrollo Arduino que cuenta con protocolos de comunicación y pines de libre acceso.

# *2.5.2.2. Detección de obstáculos-Software Python*

Con las herramientas mencionadas anteriormente se desarrolló el *software* del prototipo en Python que tiene el objetivo de detectar obstáculos.

Para su cumplimiento se usa el sensor Kinect que se conecta en un puerto USB de la Raspberry Pi y empiece a obtener datos del medio que lo rodea en forma de imágenes de profundidad.

## *2.5.2.3. Algoritmo del software de Procesamiento*

A continuación, se detalla el algoritmo de la detección de obstáculos

- Inicializar con la librería OpenCV <cv2> para procesar las imágenes.
- Inicializar Open Kinect <freenect> para obtener imágenes y datos del sensor Kinect.
- Declarar variables y la matriz del núcleo
- Definir los límites del rango en los valores de profundidad en la imagen para reducir el ruido, con un máximo de distancia (1023 -2x10−1 ).
- Crear una ventana de visualización de las imágenes de profundidad.
- Configurar la velocidad de transmisión a 9600 baudios posteriormente inicializar el puerto serial.
- Leer el mapa de profundidad de la Kinect en el bucle loop <freenect. sync\_get\_depht ()>,
- Transformar el formato de profundidad de 11 bits a 8 bits de imagen.
- Aplicar una transformación morfológica por el método de erosión  $\langle cv2\rangle$ erode()
- A los resultados obtenidos se aplica el método Canny <Canny ()> para detectar los bordes de la imagen.
- Calcular el promedio ponderado de la intensidad del pixel del contorno <cv2. moments ()>
- Comparar la matriz de pixeles de la imagen de acuerdo a la **Figura 15-2** en caso de ser menor a 50cm se emite una señal de alerta, mientras sigue comparando.

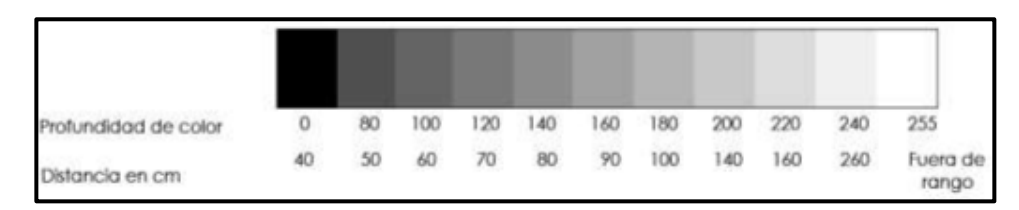

**Figura 15-2:** Valor del pixel en distancia cm

**Fuente:** (Vásconez, 2015)

Al detectar un obstáculo se guarda la distancia y se realiza la comparación cada 3 segundos para saber si se encuentra cerca de algún obstáculo.

Se envía el comando de avanzar al puerto serial.

#### $2, 5, 3$ . *Diagramas de Flujo*

En los diagramas de flujo de detallan el funcionamiento de la programación para la navegación del robot móvil, dotado con visión artificial.

## *2.5.3.1. Diagrama de flujo de Control*

En el diagrama de flujos de control se representa el funcionamiento global del robot móvil con visión artificial, según se muestran en la **Figuras 16-2**. Aquí se puede seleccionar la forma automática o manual, este último se hará uso en caso de emergencia.

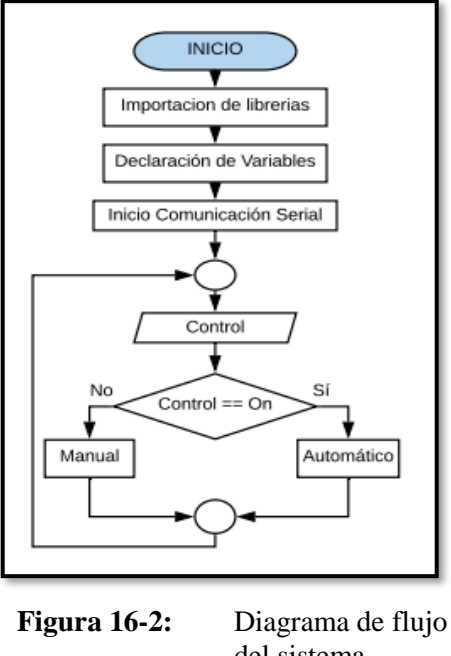

del sistema **Realizado por:** Armas J, Cerda A. 2020

# *2.5.3.2. Diagrama de Flujo Modo Manual*

Al ingresar al modo Manual empieza a transmitir los datos mediante radiofrecuencia, realizando comparaciones con las pulsaciones enviadas como se muestra en la **Figura 17-2.**

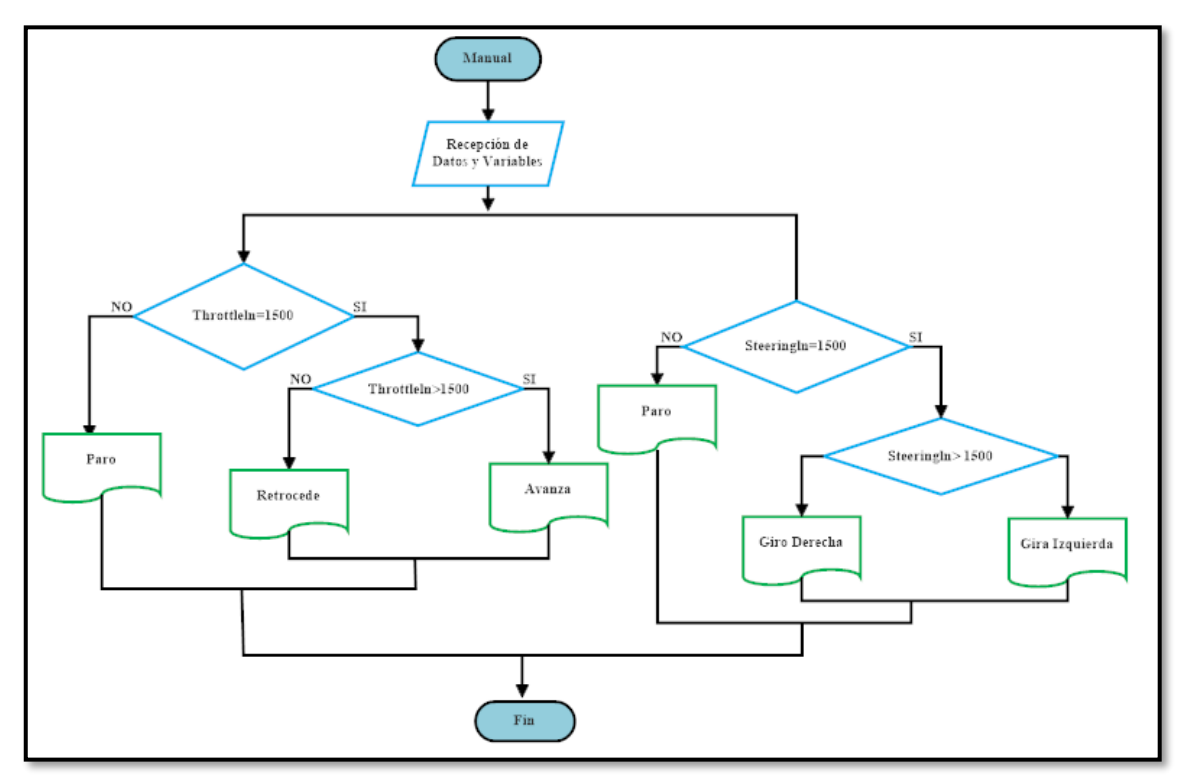

**Figura 17-2:** Diagrama de Flujo Modo Manual **Realizado por:** Armas J, Cerda A. 2020

## *2.5.3.3. Diagrama de Flujo Modo Automático*

Al ingresar al modo Automático empieza a realiza comparaciones con los datos generados del procesamiento de las imágenes en la Raspberry Pi 3 Modelo B y los datos receptados por los sensores laterales en el Arduino Mega 2560, generando una respuesta a los actuadores logrando la evasión de obstáculos en busca de una salida, como se muestra en la **Figura 18-2.**

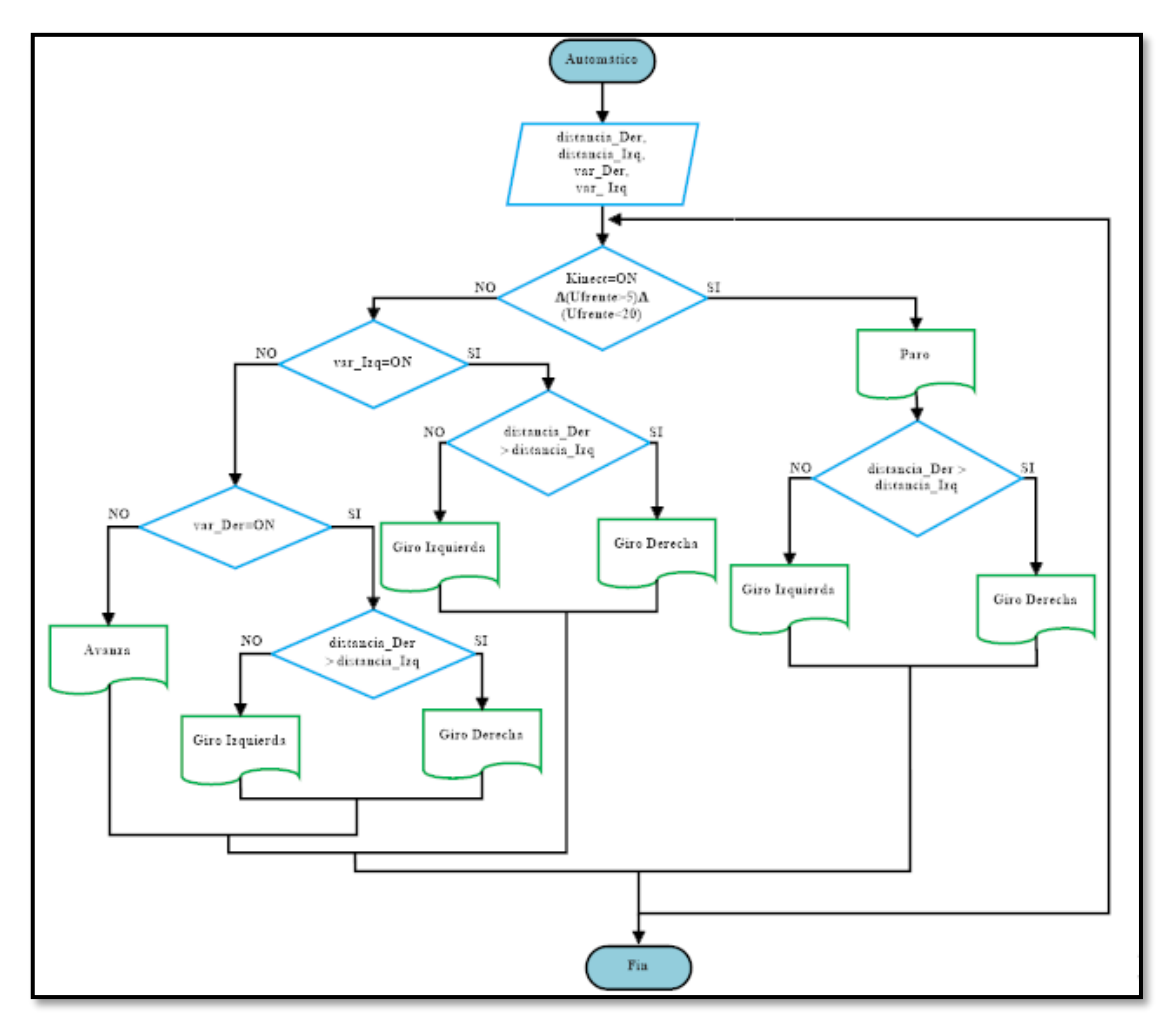

**Figura 18-2:** Diagrama de Flujo Modo Automático **Realizado por:** Armas J, Cerda A. 2020

### *2.5.3.4. Diagrama de Flujo de Detección*

En la figura se muestra el diagrama de Flujo de la detección lateral de obstáculos de forma automática donde se realiza una comparación en la distancia obtenida y generar la ejecución correspondiente.

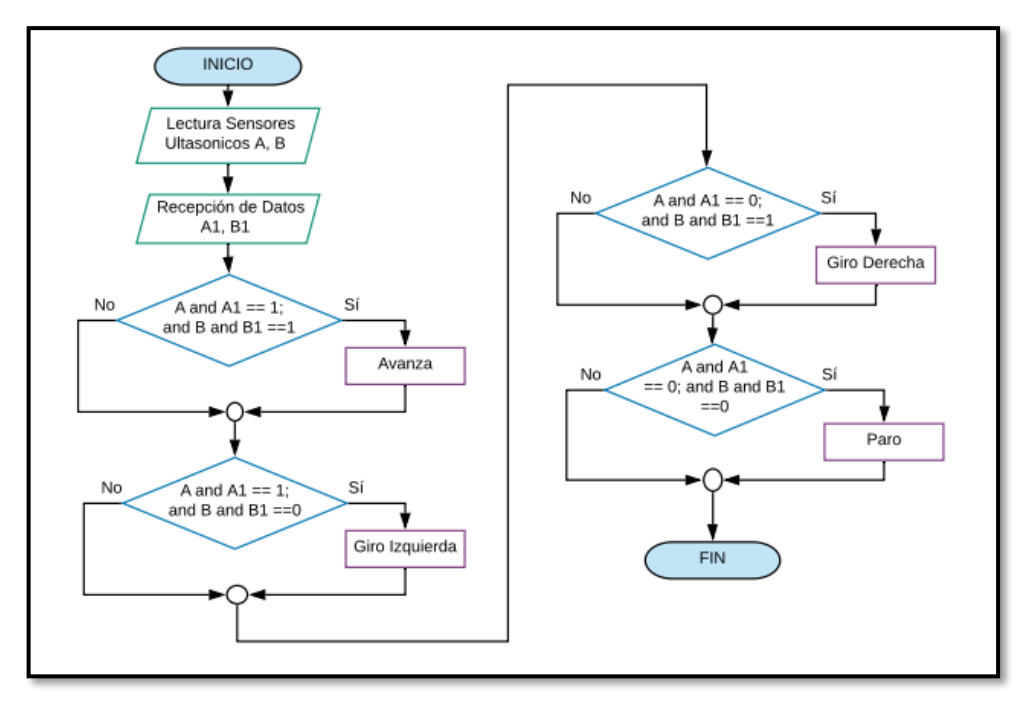

**Figura 19-2:** Diagrama de Flujo Lateral **Realizado por:** Armas J, Cerda A. 2020

## *2.5.3.5. Diagrama de flujo de procesamiento de imagen*

En este diagrama de flujo se muestra el proceso al cual es sometida las imágenes obtenidas del sensor Kinect, utilizando los principios de procesamiento de imágenes (PDI), ver en la **Figura 20-2.**

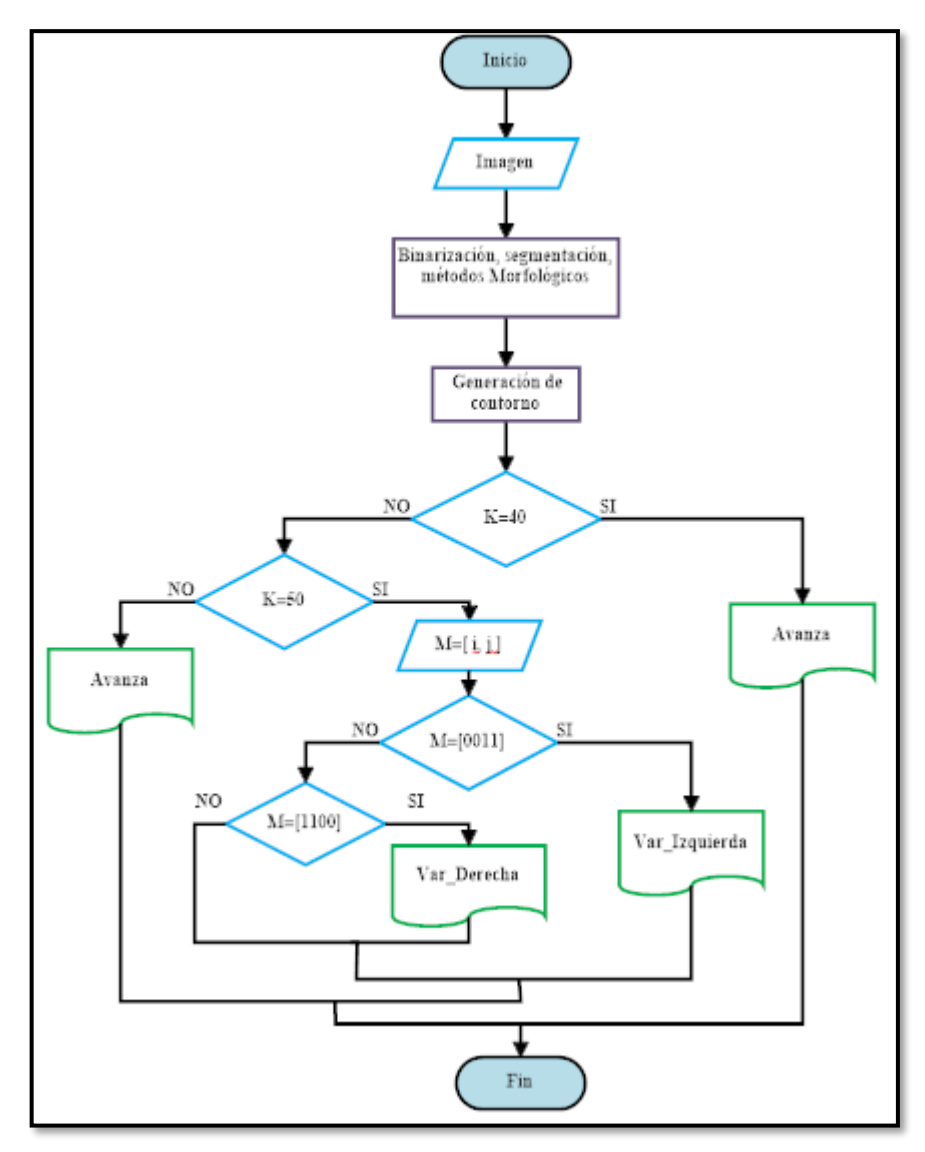

**Figura 20-2:** Diagrama de Flujo del procesamiento de imágenes **Realizado por:** Armas J, Cerda A. 2020

### **2.6. Sistema de Alimentación**

Para el desarrollo del prototipo del robot móvil es necesario realizar un cálculo en el consumo de corriente y su capacidad de voltaje en los elementos usados para su construcción. El prototipo tiene tres niveles de tensión a 3.3V, 5V y 12V requeridos por ciertos elementos electrónicos para obtener estos niveles de energía se usa dos conversores DC-DC.

#### $2.6.1.$ *Batería LiPo*

El dimensionamiento de la batería de polímetro de litio apropiado para el óptimo funcionamiento del prototipo se define a través del consumo de los elementos y dispositivos como se muestra en la **Tabla 4-2**, además este tipo de batería son recargables.

| <b>DISPOSITIVOS</b>        | <b>CORRIENTE</b> (mA) |
|----------------------------|-----------------------|
| Raspberry Pi 3 Modelo B    | 350                   |
| <b>Sensor Kinect</b>       | 340                   |
| Arduino Mega 2560          | 46                    |
| Sensor ultrasónico HC-SR05 | 36                    |
| Motores DC                 | 2100                  |
| Módulos de Radiofrecuencia | 11.3                  |
| <b>TOTAL</b>               | 2883.3                |

**Tabla 4-2:** Tabla de consumo de corriente del prototipo

**Realizado por:** Armas J, Cerda A. 2020

De acuerdo al consumo obtenido de 2883,3mA se selecciona dos baterías LiPo de 3s a 11.1 V y 2200 mAh como se muestra en la **Figura 21-2.**

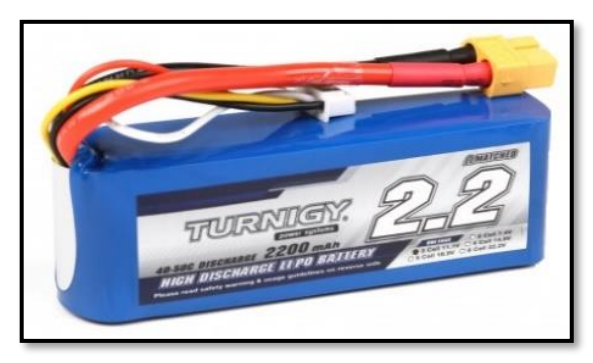

**Figura 21-2:** Batería LiPo 3s-2200mA **Fuente:** <https://bit.ly/2TATq4N>

En el desarrollo del proyecto se utiliza las baterías de forma independiente es decir se usa una para la etapa de procesamiento y otra para la etapa de control, incluyendo la radiofrecuencia, se observa en la siguiente **Figura 22-2** como está la distribución de energía en el sistema.

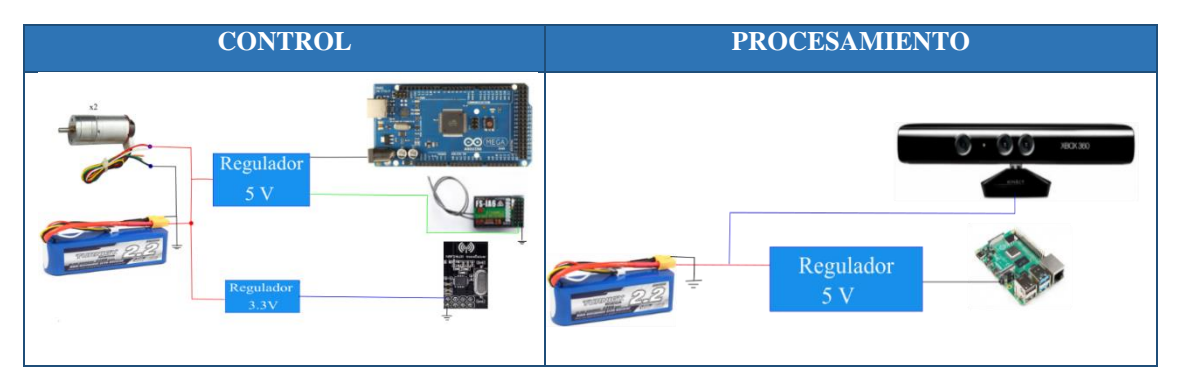

**Figura 22-2:** Sistema de Alimentación **Realizado por:** Armas. J; Cerda. A. 2020

#### $2, 6, 2.$ *Regulador de voltaje*

**LM7805:** Regula a un voltaje positivo de 5V a 1.5 A conectado al bloque de control y los módulos de comunicación, para su correcto funcionamiento, evitando la saturación de la tarjeta de desarrollo.

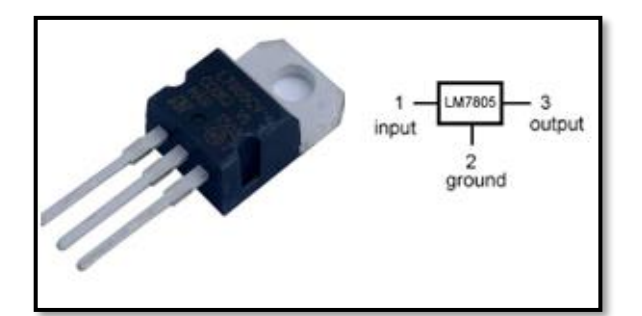

**Figura 23-2:** Regulador LM7805 **Fuente:** https://bit.ly/2uSYBop

**ASM1117-3.3V- 800mA:** Regulador lineal que trabaja a su entrada con 5V y a su salida obtenemos 3.3V para minimizar los daños en los elementos o dispositivos que operan a este voltaje, en este caso la antena de comunicación usada para el control manual.

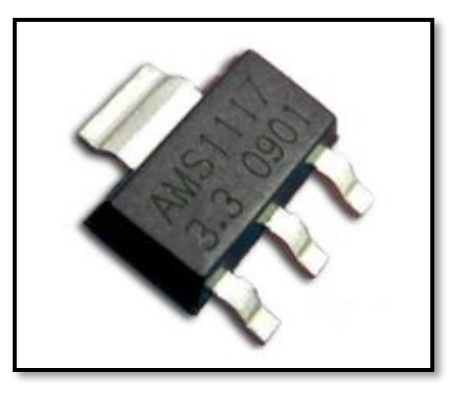

**Figura 24-2:** Regulador ASM1117 **Fuente:** <https://bit.ly/38lTNFY>

# **2.7. Sistema de comunicación**

En esta etapa el sistema de comunicación entre el Arduino Mega 2560 los pines 13, 14 y Raspberry Pi 3 modelo B mediante los pines GIPIO, para la comunicación de radio frecuencia se envía un pulso desde el Arduino Nano al Arduino Mega 2560 para evitar la saturación en la comunicación como se muestra en la **Figura 25-2**.

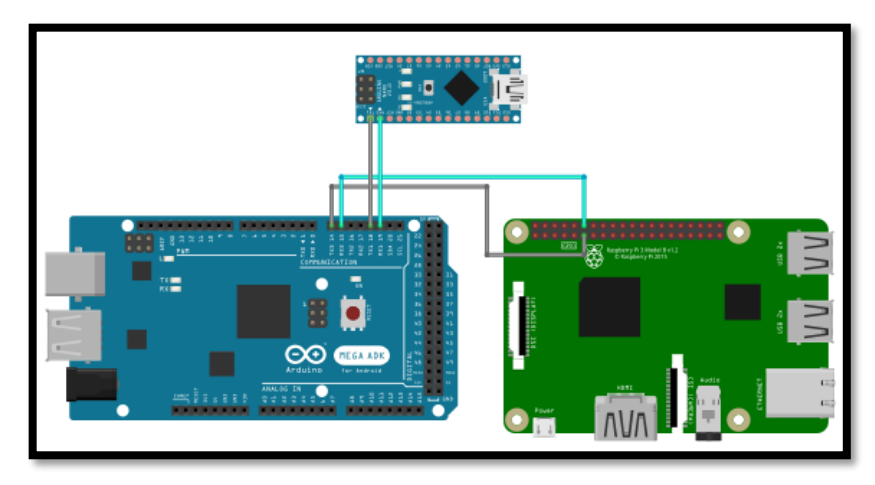

**Figura 25-2:** Comunicación del Sistema **Realizado por:** Armas. J; Cerda. A. 2020

Se diseño una placa PCB para la conexión del Arduino nano y el módulo de recepción de radio frecuencia, como en observa en la **Figura 26-2.**

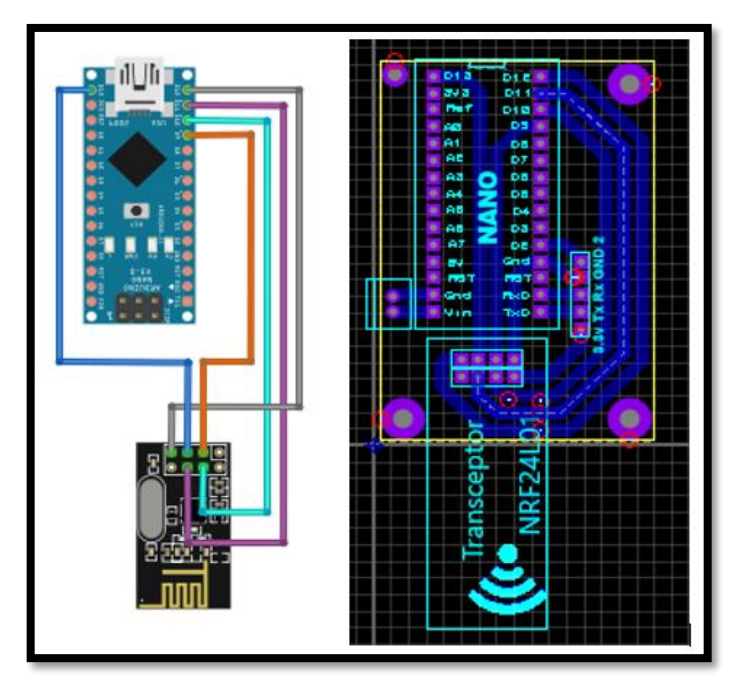

**Figura 26-2:** Comunicación Radiofrecuencia **Realizado por:** Armas. J; Cerda. A. 2020

La estación remota es el encargado del envío y recepción de video en tiempo real que se visualizada en el pc o pantalla LCD, también la transmisión para el modo manual y automático, haciendo uso del Arduino, transmisores, pantalla LCD es como se muestra sé en la **Figura 27-2**

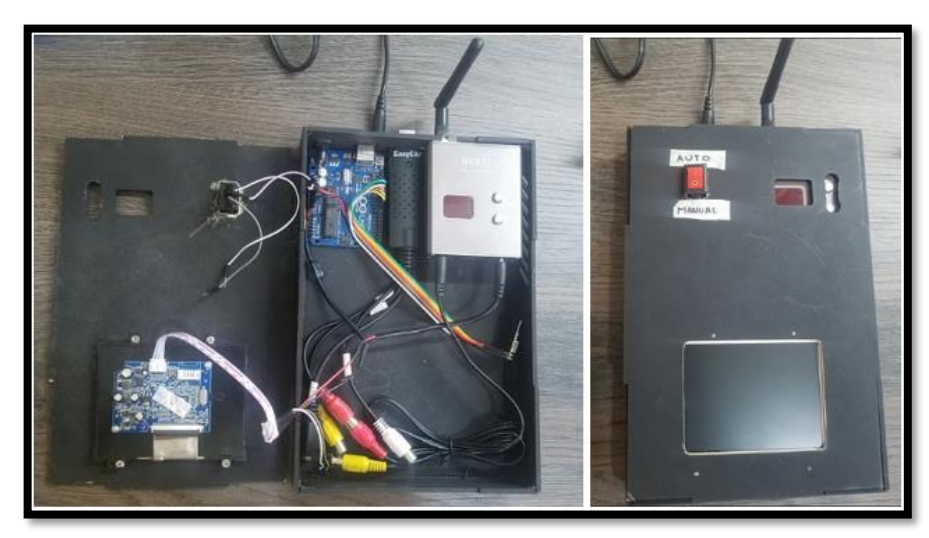

**Figura 27-2:** Módulo de Recepción y Transmisión **Realizado por:** Armas. J; Cerda. A. 2020

# **2.8. Esquema de Conexiones**

En la **Figura 28-2** se visualiza el esquema de conexiones del sistema del prototipo:

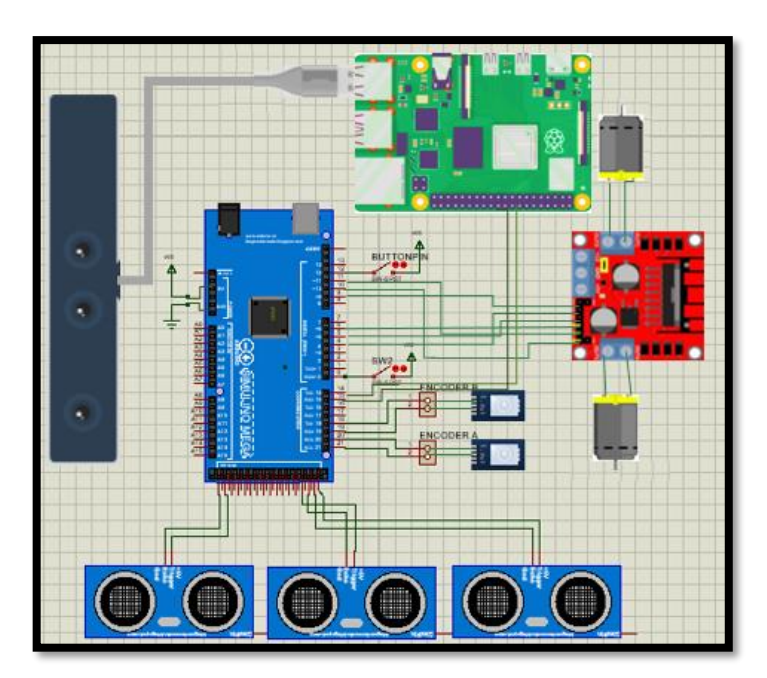

**Figura 28-2:**Esquema del sistema **Realizado por:** Armas. J; Cerda. A. 2020

Se describe las conexiones de los diferentes dispositivos que integran el prototipo y se detallan las terminales de conexión que se efectúo para su construcción en el diseño de detección de obstáculos. En la siguiente **Tabla 5-2** observamos las terminales de conexiones en Raspberry y Arduino

| <b>Módulos</b>          | <b>Terminales Rasberry</b> |  |
|-------------------------|----------------------------|--|
| Arduino Mega (Tx3, Rx3) | GPIO (Pin 29, Pin30)       |  |
| <b>Sensor Kinect</b>    | Puerto USB                 |  |

**Tabla 5-2:** Terminales de Conexión Raspberry

En la **Tabla 6-2** Se muestra las conexiones de los elementos con el Arduino

| <b>Módulos</b>               | <b>Terminales Arduino</b> |                                                         |          |
|------------------------------|---------------------------|---------------------------------------------------------|----------|
| <b>Control de motores</b>    | Canal A                   | Canal B<br>5(IN2)<br>$11$ (IN1)<br>10(PWM)              |          |
|                              | $4$ (IN2)                 |                                                         |          |
|                              | 6(IN1)                    |                                                         |          |
|                              | 9(PWM)                    |                                                         |          |
| <b>Encoder</b>               | Sensor 1                  | Sensor <sub>2</sub><br>$20$ (Canal B)<br>$21$ (Canal A) |          |
|                              | 19 (Canal B)              |                                                         |          |
|                              | 18(Canal A)               |                                                         |          |
| <b>Sensores Ultrasónicos</b> | Sensor 1                  | Sensor 2                                                | Sensor 3 |
|                              | 22 Trig                   | $24$ Trig                                               | 52 Trig  |
|                              | 30 Echo                   | 25 Echo                                                 | 53Echo   |

**Tabla 6-2:** Terminales de conexión arduitos

**Realizado por:** Armas J, Cerda A.2020

### **2.9. Desarrollo de la Interfaz de visualización**

La interfaz con el usuario debe ser amigable, se puede visualizar mediante una pantalla LCD o por medio de una PC que cuentan con puertos HDMI para conectar a la Raspberry Pi. También se utiliza una aplicación por medio de VCN que se visualiza a través de Computador o teléfono móvil mediante una interfaz gráfica como se observa en la **Figura 29-2.**

**Realizado por:** Armas J, Cerda A. 2020

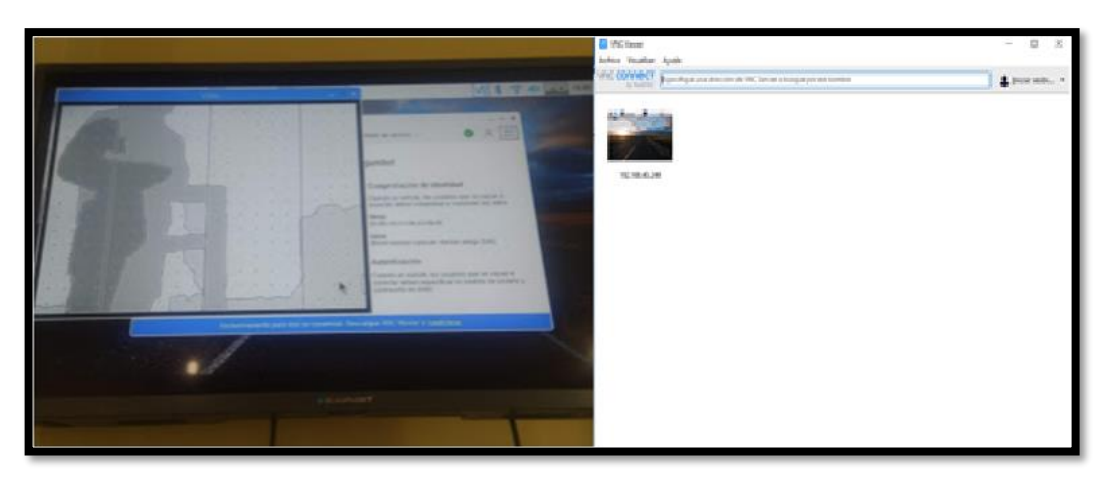

**Figura 29-2:** Interface de Visualización **Realizado por:** Armas J, Cerda A.2020
# **CAPÍTULO III**

# **3. VALIDACIÓN DEL PROTOTIPO**

En el presente capítulo se desarrolla una serie de pruebas experimentales para validar el prototipo y saber que alcances o limitaciones tiene tomando en cuenta los requerimientos planteados. También se analiza los costos de implementación del prototipo. En la **Figura 1-3** se muestra el prototipo terminado del robot móvil con todos sus componentes.

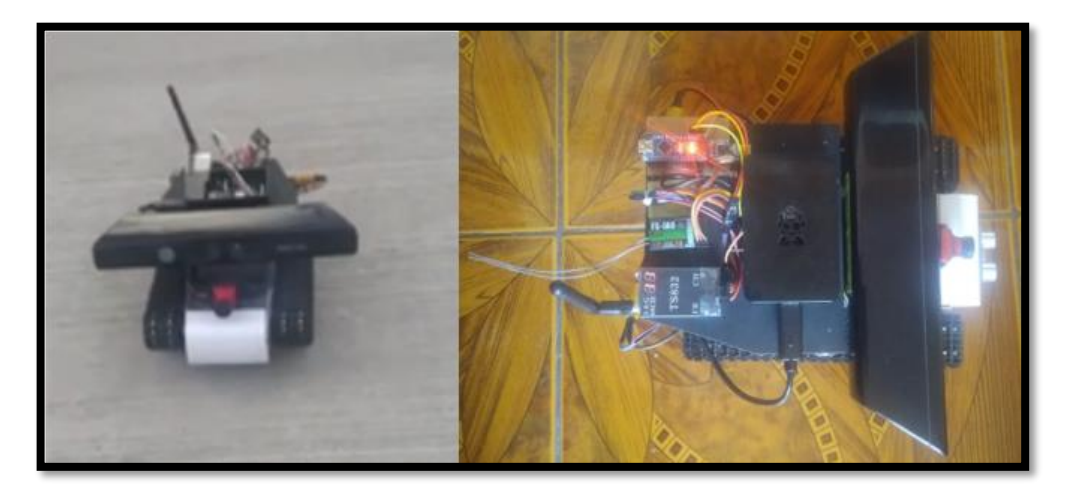

**Figura 1-3:** Prototipo del robot Móvil **Realizado por:** Armas J, Cerda A.2020

## **3.1. Prueba de medición con sensores ultrasónicos**

Se realiza pruebas a los sensores ultrasónico HC-RC04 para verificar que miden valores reales, para el desarrollo de esta prueba se toman 30 muestras medidas del sensor, cada muestra se varia con 10 cm entre cada una, en la **Figura 2-3** se muestra cómo se procedió en la toma de las muestras los datos de distancia que se obtiene de los sensores. En la **Tabla 1-3:** se calcula el error absoluto de los sensores ultrasónicos ubicados en el lado derecho e izquierdo del prototipo.

| $\mathbf{N}^{\circ}$ | Distancia real   | Distancia sensor<br>Derecho | Distancia Sensor<br>Izquierdo | Error absoluto<br>$S_{+}$<br>Derecho | Error Absoluto<br>S. Izquierdo |
|----------------------|------------------|-----------------------------|-------------------------------|--------------------------------------|--------------------------------|
| $\boldsymbol{1}$     | $\boldsymbol{0}$ | $\boldsymbol{0}$            | $\boldsymbol{0}$              | $\boldsymbol{0}$                     | $\boldsymbol{0}$               |
| $\overline{2}$       | $10\,$           | 10                          | $10\,$                        | $\boldsymbol{0}$                     | $\boldsymbol{0}$               |
| 3                    | 20               | 22                          | $20\,$                        | $\sqrt{2}$                           | $\boldsymbol{0}$               |
| $\overline{4}$       | 30               | 31                          | 31                            | $\,1\,$                              | $\,1$                          |
| $\sqrt{5}$           | 40               | 42                          | 40                            | $\sqrt{2}$                           | $\boldsymbol{0}$               |
| $\sqrt{6}$           | 50               | 51                          | 51                            | $\,1\,$                              | $\,1$                          |
| $\overline{7}$       | 60               | 61                          | 61                            | $\,1\,$                              | $\,1$                          |
| $\,8\,$              | 70               | $72\,$                      | $71\,$                        | $\sqrt{2}$                           | $\,1\,$                        |
| 9                    | 80               | 83                          | 81                            | $\sqrt{3}$                           | $\,1\,$                        |
| $10\,$               | 90               | 92                          | 91                            | $\sqrt{2}$                           | $\,1$                          |
| $11\,$               | 100              | 101                         | 101                           | $\mathbf 1$                          | $\,1$                          |
| $12\,$               | $110\,$          | 112                         | $111\,$                       | $\sqrt{2}$                           | $\,1$                          |
| 13                   | 120              | 123                         | 121                           | $\mathfrak{Z}$                       | $\,1\,$                        |
| 14                   | 130              | 131                         | 132                           | $\,1$                                | $\sqrt{2}$                     |
| $15\,$               | 140              | 142                         | 142                           | $\sqrt{2}$                           | $\sqrt{2}$                     |
| $16\,$               | 150              | 152                         | 153                           | $\overline{c}$                       | $\mathfrak{Z}$                 |
| $17\,$               | 160              | 164                         | 162                           | $\sqrt{4}$                           | $\overline{c}$                 |
| $18\,$               | 170              | 174                         | 173                           | $\sqrt{4}$                           | $\mathfrak{Z}$                 |
| 19                   | 180              | 184                         | 183                           | $\sqrt{4}$                           | $\mathfrak{Z}$                 |
| $20\,$               | 190              | 195                         | 193                           | $\sqrt{5}$                           | $\mathfrak{Z}$                 |
| 21                   | 200              | 206                         | 205                           | $\sqrt{6}$                           | 5                              |
| $22\,$               | 210              | 216                         | 215                           | $\sqrt{6}$                           | $\sqrt{5}$                     |
| 23                   | 220              | 226                         | 226                           | $\sqrt{6}$                           | $\sqrt{6}$                     |
| 24                   | 230              | 237                         | 236                           | $\boldsymbol{7}$                     | $\sqrt{6}$                     |
| 25                   | 240              | 248                         | 246                           | $\,$ 8 $\,$                          | $\sqrt{6}$                     |
| 26                   | 250              | 257                         | 256                           | $\tau$                               | $\sqrt{6}$                     |
| 27                   | 260              | 268                         | 269                           | $\,8\,$                              | $\mathbf{9}$                   |
| 28                   | 270              | 277                         | 276                           | $\boldsymbol{7}$                     | $\sqrt{6}$                     |
| 29                   | 280              | 288                         | 288                           | $\,8\,$                              | $\,8\,$                        |
| 30                   | 290              | 298                         | 298                           | $\,$ 8 $\,$                          | $\,8\,$                        |
|                      |                  |                             | <b>PROMEDIO</b>               | 3.76666667                           | 3.06666667                     |
|                      |                  |                             | $\%$                          | 4%                                   | $3\%$                          |

**Tabla 1-3:** Mediciones de distancia con sensores ultrasónicos

Según los datos obtenidos en la **Tabla 1-3** se genera un gráfico de la suma progresiva del error obtenidas en los sensores ultrasónicos, tal cual se muestra en el **Gráfico 1-3**.

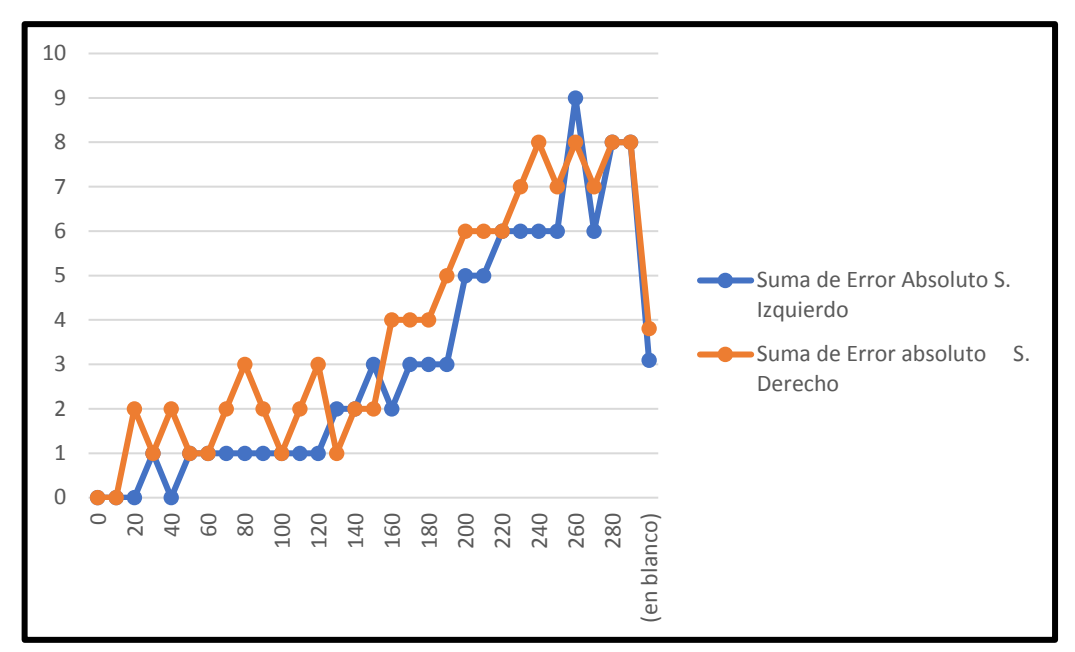

**Gráfico 1-3:** Suma del error absoluto de los sensores ultrasónicos **Realizado por:** Armas J, Cerda A.2020

En el siguiente **Gráfico 2-3** se visualiza el porcentaje de error de cada sensor y su porcentaje de eficiencia de acuerdo a los valores obtenidos en la **Tabla 1-3**.

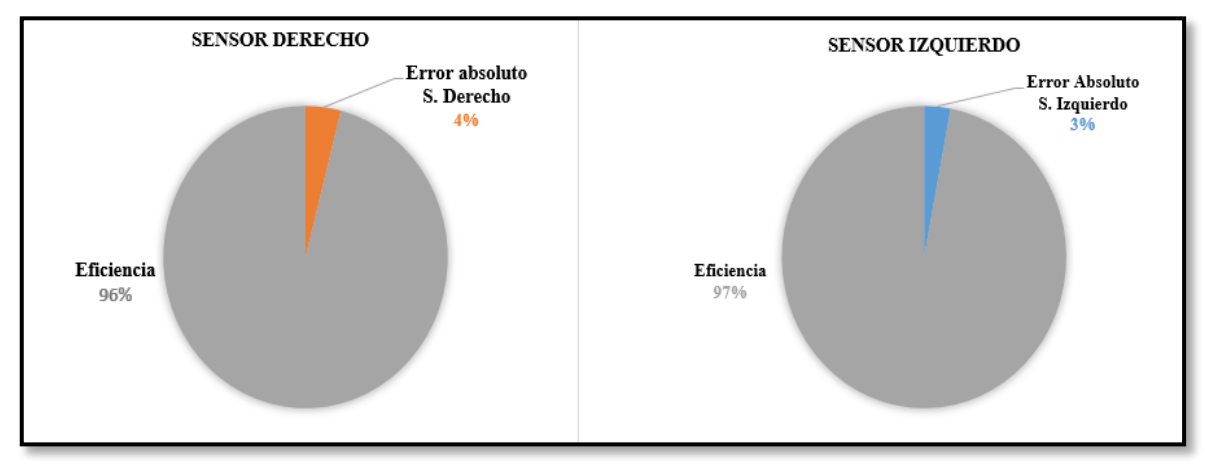

**Gráfico 2-3:** Error absoluto de los sensores ultrasónicos **Realizado por:** Armas J, Cerda A.2020

En la **Figura 2-3** se observa como se realizó la toma de datos del sensor ultrasónico del lado izquierdo y del sensor ultrasónico del lado derecho.

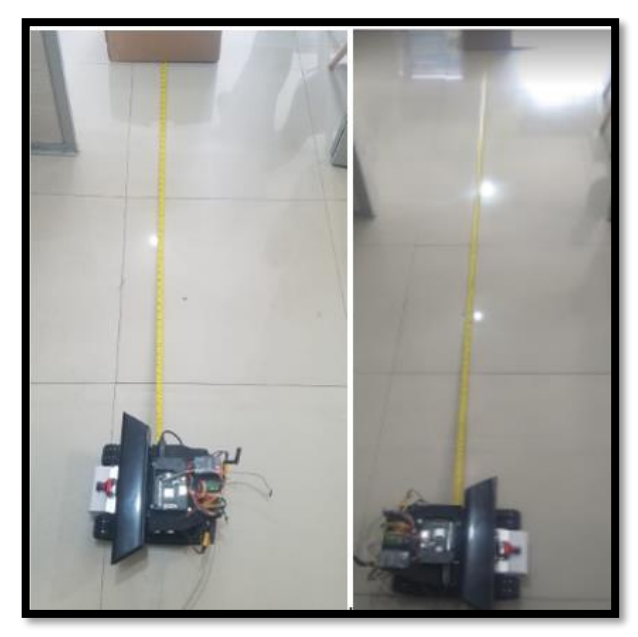

**Figura 2-3:** Medición del S. Ultrasónico **Realizado por:** Armas J, Cerda A.2020

Al obtener los datos estadísticos de cada sensor ultrasónico se determina que los datos reales y los medidos en los sensores son óptimos para usar el robot móvil con visión artificial.

# **3.2. Prueba de reconocimiento con sensor Kinect**

Se realizó las pruebas para detectar un obstáculo con la cámara de profundidad del sensor Kinect, se realizó con 30 muestras variando de 10 cm a 10 cm. En la **Tabla 4-3:** se definen los resultados obtenidos con el sensor Kinect.

| $N^{\circ}$     | Distancia Medida (cm) | Detección<br><b>Sensor Kinect</b> |
|-----------------|-----------------------|-----------------------------------|
| $\bar{1}$       | $\boldsymbol{0}$      | NO                                |
| $\overline{2}$  | 10                    | N <sub>O</sub>                    |
| $\overline{3}$  | 20                    | NO                                |
| $\overline{4}$  | 30                    | SI                                |
| 5               | 40                    | SI                                |
| $\overline{6}$  | 50                    | SI                                |
| $\overline{7}$  | 60                    | SI                                |
| $\bf 8$         | 70                    | SI                                |
| 9               | 80                    | SI                                |
| 10              | 90                    | SI                                |
| $\overline{11}$ | 100                   | SI                                |
| 12              | 110                   | SI                                |
| 13              | 120                   | SI                                |
| 14              | 130                   | SI                                |
| 15              | 140                   | SI                                |
| 16              | 150                   | SI                                |
| 17              | 160                   | SI                                |
| 18              | 170                   | SI                                |
| 19              | 180                   | SI                                |
| 20              | 190                   | SI                                |
| 21              | 200                   | SI                                |
| 22              | 210                   | SI                                |
| 23              | 220                   | SI                                |
| 24              | 230                   | SI                                |
| 25              | 240                   | SI                                |
| 26              | 250                   | SI                                |
| 27              | 260                   | SI                                |
| 28              | 270                   | SI                                |
| 29              | 280                   | N <sub>O</sub>                    |
| 30              | 290                   | NO                                |

**Tabla 2-3:** Distancias tomadas con el sensor Kinect

En la **Figura 3-3** se observa cómo se procedió a la toma de datos del sensor Kinect:

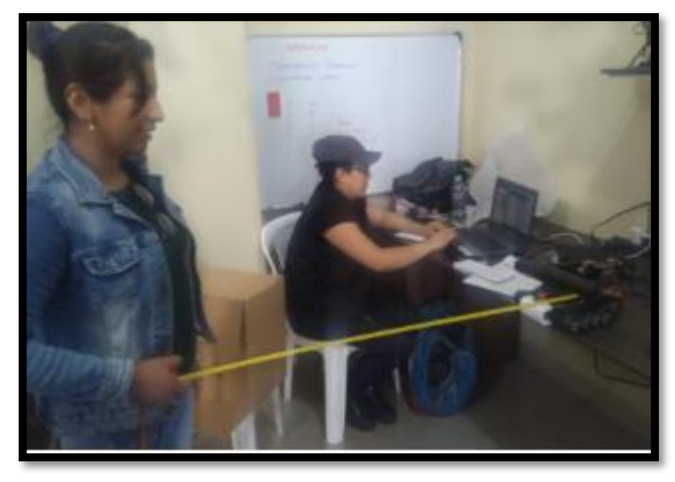

**Figura 3-3:** Medición-S. Kinect **Realizado:** Armas J, Cerda A. 2020

Con los datos obtenidos del sensor Kinect en la **Tabla 2-3,** se obtiene una precisión del 83% al detectar obstáculos dentro de su ángulo de visión, se puede evidenciar este resultado en el **Gráfico 3-3**, demostrando su grado de precisión.

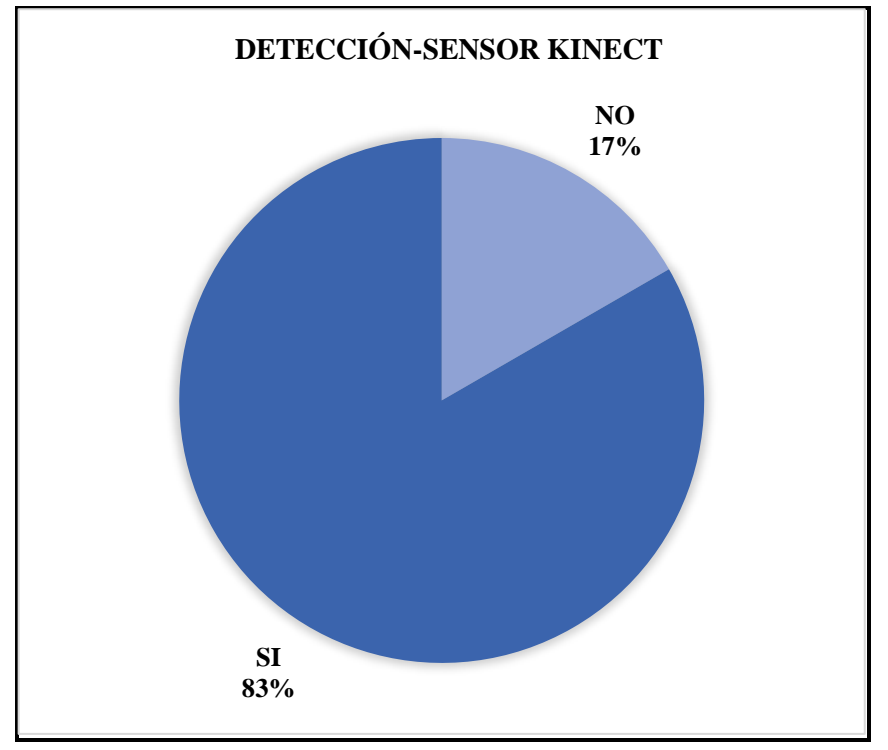

**Gráfico 3-3:** Porcentaje de detección dentro del rango del sensor Kinect **Realizado por:** Armas J, Cerda A.2020

## **3.3. Prueba de Tiempo**

Se determina el tiempo de la autonomía del robot mediante cálculos y pruebas aplicada alas batería seleccionadas.

#### $3.3.1.$ *Cálculo de rendimiento de batería*

Determinar el tiempo de rendimiento de la batería para que el prototipo esté en funcionamiento se aplica la **Ecuación 1-3**

**Duración de baterías** = 
$$
\frac{\text{Capacidad de Baterías(mAh)}}{\text{Cosumo eléctrico (mA)}}
$$
 (1-3)

Reemplazando con los datos de la batería LiPo y los datos obtenidos en la **Tabla 4-2:** para la batería usadas en la etapa de control y la etapa de procesamiento. En la **Tabla 5-3** se observa el tiempo de duración de las baterías.

#### **Tabla 3-3:** Tiempo de duración de baterías teóricas

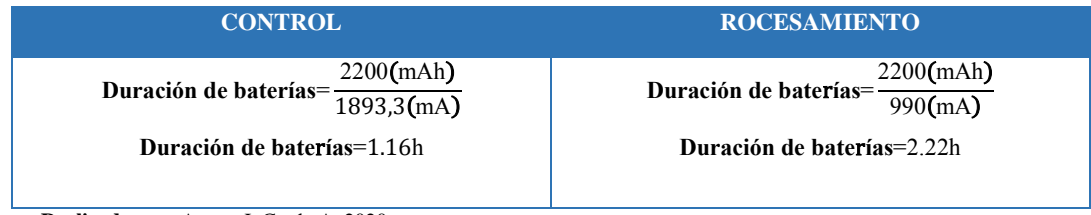

**Realizado por:** Armas J, Cerda A. 2020

Los valores obtenidos de la batería usada en la etapa de control y la batería usada en la etapa de procesamiento son de 1 hora y dos horas respectivamente, quedando una duración del prototipo en conjunto de 1 hora con 16 minutos.

Para saber la duración real del funcionamiento del prototipo, se registra los datos de la LiPo tomando en cuenta el límite de descarga por celda de 3.7V, en la **Tabla 4-3** se registra los tiempos medidos de la duración promedio de las baterías LiPo.

| $N^{\circ}$     | Tiempo de Registrado (min) |  |  |  |
|-----------------|----------------------------|--|--|--|
|                 | 69                         |  |  |  |
| $\overline{2}$  | 60,10                      |  |  |  |
| 3               | 68,10                      |  |  |  |
| 4               | 70.00                      |  |  |  |
| <b>Promedio</b> | 66.8                       |  |  |  |

**Tabla 4-3:** Tiempo de duración de baterías reales

La duración real del funcionamiento del prototipo, según se registró en los datos es de 1 hora con 11 minutos.

### **3.4. Prueba de Detección Ideales**

Se realizan las pruebas en el escenario de la **Figura 4-3** de 3x4m, se puede observar que es un escenario ideal con prioridad a la derecha, e izquierda.

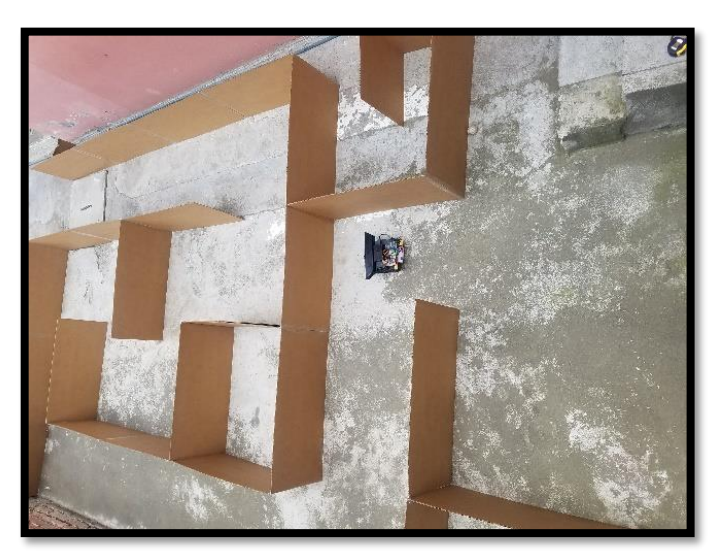

**Figura 4-3:** Escenario- prioridad derecha e izquierda **Realizado por:** Armas J, Cerda A.2020

Se realiza una serie de pruebas para verificar la eficiencia del prototipo al evadiendo obstáculos en busca de una salida, se determinar la eficiencia promedio cada 5 muestras con diferente cantidad de obstáculos, en la **Tabla5-3** se visualiza los resultados obtenidos en un camino con prioridad a la derecha y a la izquierda.

| $N^{\circ}$             | $\mathbf{N}^\circ$ de |                   | N° de obstáculos evadidos |         | Eficiencia % |
|-------------------------|-----------------------|-------------------|---------------------------|---------|--------------|
|                         | obstáculos            | Prioridad Derecha | Prioridad Izquierda       | Derecha | Izquierda    |
| $\mathbf{1}$            |                       | $\overline{4}$    | $\mathfrak s$             | 80      | 100          |
| $\overline{2}$          |                       | $\mathfrak s$     | 5                         | 100     | 100          |
| $\overline{\mathbf{3}}$ | 5                     | 5                 | $\overline{4}$            | 100     | 80           |
| $\overline{\mathbf{4}}$ |                       | $\overline{4}$    | $\sqrt{5}$                | 80      | 100          |
| 5                       |                       | 5                 | $\overline{4}$            | 100     | 80           |
|                         |                       |                   | Eficiencia %              | 92      | 92           |
| $\boldsymbol{6}$        |                       | $\boldsymbol{7}$  | $\tau$                    | 100     | 100          |
| $\overline{7}$          |                       | 6                 | $\boldsymbol{7}$          | 85.72   | 100          |
| 8                       | $\boldsymbol{7}$      | $\boldsymbol{7}$  | $\sqrt{5}$                | 100     | 71.43        |
| $\overline{9}$          |                       | 5                 | 6                         | 71.43   | 85.72        |
| 10                      |                       | $\boldsymbol{7}$  | $\boldsymbol{7}$          | 100     | 100          |
|                         |                       |                   | Eficiencia %              | 91.43   | 91.43        |
| 11                      |                       | 9                 | 10                        | 90      | 100          |
| 12                      |                       | 9                 | $\overline{9}$            | 90      | 90           |
| 13                      | 10                    | 10                | 10                        | 100     | 100          |
| 14                      |                       | 10                | $\,8\,$                   | 100     | 80           |
| 15                      |                       | $8\,$             | 10                        | 80      | 100          |
|                         |                       |                   | Eficiencia %              | 92      | 92           |
| 16                      |                       | 15                | 15                        | 100     | 100          |
| 17                      |                       | 14                | 14                        | 93.33   | 93.33        |
| 18                      | 15                    | 15                | 14                        | 100     | 93.33        |
| 19                      |                       | 15                | 15                        | 100     | 100          |
| 20                      |                       | 14                | 15                        | 93.33   | 100          |
|                         |                       |                   | Eficiencia %              | 97.33   | 97.33        |

**Tabla 5-3:** Eficiencia de evasión obstáculos prioridad derecha e izquierda.

En la **Tabla 6-3** se observa los valores tomados en diferentes horas del día para verificar el algoritmo de visión artificial para la detección de obstáculos, donde se logra obtener una columna de la eficiencia a través del número de obstáculos evadidos por el prototipo en un escenario mixto.

|              | $N^{\circ}$             | $\mathbf{N}^\circ$ de | N° de obstáculos  | Eficiencia |
|--------------|-------------------------|-----------------------|-------------------|------------|
|              |                         | obstáculos            | evadidos          |            |
|              | $\bf{1}$                |                       | 14                | 93.33      |
|              | $\overline{2}$          |                       | 14                | 93.33      |
|              | 3                       | 15                    | 15                | 100        |
| MAÑANA       | $\overline{\mathbf{4}}$ |                       | 14                | 93.33      |
|              | 5                       |                       | 15                | 100        |
|              |                         |                       | Eficiencia %      | 96         |
|              | 6                       |                       | 14                | 93.33      |
|              | $\overline{7}$          |                       | 15                | 100        |
|              | 8                       | 15                    | 14                | 93.33      |
| TARDE        | 9                       |                       | 15                | 100        |
|              | 10                      |                       | 14                | 93.33      |
|              |                         | <b>Eficiencia</b>     | 96                |            |
|              | 11                      |                       | 15                | 100        |
|              | 12                      |                       | 15                | 100        |
|              | 13                      | 15                    | 15                | 100        |
| <b>NOCHE</b> | 14                      |                       | 15                | 100        |
|              | 15                      |                       | 15                | 100        |
|              |                         |                       | <b>Eficiencia</b> | 100        |

**Tabla 6-3:** Eficiencia evasión de obstáculos Mixta

## **3.5. Prueba con distractores**

Se verifica la eficiencia del algoritmo de detección con respecto a los objetos y los distractores sometiendo al prototipo a diferentes pruebas con el fin de saber a cuantos objetos evade. Se realizan las pruebas en el escenario de la **Figura 5-3** de 3x4m, se puede observar que es un escenario con distractores con prioridad a la derecha e izquierda.

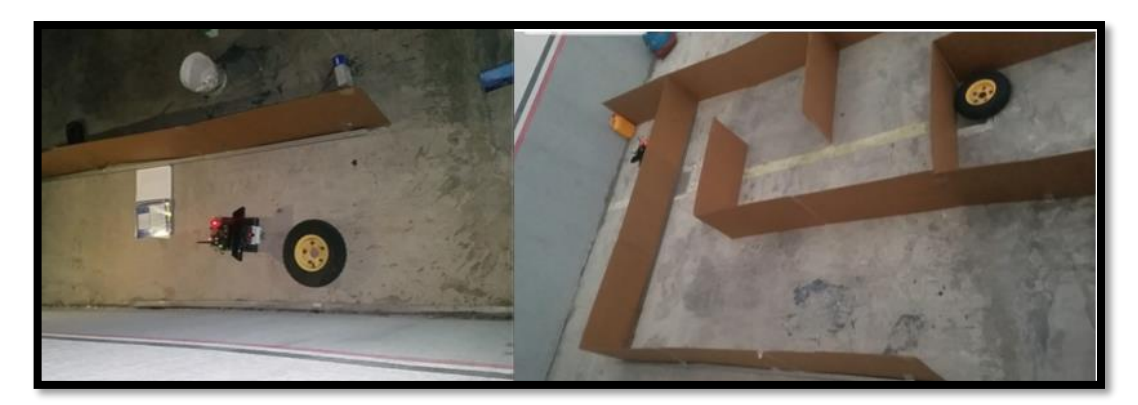

**Figura 5-3:** Escenario con Distractores

#### **Realizado por:** Armas J, Cerda A.2020

Se realiza una serie de pruebas para verificar la eficiencia del prototipo al evadir obstáculos con distractores en busca de una salida, se determinar la eficiencia promedio cada 5 muestras con diferente cantidad de obstáculos y distractores, en la **Tabla 7-3** se visualiza los resultados obtenidos en un camino con prioridad a la derecha y a la izquierda.

|                         | $N^{\circ}$ de<br>$N^{\circ}$ de |                | N° de obstáculos evadidos |                        | N° de distractores<br>evadidos |                        | Eficiencia% |           |
|-------------------------|----------------------------------|----------------|---------------------------|------------------------|--------------------------------|------------------------|-------------|-----------|
| $\mathbf{N}^{\circ}$    | obstáculos                       | distractores   | Prioridad<br>Derecha      | Prioridad<br>Izquierda | Prioridad<br>Derecha           | Prioridad<br>Izquierda | Derecha     | Izquierda |
| $\bf{1}$                |                                  |                | $\overline{\mathbf{4}}$   | 5                      | $\boldsymbol{0}$               | $\boldsymbol{0}$       | 90          | 100       |
| $\overline{2}$          |                                  |                | 5                         | 5                      | $\mathbf{1}$                   | $\mathbf{0}$           | 83.34       | 100       |
| $\overline{3}$          | 5                                | $\overline{c}$ | 5                         | $\overline{4}$         | $\boldsymbol{0}$               | $\boldsymbol{0}$       | 100         | 90        |
| $\overline{\mathbf{4}}$ |                                  |                | $\overline{4}$            | 5                      | $\boldsymbol{0}$               | $\boldsymbol{0}$       | 90          | 100       |
| $\overline{5}$          |                                  |                | $\sqrt{5}$                | $\overline{4}$         | $\,1$                          | $\,1$                  | 83.34       | 73.34     |
|                         |                                  |                |                           |                        |                                | Eficiencia %           | 89.34       | 92.69     |
| 6                       |                                  |                | $\boldsymbol{7}$          | $\boldsymbol{7}$       | $\,1$                          | $\mathbf{1}$           | 90          | 90        |
| $\overline{7}$          |                                  |                | 6                         | $\boldsymbol{7}$       | $\boldsymbol{0}$               | $\mathbf{1}$           | 92.86       | 90        |
| 8                       | $\boldsymbol{7}$                 | $\overline{4}$ | $\boldsymbol{7}$          | 5                      | $\mathbf{1}$                   | $\boldsymbol{0}$       | 90          | 85.72     |
| $\overline{9}$          |                                  |                | 5                         | $\sqrt{6}$             | $\boldsymbol{0}$               | $\mathbf{0}$           | 85.72       | 92.86     |
| 10                      |                                  |                | $\boldsymbol{7}$          | $\boldsymbol{7}$       | $\boldsymbol{0}$               | $\mathbf{0}$           | 100         | 100       |
|                         |                                  |                |                           |                        |                                |                        |             |           |
|                         |                                  |                |                           |                        |                                | Eficiencia %           | 91.72       | 91.72     |
| 11                      |                                  |                | 9                         | 10                     | $\boldsymbol{0}$               | $\boldsymbol{0}$       | 95          | 100       |
| 12                      |                                  |                | 9                         | 9                      | $\boldsymbol{0}$               | $\mathbf{0}$           | 95          | 95        |
| 13                      | 10                               | $\sqrt{6}$     | 10                        | 10                     | $\boldsymbol{0}$               | $\mathbf{1}$           | 100         | 92.86     |
| 14                      |                                  |                | 10                        | $\,8\,$                | $\mathbf{1}$                   | $\boldsymbol{0}$       | 92.87       | 90        |
| 15                      |                                  |                | $8\,$                     | $10\,$                 | $\boldsymbol{0}$               | $\boldsymbol{0}$       | 90          | 100       |
|                         |                                  |                |                           |                        |                                | Eficiencia %           | 94.57       | 95.57     |
| 16                      |                                  |                | 15                        | 15                     | $\overline{0}$                 | $\overline{0}$         | 100         | 100       |
| 17                      |                                  |                | 14                        | 14                     | $\boldsymbol{0}$               | $\boldsymbol{0}$       | 96.67       | 96.67     |
| 18                      | 15                               | $\,8\,$        | 15                        | 14                     | $\boldsymbol{0}$               | $\mathbf{0}$           | 100         | 96.67     |
| 19                      |                                  |                | 15                        | 15                     | $\boldsymbol{0}$               | $\boldsymbol{0}$       | 100         | 100       |
| 20                      |                                  |                | 14                        | 15                     | $\boldsymbol{0}$               | $\,1$                  | 96.67       | 94.44     |

**Tabla 7-3:** Eficiencia de obstáculos con distractores de prioridad derecha e izquierda

**Realizado por:** Armas J, Cerda A. 2020

En la **Tabla 8-3** se muestra eficiencia entre el número de obstáculos más el número de distractores, se puede observar que es un escenario mixto con distractores.

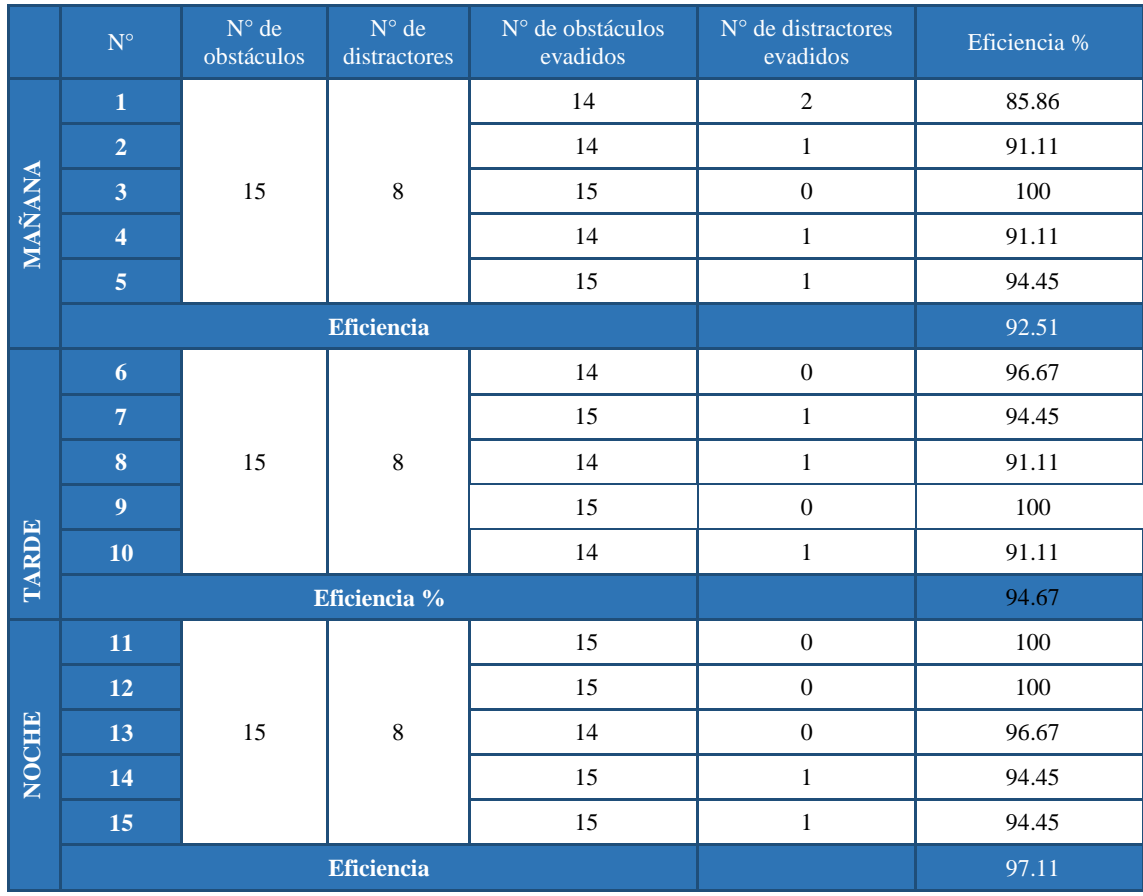

#### **Tabla 8-3:** Eficiencia de los obstáculos y distractores en un escenario mixto

**Realizado por:** Armas J, Cerda A. 2020

Al obtener los datos estadísticos de cada prueba realizada en el escenario mixto en diferentes horas como se ve en la **Tabla 8-3**, para comprobar si es aceptable estos porcentajes se realizará la prueba de T-Student para una muestra con los siguientes pasos:

En horas de la mañana:

**1.** Determinar la hipótesis nula  $(H_0)$  y alternativa  $(H_1)$ .

**:** La eficiencia del robot en horas de la mañana es igual al 90% con respecto al rendimiento óptimo esperado  $(H_0: X_1 = X_2)$ .

**:** La eficiencia del robot en horas de la mañana es diferente al 90% con respecto al rendimiento óptimo esperado  $(H_1: X_1 > < X_2)$ .

**2.** Análisis de datos:

Las muestras no son mayores a 30.

Son datos cuantitativos.

Se desconoce la desviación estándar de la población.

Los datos son normales, se verifica con la prueba de normalidad en shapiro wilk.

| Variable: Rendimiento en horas de la mañana                                                                                                    |  |
|----------------------------------------------------------------------------------------------------|--|
| $n = 5$<br>$Mean = 92.50600000000001$<br>$SD = 5.196299644939657$<br>$W = 0.9639184355614555$                                                                                         |  |
| Threshold $(p=0.01) = 0.6859999895095825$ --> HO accepted<br>Threshold ( $p=0.05$ ) = 0.7620000243186951 --> HO accepted<br>Threshold $(p=0.10) = 0.8059999942779541$ --> HO accepted |  |

**Tabla 9-3:** Prueba de normalidad en Shapiro Wilk en horas de la mañana

**Realizado por:** Armas J, Cerda A. 2020

Conclusión  $\rightarrow$  la evidencia estadística muestra que no hay razón que indique que los datos no son normales.

- **3.** Se establece el nivel de significancia del 5% ( $\alpha$ =0.05) y el nivel de confiabilidad del estudio es el 95%.
- **4.** Se aplica la prueba estadística t de Student para una muestra por la naturaleza del estudio y las características de los datos, considerando que el rendimiento es igual al 90% con respecto al rendimiento óptimo (100%).
- **5.** En la **Tabla 10-3** y en la **Tabla 11-3** se muestra los resultados al realizar la prueba estadística

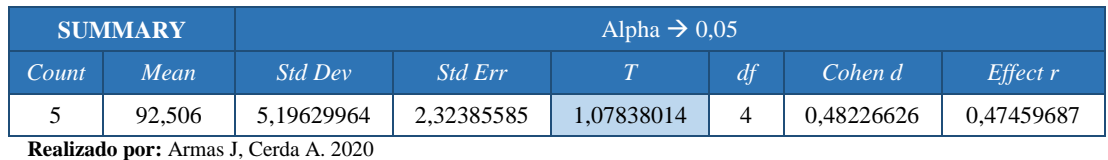

**Tabla 10-3:** T-Test: One Sample en la mañana

**Tabla 11-3:** T-Test análisis estadístico en la mañana

| <b>T TEST</b> | $Hyp Mean \rightarrow 90$                                                                                                    |            |            |              |     |  |  |
|---------------|----------------------------------------------------------------------------------------------------|------------|------------|--------------|-----|--|--|
|               | $p-value$                                                                                                    | t-crit     | lower      | <i>Upper</i> | Sig |  |  |
| One Tail      | 0,17077716                                                                                                    | 2,13184679 |            |              | No  |  |  |
| Two Tail      | 0.34155432                                                                                                    | 2,77644511 | 86,0539418 | 98,9580582   | No  |  |  |
|               | $\mathbf{D}_{\text{out}}$ $\mathbf{L}_{\text{out}}$ $\mathbf{L}_{\text{out$ |            |            |              |     |  |  |

**Realizado por:** Armas J, Cerda A. 2020

**6.** Conclusión:

t-calculado <t-crítico y pvalue>nivel de significancia (0,05).

El análisis estadístico arrojado que t-calculado < t-critico, esta evidencia indica que se debe aceptar la hipótesis nula (Ho). En base a esta evidencia, con un nivel de confiabilidad del 95% se puede concluir que la eficiencia del robot en horas de la mañana es igual al 90% con respecto al rendimiento óptimo esperado (100%).

En horas de la tarde:

**1.** Determinar la hipótesis nula  $(H_0)$  y alternativa  $(H_1)$ .

**:** La eficiencia del robot en horas de la tarde es igual al 90% con respecto al rendimiento óptimo esperado ( $H_0: X_1 = X_2$ ).

**:** La eficiencia del robot en horas de la tarde es diferente al 90% con respecto al rendimiento óptimo esperado  $(H_1: X_1 > < X_2)$ .

**2.** Análisis de datos:

Las muestras no son mayores a 30.

Son datos cuantitativos.

Se desconoce la desviación estándar de la población.

Los datos son normales, se verifica con la prueba de normalidad en shapiro wilk. Prueba de normalidad

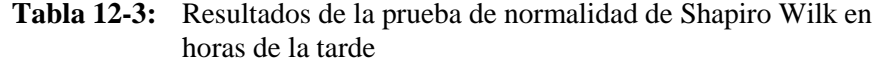

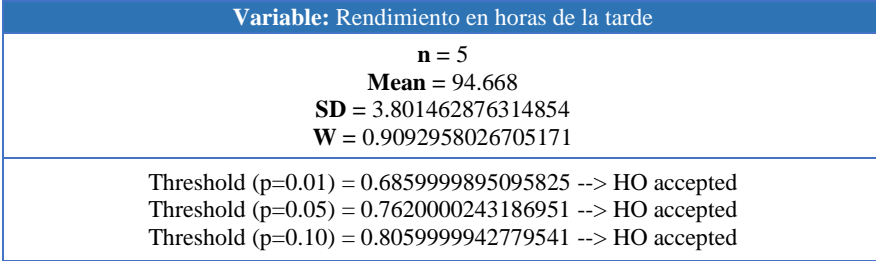

**Realizado por:** Armas J, Cerda A. 2020

Conclusión  $\rightarrow$  la evidencia estadística muestra que no hay razón que indique que los datos no son normales.

**3.** Se establece el nivel de significancia del 5% ( $\alpha$ =0.05) y el nivel de confiabilidad del estudio es el 95%.

- **4.** Se aplica la prueba estadística t de Student para una muestra por la naturaleza del estudio y las características de los datos, considerando que el rendimiento es igual al 90% con respecto al rendimiento óptimo (100%).
- **5.** En la **Tabla 13-3** y en la **Tabla 14-3** se muestra los resultados al realizar la prueba estadística

**Tabla 13-3:** T-Test: One Sample en la tarde

| df<br><b>Std Err</b><br>Count<br><i>Std Dev</i><br>Cohen d<br>Mean | <b>SUMMARY</b> | Alpha $\rightarrow 0.05$ |  |  |  |             |             |
|--------------------------------------------------------------------|----------------|--------------------------|--|--|--|-------------|-------------|
|                                                                    |                |                          |  |  |  |             | Effect r    |
| 2.22140119<br>4,195015892<br>94.1675<br>1.87606814<br>4            |                |                          |  |  |  | 0,993440813 | 0.743171212 |

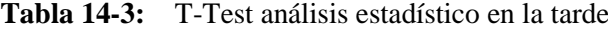

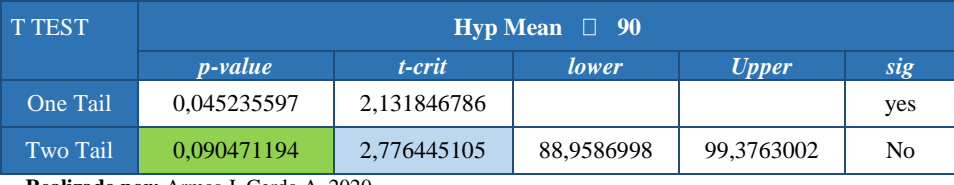

**Realizado por:** Armas J, Cerda A. 2020

#### **6.** Conclusión:

t-calculado <t-crítico y pvalue>nivel de significancia (0,05).

El análisis estadístico arrojado que t-calculado < t-critico, esta evidencia indica que se debe aceptar la hipótesis nula (Ho). En base a esta evidencia, con un nivel de confiabilidad del 95% se puede concluir que la eficiencia del robot en horas de la tarde es igual al 90% con respecto al rendimiento óptimo esperado (100%).

En horas de la noche:

**1.** Determinar la hipótesis nula  $(H_0)$  y alternativa  $(H_1)$ .

**:** La eficiencia del robot en horas de la noche es igual al 90% con respecto al rendimiento óptimo esperado  $(H_0: X_1 = X_2)$ .

**:** La eficiencia del robot en horas de la noche es diferente al 90% con respecto al rendimiento óptimo esperado  $(H_1: X_1 > < X_2)$ .

**2.** Se establece el nivel de significancia del 5% ( $\alpha$ =0.05) y el nivel de confiabilidad del estudio es el 95%.

#### **3.** Análisis de datos:

Las muestras no son mayores a 30.

Son datos cuantitativos.

Se desconoce la desviación estándar de la población.

Los datos son normales, se verifica con la prueba de normalidad en shapiro wilk.

**Tabla 15-3:** Prueba de normalidad de Shapiro Wilk en la noche

| <b>Variable:</b> Rendimiento en horas de la mañana                                                                                                    |
|----------------------------------------------------------------------------------------------------|
| $n = 5$                                                                                                    |
|                                                                                                    |
| $SD = 2.776823725049898$                                                                                                    |
| $W = 0.8195772363887747$                                                                                                    |
| Threshold $(p=0.01) = 0.6859999895095825 \rightarrow HO$ accepted<br>Threshold $(p=0.05) = 0.7620000243186951$ -->HO accepted<br>Threshold $(p=0.10) = 0.805999942779541$ --> HO accepted |

**Realizado por:** Armas J, Cerda A. 2020

Conclusión  $-\rightarrow$  la evidencia estadística muestra que no hay razón que indique que los datos no son normales.

- **4.** Se aplica la prueba estadística t de Student para una muestra por la naturaleza del estudio y las características de los datos, considerando que el rendimiento es igual al 90% con respecto al rendimiento óptimo (100%).
- **5.** En la **Tabla 16-3** y en la **Tabla 17-3** se muestra los resultados al realizar la prueba estadística

**Tabla 16-3:** Test: One Sample en la noche

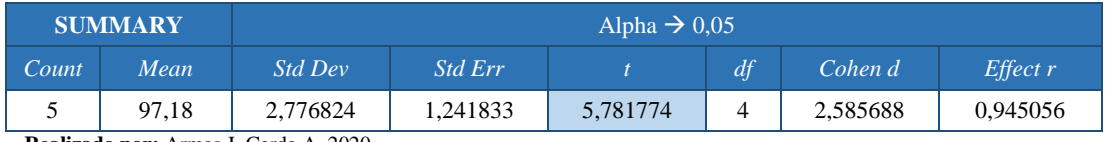

**Realizado por:** Armas J, Cerda A. 2020

**Tabla 17-3:** T-Test análisis estadístico en la noche

| <b>T TEST</b>   | $Hyp Mean \rightarrow 90^{\circ}$ |          |          |              |            |  |  |  |
|-----------------|-----------------------------------|----------|----------|--------------|------------|--|--|--|
|                 | <i>p-value</i>                    | t-crit   | lower    | <i>Upper</i> | sig        |  |  |  |
| One Tail        | 0.002223                          | 2.131847 |          |              | <b>ves</b> |  |  |  |
| <b>Two Tail</b> | 0.004445                          | 2,776445 | 93,73212 | 100,6279     | yes        |  |  |  |

**Realizado por:** Armas J, Cerda A. 2020

## **6.** Conclusión:

t-calculado > t-crítico y pvalue > nivel de significancia (0,05).

El análisis estadístico ha arrojado que t-calculado > t-critico, esta evidencia indica que se debe rechazar la hipótesis nula (Ho). En base a esta evidencia, con un nivel de confiabilidad del 95% se puede concluir que la eficiencia del robot en horas de la noche es diferente al 90% con respecto al rendimiento óptimo esperado (100%). El análisis de la media obtenida indica que, para este caso, el porcentaje del rendimiento es estadísticamente superior al 90%. Con el 95%.

# **CAPÍTULO IV**

# **4. EVALUACIÓN ECONÓMICA**

En este capítulo se detalla los recursos utilizados. en la construcción del robot para conocer el costo del proyecto.

## **4.1. Análisis de costo**

Para seleccionar los elementos y dispositivos finales se comparó con otros productos que cumplen con la misma función sin embargo para su selección se tomó en cuenta su costo, durabilidad y eficiencia, comparando ventajas y desventajas de su uso.

En la **Tabla 1-4** se detalla el costo de cada uno de los componentes utilizados en la implementación del prototipo.

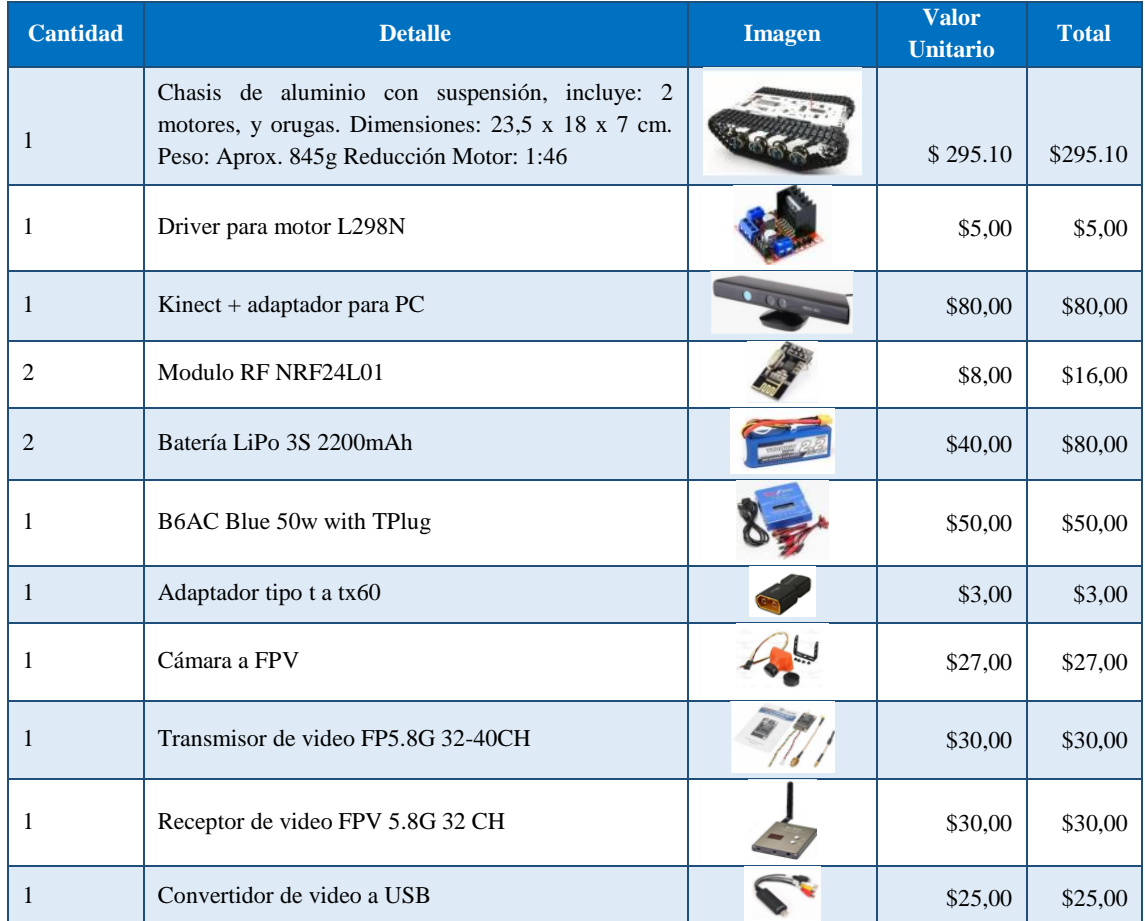

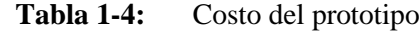

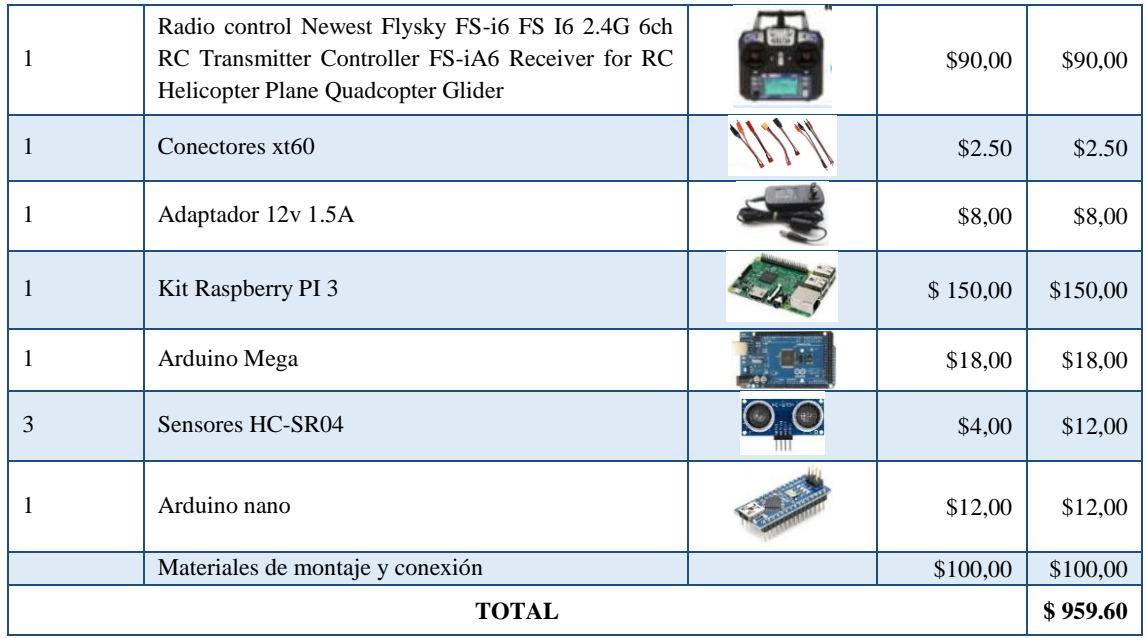

### **CONCLUSIONES**

Se implementó un robot móvil para desplazamiento en ambientes no estructurados con componentes hardware y software necesarios, más una técnica en visión artificial que ayuda la evasión de obstáculos y visualización de la ruta por donde se desplaza.

De las pruebas realizadas se determinó que las técnicas utilizadas para el funcionamiento de la visión artificial para detectar el borde y eliminar el ruido en los fotogramas capturados por la cámara Kinect, fueron: el Canny y Erosión donde el robot puede desplazarse en ambientes no estructurados de manera autónoma.

Se estableció que es necesario el uso de una cámara y un procesador con buenas características de trabajo para el óptimo funcionamiento de la visión artificial, para un análisis de las imágenes capturadas en su entorno y cumplir con los requerimientos mínimos establecidos del robot.

De los resultados de las pruebas realizadas, se determinó que la distancia óptima para cumplir una acción de evasión de obstáculo se encuentra en el rango de 40-120cm, debido a las dimensiones físicas del prototipo y grados de inclinación de la cámara.

Mediante las pruebas de detección, se obtuvo el desplazamiento del robot con distractores en un porcentaje aceptable de eficiencia del 90 % a 95% respectivamente. Pruebas realizadas en diferentes horas del día, dando como resultado las acciones necesarias para cumplir con los objetivos propuestos.

#### **RECOMENDACIONES**

El dispositivo está diseñado para funcionar en ambientes no estructurados, pero no se toma en cuenta un factor externo como: lluvia que podría afectar su funcionamiento, por lo que se recomienda realizar un estudio para mejorar las características del robot en cuanto a la seguridad e integridad *hardware* y *software.*

Se recomienda desconectar los elementos electrónicos cuando el dispositivo no esté en funcionamiento para mantener el tiempo de autonomía de las baterías utilizadas en la implementación del dispositivo.

Es importante tomar en cuenta el peso que carga la estructura del robot, a menor peso menor será la inercia a vencer tanto en el arranque como en las curvas. Los motores tendrán menos esfuerzo por lo que se necesita menos corriente para operar.

La implementación de un sistema de iluminación debido a los cambios en la luz del entorno, ayudará a reducir el error en la ejecución del programa del robot, logrando disponer de un sistema eficiente.

#### **GLOSARIO**

**Ambiente no estructurado:** Es enfrentarse con significativas incertidumbres en la posición e identificación de los objetos es decir el ambiente es dinámico, refleja la adaptabilidad y las operaciones exploratorias de un robot (Carelli et al., 2020, p.1).

**Antropomórficas:**(De gr. *anthropos*, hombre +*porphe,* forma), de forma parecida a .la del hombre(Dictionary, 2020).

**Autónomos:** Son sistemas completos que perciben y actúan en entornos dinámicos, coordinando interoperaciones entre capacidades complementarias de sus componentes sin necesidad de estar constantemente guiados y controlados por operadores humanos (Robótica, 2018).

**Cinemática:** Rama de la física que estudia el movimiento prescindiendo de las fuerzas que lo producen (RAE-ASALE, 2019a).

**Fotodiodo:** Diodo semiconductor cuya corriente varía con la luz que lo ilumina (RAE-ASALE, 2019b).

**Fotoeléctrico:** Proceso por el cual se liberan electrones de un material por un haz de luz incide sobre su superficie la acción de la radiación (Fernández, 2015).

**Fuerza hidráulica:** Estudia las propiedades mecánicas de los líquidos dependiendo de las fuerzas a que pueden ser sometidos (MOTORGIGA, 2020).

**Fuerza neumática:** es la tecnología que emplea el aire comprimido como modo de transmisión de la energía necesaria para mover y hacer funcionar (TECNOLOGÍA, 2020).

**Piezoeléctrico:** Propiedad que tienen ciertos cristales de polarizarse eléctricamente cuando son sometidos a presión, y a la inversa (RAE-ASALE, 2019c).

**Pivotar:** Moverse o apoyarse sobre una pieza, donde se apoya o inserta otra, bien con carácter fijo o bien de manera que una de ellas pueda girar u oscilar con facilidad respecto de la otra (RAE-ASALE, 2019d)

Pizoresistivo: Es un dispositivo que hace uso de cambio en la resistividad de ciertos materiales semiconductores cuando se somete a estrés mecánico para efectuar una acción electrónica (Prucommercialre, 2020).

**Polímero:** Compuesto químico, natural o sintético, formado por unidades estructurales repetidas (RAE-ASALE, 2019e).

**Técnica de umbralización:** Es la segmentación de regiones de una imagen y se basa en la separación de los pixeles del objeto y del fondo (PDI-OpenCV, 2020).

**Tracción:** Sistema mecánico que aplica la potencia del motor a las ruedas del vehículo (RAE-ASALE, 2019f).

## **BIBLIOGRAFÍA**

**3DNATIVES.** *Escáner de luz estructu,rada, te lo contamos todo! 3Dnatives* [en línea]. 2016. [Consulta: 11 febrero 2020]. Disponible en: https://www.3dnatives.com/es/escaner-de-luzestructurada-06122016/.

**ALBACETE, P.** *Así te salvarán los bomberos sin arriesgar sus vidas | Talento Digital | EL PAÍS. EL PAÍS* [en línea]. 2017. [Consulta: 23 mayo 2020]. Disponible en: https://elpais.com/elpais/2017/06/28/talento\_digital/1498660913\_051287.html.

**AMAZON.** *FPVDrone: Camera & Photo. Amazon.com* [en línea]. 2020a. [Consulta: 13 febrero 2020]. Disponible en: https://www.amazon.com/- /es/FPVDrone/dp/B06XPX18VY/ref=pd\_bxgy\_img\_2/139-6609401- 2862701?\_encoding=UTF8&pd\_rd\_i=B06XPX18VY&pd\_rd\_r=ad082075-381d-466c-bc6d-89b929d94528&pd\_rd\_w=QoqPw&pd\_rd\_wg=UT4TV&pf\_rd\_p=fd08095f-55ff-4a15-9b49- 4a1a719225a9&pf\_rd\_r=0A5G5.

**AMAZON.** *RCmall Flysky FS-i6 2.4G 6CH - Transmisor y receptor RC FS-iA6 para avión Heli UAV Multicopter Drone: Toys & Games. Amazon.com* [en línea]. 2020b. [Consulta: 14 febrero 2020]. Disponible en: https://www.amazon.com/-/es/RCmall-Flysky-FS-i6-2-4G-6CH/dp/B01BXS0BWO.

**ANDREW KEISNER, C.** *Tecnologías revolucionarias: robótica y P.I. Organizacion Mundial de la Propiedad Intelectual* [en línea]. 2016. [Consulta: 8 febrero 2020]. Disponible en: https://www.wipo.int/wipo\_magazine/es/2016/06/article\_0002.html.

**ARDUINO.** *¿Que es Arduino? Aeduino.cl* [en línea]. 2019. [Consulta: 8 febrero 2020]. Disponible en: https://arduino.cl/que-es-arduino/.

**ARELLANO RODA, J. & MALDONADO, M.** *Sensor de proximidad | interfazytecnologia.*  [en línea]. Mexico-Coahuila: Tecnológia e Interfaces de Computadoras- Instituto Tecnológico de Saltillo. 2016. [Consulta: 7 febrero 2020]. Disponible en: https://jaazarellano.wixsite.com/interfazytecnologia/en-blanco-cx1t.

**ARISPE R, M.S. & COLLARANA, D. V.** *Plataformas de entrenamiento virtuales usando el sensor Kinect*, *Unity y técnicas de Gamificación Virtual training platforms using Kinect sensor, Unity and Gamification techniques*. [en línea]. Vol 8. Cochabamba-Bolivia: Universidad Católica Boliviana. *ACTA NOVA.* 2017. [Consulta: 12 febrero 2020]. Disponible en:

http://www.sentio.net/.

**ARNÁEZ BRASCHI, E.L.** *Enfoque práctico de la teoría de robots: Con aplicaciones en Matlab* [en línea]. Lima-Perú: Universidad Peruana de Ciencias Aplicadas-YoPublico S.A.C. 2015. [Consulta: 7 febrero 2020]. Disponible en: https://books.google.com.ec/books?hl=es&lr=&id=YRmNDwAAQBAJ&oi=fnd&pg=PT8&dq =aplicaciones+de+los+robots&ots=WAsJJLKWsZ&sig=cK0GWPnbmi2RqR3J8EMSHFKrBzs &redir  $esc=y\#v=onepage\&q=aplicaciones de los robots\&f=false.$ 

**BANGGOOD.** *Eachine TS832 Boscam 5.8G 48CH 600mW 7.4-16V Wireless Transmitter W/ RC832 5.8G 48CH Wireless AV Receiver for RC Drone- Venta. Banggood.* [en línea]. 2020. [Consulta: 13 febrero 2020]. Disponible en: https://sea.banggood.com/Eachine-TS832-Boscam-5\_8G-48CH-600mW-7\_4-16V-Wireless-Transmitter-W-RC832-5\_8G-48CH-Wireless-AV-Receiver-for-RC-Drone-p-

1079941.html?utm\_source=google&utm\_medium=cpc\_ods&utm\_campaign=arvin-cam-sdsview-tent-content&utm\_content=arv.

**BBC NEWS MUNDO.** *Terremoto de magnitud 7,8 en la zona costera de Ecuador deja más de 600 muertos. BBC News* [en línea]. 2016. [Consulta: 2 marzo 2020]. Disponible en: https://www.bbc.com/mundo/noticias/2016/04/160416\_ecuador\_terremoto\_magnitud\_colombia \_peru\_bm.

**BORJA U, R.G. y BRAVO R, H.E.** Diseño e implementación de un robot móvil tipo oruga para exploración en terrenos irregulares (Trabajo de Titulación) (Pregrado). Escuela Superior Politécnica de Chimborazo. Riobamaba-Ecuador. (2016). pp 1-131, [en línea]. [Consulta: 3 marzo 2020]. Disponible en: http://dspace.espoch.edu.ec/handle/123456789/6125.

**CÁRDENAS, A.** *Sensor Ultrasónico. ElectroCrea* [Entrada de blog]. 2015. [Consulta: 7 febrero 2020]. Disponible en: https://electrocrea.com/blogs/tutoriales/33306499-sensor-ultrasonico.

**CARELLI, R., SECCHI, H., MUT, V. & NASISI, O.** "ALGORITMOS ESTABLES PARA LA NAVEGACIÓN DE ROBOT MOVILES EN PAISILLOS USANDO UN FLUJO ÓPTICO". .*Instituto de Automática- INAUT- Universiad Nacional de San Juan* [en línea]. 2020, (San Juan-Argentina), pp. 1-9. [Consulta: 18 junio 2020]. Disponible en: http://inaut6.inaut.unsj.edu.ar/publicaciones/Se1430\_99.pdf.

**CLR.** *Motores de corriente continua y alterna: estudio y selección. Blog CLR* [Entrada de blog]. 2020. [Consulta: 10 febrero 2020]. Disponible en: https://clr.es/blog/es/motores-corrientecontinua-alterna-seleccion/.

**COLOMER, J.** Estudio de los sensores para la detección de obstáculos aplicables a robots móviles (Trabajo Final) (Maestria). Universidad Oberta de Catalunya. Catalunya-España. 2018. pp. 1- 79. [en línea]. Disponible en: http://openaccess.uoc.edu/webapps/o2/bitstream/10609/80846/6/jacobarTFM0618memoria.pdf.

**CORONA RAMÍREZ, L.G., ABARCA JIMÉNEZ, G.S. & MARES CARREÑO, J.**. *Sensores y Actuadores - Aplicación con Arduino* [en línea]. 2014 [Consulta: 7 febrero 2020]. Disponible en: https://books.google.com.ec/books?id=wMm3BgAAQBAJ&printsec=frontcover&dq=BUSCA R+LIBROS+DE+SENSORES+DESDE+EL+2015&hl=es&sa=X&ved=0ahUKEwjX1LDO2L\_ nAhVCqlkKHa3jCBQQ6AEIKDAA#v=onepage&q&f=false.

**CRESPO, E.** *Sensores y Actuadores. Aprendiendo Arduino [*en línea]. 2016. [Consulta: 9 febrero 2020]. Disponible en: https://aprendiendoarduino.wordpress.com/2016/12/18/sensores-yactuadores/.

**CUBIETECH.** *Tablero CubieAIO-A20. CubieTech Limited* [en línea]. 2016. [Consulta: 9 febrero 2020]. Disponible en: http://www.cubietech.com/product-detail/cubieaio-a20-board/.

**DICTIONARY.** *Antropomorfo - significado. The Free Dictionary* [en línea]. 2020. [Consulta: 18 junio 2020]. Disponible en: https://es.thefreedictionary.com/antropomorfo.

**DIGIKEY.** *Familia HummingBoard. SolidRun | DigiKey Electronics* [en línea]. 2017. [Consulta: 9 febrero 2020]. Disponible en: https://www.digikey.com/es/producthighlight/s/solidrun/hummingboard-family-with-nxp-freescale-imx6-processors.

**DPTO. TECNOLOGÍA – IES.** *El sensor ultrasónico HC-SR04 #arduino*. *makinando* [en línea]. 2020. [Consulta: 28 febrero 2020]. Disponible en: https://makinandovelez.wordpress.com/2019/02/02/el-sensor-ultrasonico-hc-sr04-arduino/.

**EL UNIVERSO.** *Financiamiento para investigación y desarrollo es limitado en Ecuador. | Informes | Noticias | El Universo* [en línea]. 2019 [Consulta: 2 marzo 2020]. Disponible en: https://www.eluniverso.com/noticias/2019/08/09/nota/7462626/financiamiento-investigaciondesarrollo-es-limitado-pais.

**ERGO SUM.** *¿Qué es Raspbian? - Curso de introducción a Raspberry Pi. PROGRAMO ERGO SUM* [Entrada de blog]. 2020. [Consulta: 26 febrero 2020]. Disponible en: https://www.programoergosum.com/cursos-online/raspberry-pi/232-curso-de-introduccion-araspberry-pi/instalar-raspbian.

**FERNANDEZ ASUNCION, O.F.A.** *DETECCION DE BORDES: algoritmo de Canny. Oscar Fernandez Asuncion* [Entrada de blog]. 2009. [Consulta: 13 febrero 2020]. Disponible en: http://oefa.blogspot.com/2009/04/deteccion-de-bordes-algoritmo-de-canny.html.

**FERNÁNDEZ, G.** *El efecto fotoeléctrico | FisicoQuímica. FISICOQUÍMICA.* [en línea]. 2015. [Consulta: 18 junio 2020]. Disponible en: http://www.quimicafisica.com/efectofotoelectrico.html.

**GARCIA COBO, J.** *¿Qué es una placa SBC? HARDWARELIBRE* [en línea]. 2017. [Consulta: 8 febrero 2020]. Disponible en: https://www.hwlibre.com/que-es-una-placa-sbc/.

**GARCÍA P, P.A. y GONZÁLEZ F, S.N.** Reconocimiento de color y posición con un sensor Kinect para aplicación de robótica móvil (Trabajo de Titulación) (Pregrado). Pontificia Universidad Javeriana. Bogotá-Colombia. 2016, pp 1-298 .[en línea]. S.l.: s.n. [Consulta: 3 marzo 2020]. Disponible en: https://repository.javeriana.edu.co/handle/10554/21442.

**GETFPV.** *5.8GHz 32CH A/V 600mW Video Transmitter (TS832)*. *getfpv.com* [en línea]. 2020. [Consulta: 13 febrero 2020]. Disponible en: https://www.getfpv.com/5-8ghz-32ch-a-v-600mwvideo-transmitter-ts832-international-version.html.

**GIL, P., POMARES, J. y CANDELAS, F.** *REDES Y TRANSMISIÓN DE DATOS. Publicacaciones@ua.es* [en línea]. 2010. [Consulta: 11 marzo 2020]. Disponible en: https://books.google.com.ec/books?id=On6y2SEaWyMC&pg=PA15&dq=sistema+de+transmis ion&hl=es-

419&sa=X&ved=0ahUKEwiHt8XZ7ZPoAhXmmuAKHccpAycQ6AEITDAE#v=onepage &q=sistema de transmision&f=false.

**GRUPO DE INVESTIGACIÓN EDMANS.**. *Técnicas y Algoritmos Básicos de Visión Artificial*. Universida de La Rioja.-Servicio de Publicaciones. 2006. ISBN 84-689-9345-X. pp 1- 44.

**HERNÁNDEZ ORDOÑEZ, M., BENJAMÍN, M.;et al.** *Robótica Análisis, modelado, control e implementación*. Victoria, Tamaulipas, México: OmniaScience. 2015. pp 1-208.

**IEEE UCSA.** *Transformaciones Morfológicas con Visión Artificial. - IEEE UCSA* [en línea]. 2019. [Consulta: 11 febrero 2020]. Disponible en: http://ucsa.ieeeparaguay.org/2019/05/15/transformaciones-morfologicas-con-vision-artificial/.

**INFAIMON.** *Sistemas de visión artificial: tipos y aplicaciones. Infaimon Menber of Stemmer* [Entrada de blog]. 2019. [Consulta: 10 febrero 2020]. Disponible en: https://blog.infaimon.com/sistemas-de-vision-artificial-tipos-aplicaciones/.

**INFAIMON.** *Sistemas de visión multicámara: tipos y ventajas para la industria. INFAIMON- [R]evolución artificial* [Entrada de blog]. 2020. [Consulta: 11 febrero 2020]. Disponible en: https://blog.infaimon.com/sistemas-vision-multicamara/.

**JARAMILLO OSORIO, A.F.** METODOLOGÍA PARA LA TOMA DE DECISIONES EN EL CAMBIO DE LOCOMOCIÓN DE UN ROBOT HÍBRIDO MULTI-TERRENO. (Trabajo de Ttitulación) (Maestria*)*. Universidad de Antioquia.. Medellín -Colombia. 2016 . pp. 1-153.

**JIMÉNEZ JIMÉNEZ, C.** Desarrollo de un sistema de control de un robot móvi. Architect (Trabajo de titulación) (Pregrado). Universidad Valladolid. Valladolid- España: 2017. pp 1-413 [en línea]. ISSN 19357001. Disponible en: http://uvadoc.uva.es/bitstream/handle/10324/25547/TFG-P-644.pdf?sequence=1&isAllowed=y.

**MARTINO, L.** *Sensor Kinect. Faceval* [Entrada de blog]. 2020 [Consulta: 11 febrero 2020]. Disponible en: http://iie.fing.edu.uy/investigacion/grupos/gti/timag/trabajos/2011/faceval/sensorkinect/index.html.

**MATHWORKS.** *Descripción del producto MATLAB*. *MathWorks* [en línea]. 2020. [Consulta: 11 febrero 2020]. Disponible en: https://la.mathworks.com/help/matlab/learn\_matlab/productdescription.html.

**MCI CAPACITACIÓN.** *Modulación por ancho de pulsos. MCI Capacitación* [en línea]. 2019. [Consulta: 10 febrero 2020]. Disponible en: https://cursos.mcielectronics.cl/2019/06/18/modulacion-por-ancho-de-pulsos/.

**MICRO ROBOTICS.** *PCduino 4 NANO. Micro Robotics* [en línea]. 2018. [Consulta: 9 febrero 2020]. Disponible en: https://www.robotics.org.za/PCDUINO4-NANO.

**MORENO BALSECA, E.F. & ALAYA ROMERO, A.A.** "INVESTIGACIÓN DE LA LOCOMOCIÓN DE LOS ROBOTS OMNIDIRECCIONALES PARA EL DISEÑO Y CONSTRUCCIÓN DEL PROTOTIPO ROBOT RUEDA ESFÉRICA PARA MEJORA DE LA MOVILIDAD EN ESPACIOS REDUCIDOS". (Tabajo de Titulación) (Pregrado). Universidas de las Fuerzas Armadas (ESPE) Latacunga-Ecuador. 2018. pp. 1-132. [en línea], pp. 132. Disponible en: http://repositorio.espe.edu.ec/bitstream/21000/14180/1/T-ESPEL-MEC-0132.pdf.

**MOTORGIGA.** *HIDRÁULICA - Definición - Significado. MOTORTGIGA* [en línea]. 2020 [Consulta: 18 junio 2020]. Disponible en: https://diccionario.motorgiga.com/hidraulica.

**MUÑOZ MANSO, R.** Sistema de visión artificial para la detección y lectura de matrículas (Tabajo de Titulación) (Pregrado). Escuela de Ingenierias Industriales.Valladolid-España. 2014. pp 1-98. [en línea]. [Consulta: 18 febrero 2020]. Disponible en: https://uvadoc.uva.es/bitstream/handle/10324/11848/TFG-P-

165.pdf;jsessionid=938F191A8FD19545A9B0459BE155EA30?sequence=1.

**NATIONAL INSTRUMENTS.** *¿Qué es LabVIEW? National Instruments* [en línea]. 2020. [Consulta: 11 febrero 2020]. Disponible en: https://www.ni.com/es-cr/shop/labview.html.

**NAYLAMP MECATRONICS.** *Módulo NRF24L01 2.4 GHz. NAYLAMP MECATRONICS* [en línea]. 2020. [Consulta: 14 febrero 2020]. Disponible en: https://naylampmechatronics.com/inalambrico/38-modulo-nrf24l01.html.

**OFTALVIST.** *Visión estereoscópica o estereopsis ¿Qué es y cómo afecta? OFTALVIST* [en línea]. 2018. [Consulta: 11 febrero 2020]. Disponible en: https://www.oftalvist.es/blog/que-es-lavision-estereoscopica-o-estereopsis/.

**OPENCV.** *Acerca de. OpenCV* [en línea]. 2020. [Consulta: 11 febrero 2020]. Disponible en: https://opencv.org/about/.

**PDI-OPENCV.** *Threshold (Umbralización)*. *Procesamiento De Imágenes en OpenCV* [en línea]. 2020. [Consulta: 18 junio 2020]. Disponible en: https://sites.google.com/site/cg05procesamientodeimagenes/home/threshold-umbralizacion.

**PÉREZ ÁLVAREZ, P.J.** Desarrollo de un algoritmo de visión artificial mediante el procesamiento digital de imágenes con el sensor Kinect orientado a Linux (Tesis de Titulación) (Pregrado). Universidad de las Fuerzas Armadas (ESPE).Sangolquí- Ecuador. 2017. pp 1-93. [en línea]. Disponible en: https://repositorio.espe.edu.ec/bitstream/21000/13477/1/T-ESPE-057383.pdf.

**PORTILLA VEINTIMILLA, D.J. & SIGUENCIA CARRILLO, Y.F.** Diseño de un sistema inteligente de parqueo vehicular mediante videograbación e implementación de un prototipo de prueba para la FIEE (Tesis de Titulación) (Pregrado). Universidad Politecnica Nacional. Quito Ecuador. 2014. pp 1-102. [en línea].[Consulta: 18 febrero 2020]. Disponible en: https://bibdigital.epn.edu.ec/bitstream/15000/7853/4/CD-5666.pdf.

**PROMETEC**. *Elegir una batería LiPo*. *www.prometec.net* [en línea]. 2020. [Consulta: 10

febrero 2020]. Disponible en: https://www.prometec.net/elegir-bateria-lipo/.

**PRUCOMMERCIALRE.** *¿Qué es un Sensor Piezoresistivo? Prucommercialre*. [en línea]. 2020. [Consulta: 18 junio 2020]. Disponible en:https://www.prucommercialre.com/que-es-unsensor-piezoresistivo/

**PYTHON.** *Tutorial de Python: documentación de Python 2.7.17. python.org* [en línea]. 2020. [Consulta: 18 febrero 2020]. Disponible en: https://docs.python.org/2.7/tutorial/index.html.

**QUIMINET.** *Diferentes tipos de sensores*. [en línea]. 2015. [Consulta: 7 febrero 2020]. Disponible en: https://www.quiminet.com/articulos/diferentes-tipos-de-sensores-4148443.htm.

**RAE-ASALE.** *cinemático, cinemática | Definición*. *Diccionario de la lengua española* [en línea]. 2019a. [Consulta: 18 junio 2020]. Disponible en: https://dle.rae.es/cinemático.

**RAE-ASALE.** *fotodiodo | Definición. Diccionario de la lengua española* [en línea]. 2019b. [Consulta: 18 junio 2020]. Disponible en: https://dle.rae.es/fotodiodo?m=form.

**RAE-ASALE.** *piezoelectricidad | Definición. Diccionario de la lengua española* [en línea]. 2019c [Consulta: 18 junio 2020]. Disponible en: https://dle.rae.es/piezoelectricidad.

**RAE-ASALE.** *pivote | Definición. Diccionario de la lengua española* [en línea]. 2019d. [Consulta: 18 junio 2020]. Disponible en: https://dle.rae.es/pivote.

**RAE-ASALE.** *polímero | Definición. Diccionario de la lengua española* [en línea]. 2019e. [Consulta: 18 junio 2020]. Disponible en: https://dle.rae.es/polímero?m=form.

**RAE-ASALE.** *tracción | Definición. Diccionario de la lengua española* [en línea]. 2019f. [Consulta: 18 junio 2020]. Disponible en: https://dle.rae.es/tracción?m=form.

**REYES CORTEZ, F.** *Robótica - control de robots manipuladores* [en línea]. primera ed. OmniaScience. 2011. [Consulta: 7 febrero 2020]. Disponible en: https://books.google.com.ec/books?hl=es&lr=&id=cULVDQAAQBAJ&oi=fnd&pg=PT5&dq=r obótica+&ots=LQ5Cnmz2c2&sig=IcjczheZYFOeOVrEHIgqyX4FKxk&redir\_esc=y#v=onepag e&q=robótica&f=false.

**RIBES, M.T.** Aplicaciónn de sensores de flujo óptico para el desarrollo de nuevos sistemas de medida de bajo coste (Tesis) (Doctorado). Universitat de Lleida. Lleida- España. 2011. pp 1-111. [en línea]. Disponible en: https://www.tdx.cat/bitstream/handle/10803/53078/Tmtr1de1.pdf?sequence=1&isAllowed=y.

**ROBOTICA.** *APLICACIÓN DE LA ROBÓTICA.* [en línea]. 2012. [Consulta: 7 febrero 2020]. Disponible en: https://nextcomrobotics.wordpress.com/campo-de-aplicacion/aplicacion-de-larobotica/.

**ROBÓTICA.** *Robot Autónomo (Robótica)*. *Glosario Robótica / Término* [en línea]. 2018. [Consulta: 18 junio 2020]. Disponible en: https://glosarios.servidor-alicante.com/robotica/robotautonomo.

**RODRÍGUEZ F, L.M. & MARIN M, christan G.** "DISEÑO E IMPLEMENTACIÓN DE UN ROBOT PROTOTIPO DE BÚSQUEDA Y COMUNICACIÓN PARA SER USADO LUEGO DE UN TERREMOTO EN EL EDIFICIO DE LA CINT" (Trabajo de Titulación) (Pregrado). Universidad de Guayaquil. Guayaquil- Ecuador. 2017. pp 1-116 [en línea]. [Consulta: 12 marzo 2020]. Disponible en: http://repositorio.ug.edu.ec/bitstream/redug/24306/1/B-CINT-PTG-N.233.Rodríguez Flores Leslie Michelle.Marin Molina Christian Guillermo.pdf.

**TAPIA AYALA, C.H.& MANZANO YUPA, H.M.** Evaluacion De La Plataforma Arduino E Implementación De Un Sistema De Control De Posicion Horizontal (Tesis) (Pregrado).Universidad Politécnica Saleciana. Guayaquil-Ecuador. 2013. pp 1-195*.* [en línea]. [Consulta: 18 febrero 2020]. Disponible en: https://dspace.ups.edu.ec/bitstream/123456789/5522/1/UPS-GT000511.pdf.

**TECNOLOGÍA.** *Neumatica Basica Tecnologia Neumatica y Control Neumatico. TECNOLOGÍA* [en línea]. 2020. [Consulta: 18 junio 2020]. Disponible en: https://www.areatecnologia.com/NEUMATICA.htm.

**TERCESA S.L.***Motor de corriente continúa; tipos y partes. Motor,Motores Elécticos* [en línea]. 2019. [Consulta: 10 febrero 2020]. Disponible en: https://tercesa.com/noticias/motor-decorriente-continua-tipos-y-partes/.

**VÁSCONEZ, I.** "CONSTRUCCIÓN E IMPLEMENTACIÓN DE UN ROBOT MÓVIL USANDO UN SBC (SINGLE- BOARD COMPUTER) PARAAPLICACIONES DE TRANSPORTE DE INSUMOS MÉDICOS EN EL CENTRO DE SALUD TIPO C LIZARZABURU EN LA CIUDAD DE RIOBAMBA." (Trabajo de Titulación) (Pregrado). Escuela Superior Politécnica de Chimborazo. Riobamba- Ecuador. 2018. pp 1-89. [en línea]. S.l.: [Consulta: 12 febrero 2020]. Disponible en: http://dspace.espoch.edu.ec/bitstream/123456789/9240/1/108T0264.pdf.

**VIDATECNO.** *¿Qué es una cámara de tiempo de vuelo y cómo funciona? Vida Tecno* [en línea]. 2020. [Consulta: 11 febrero 2020]. Disponible en: https://vidatecno.net/que-es-una-camara-detiempo-de-vuelo-y-como-funciona/.

**WENDT, Z.** *Las mejores diez placas de desarrollo de 2018. Arrow.com* [en línea]. 2018. [Consulta: 9 febrero 2020]. Disponible en: https://www.arrow.com/es-mx/research-andevents/videos/the-top-10-development-platforms-dev-kits-2018.

# **ANEXOS**

# **ANEXO A:** Hojas de Características del Arduino Mega 2560

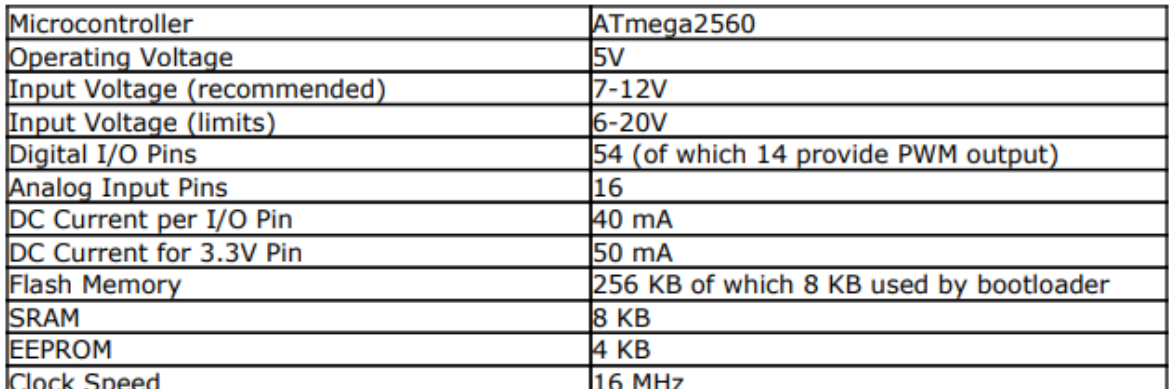

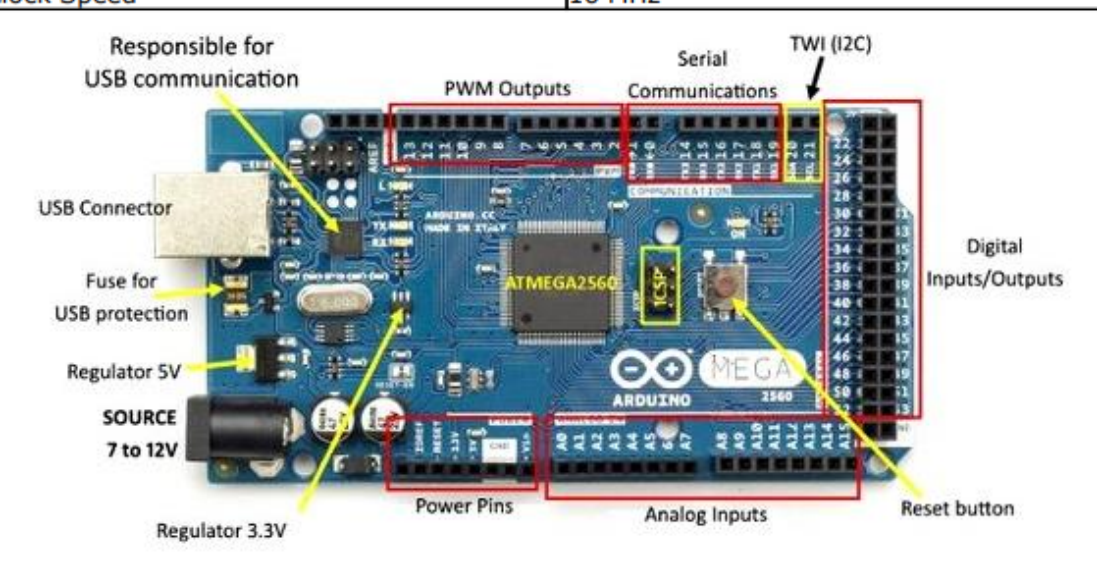

## **ANEXO B:** Hojas de Características del Arduino Uno

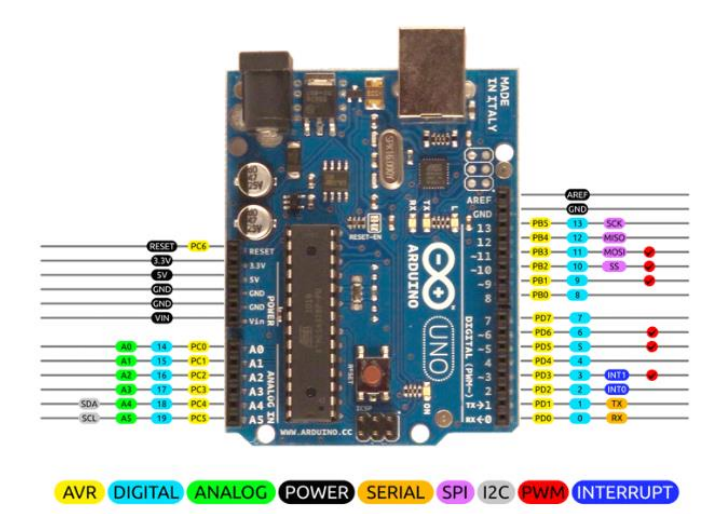

### **ANEXO C:** Hojas de Características de la Raspberry Pi 3 Modelo B

Especificaciones Técnicas:

## **Processor** Broadcom BCM2387 chipset. 1.2GHz Quad-Core ARM Cortex-A53 (64Bit) 802.11 b/g/n Wireless LAN and Bluetooth 4.1 (Bluetooth Classic and LE) IEEE 802.11 b / g / n Wi-Fi. Protocol: WEP, WPA WPA2, algorithms AES-CCMP (maximum key length of 256 bits), the maximum range of 100 meters. IEEE 802.15 Bluetooth, symmetric encryption algorithm Advanced Encryption Standard (AES) with 128-bit key, the maximum range of 50 meters. **GPU** Dual Core Video Core IV® Multimedia Co-Processor. Provides Open GL ES 2.0, hardware-accelerated  $\bullet$ Open VG, and 1080p30 H.264 high-profile decode. Capable of 1Gpixel/s, 1.5Gtexel/s or 24GFLOPs with texture filtering and DMA infrastructure **Memory** 1GB LPDDR2 **Operating System** Boots from Micro SD card, running a version of the Linux operating system or Windows 10 IoT **Dimensions** 85 x 56 x 17mm **Power** Micro USB socket 5V1, 2.5A

# **ANEXO D:** Hojas de Características del Sensor Kinect

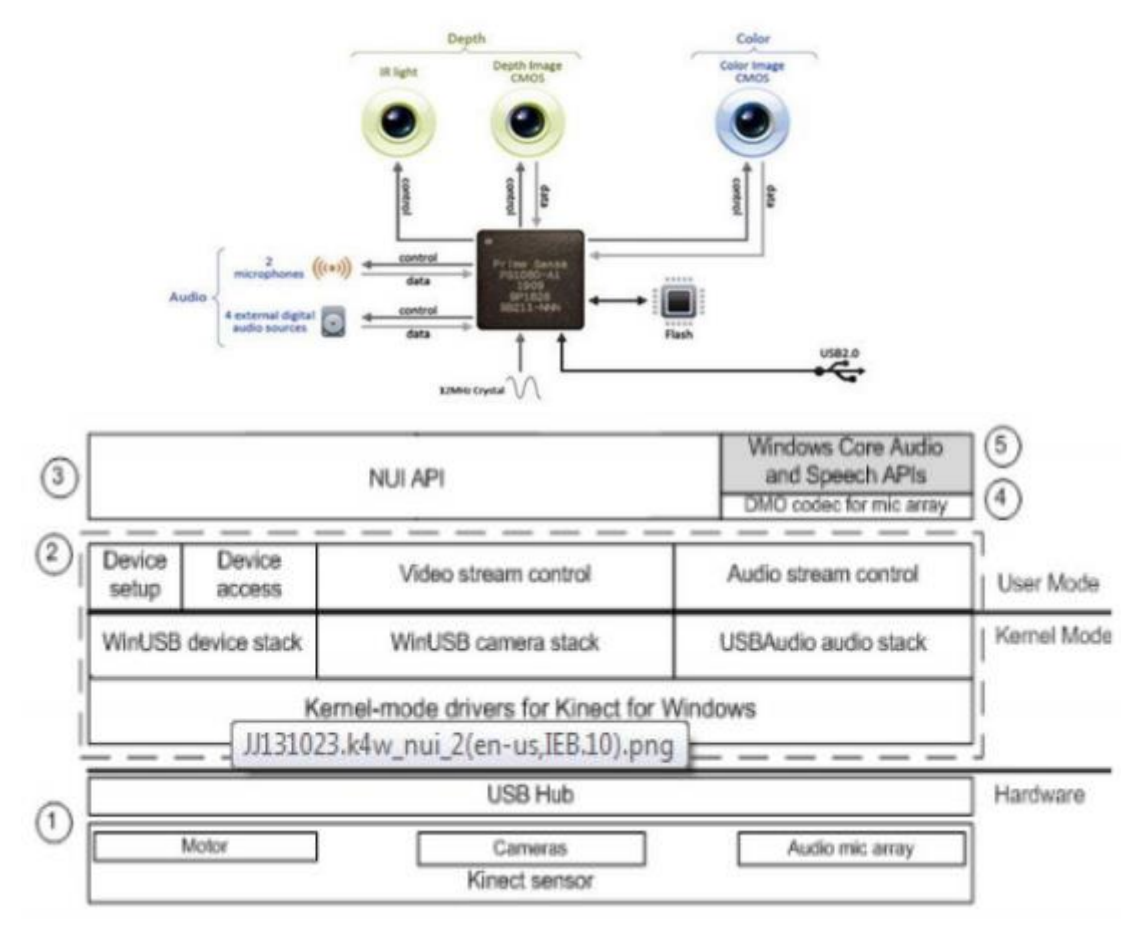

**ANEXO E:** Hojas de Características del Módulo dual L

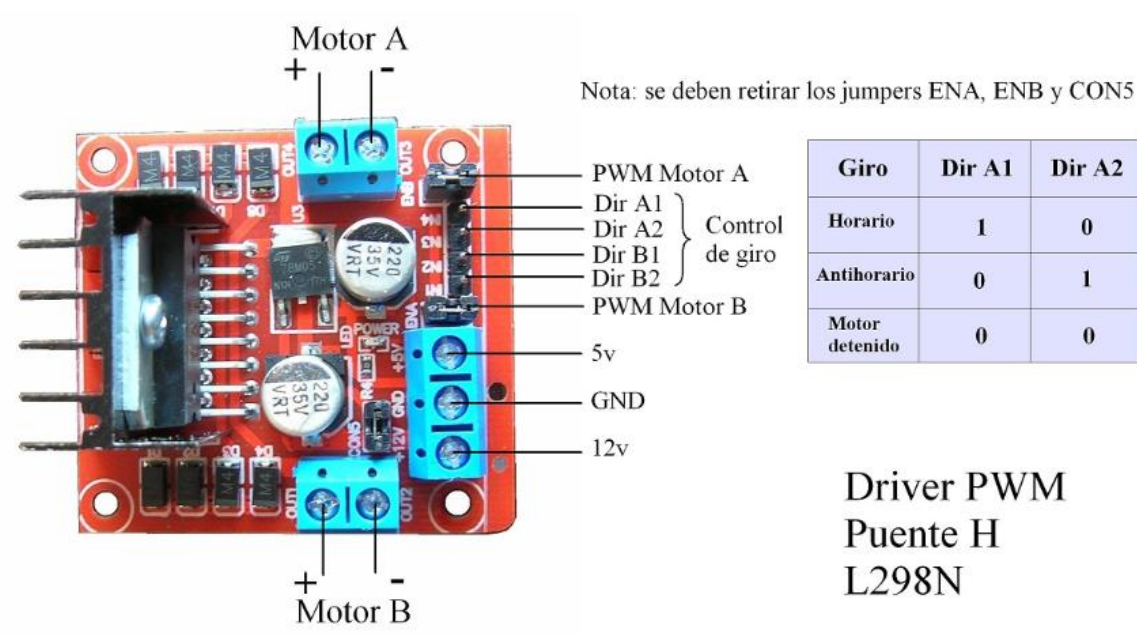

Giro Dir A1 Dir A2 Horario  $\bf{0}$  $\mathbf{1}$ Antihorario  $\bf{1}$  $\pmb{0}$ Motor  $\bf{0}$  $\bf{0}$ 

Driver PWM Puente H **L298N** 

### **ANEXO F:** NRF 24L01

#### Condiciones de operación:

- · Rango de frecuencia 2.4 GHz Banda ISM
- · Tasa máxima de datos aéreos 2 Mb/s
- · Formato de modulación GFSK
- · Max. Potencia de salida 0 dBm
- · Tensión de alimentación de funcionamiento 1,9 V a 3,6 V
- · Max. Corriente de operación 13.5mA
- · Min. Corriente (Modo de espera) 26µA
- · Entradas lógicas 5V Tolerante
- · Alcance de la comunicación 800+ m (línea de visión)

**Fuente:** <https://descubrearduino.com/nrf24l01/>

### **ANEXO G:** Conexión en Arduino del NRF-24L01

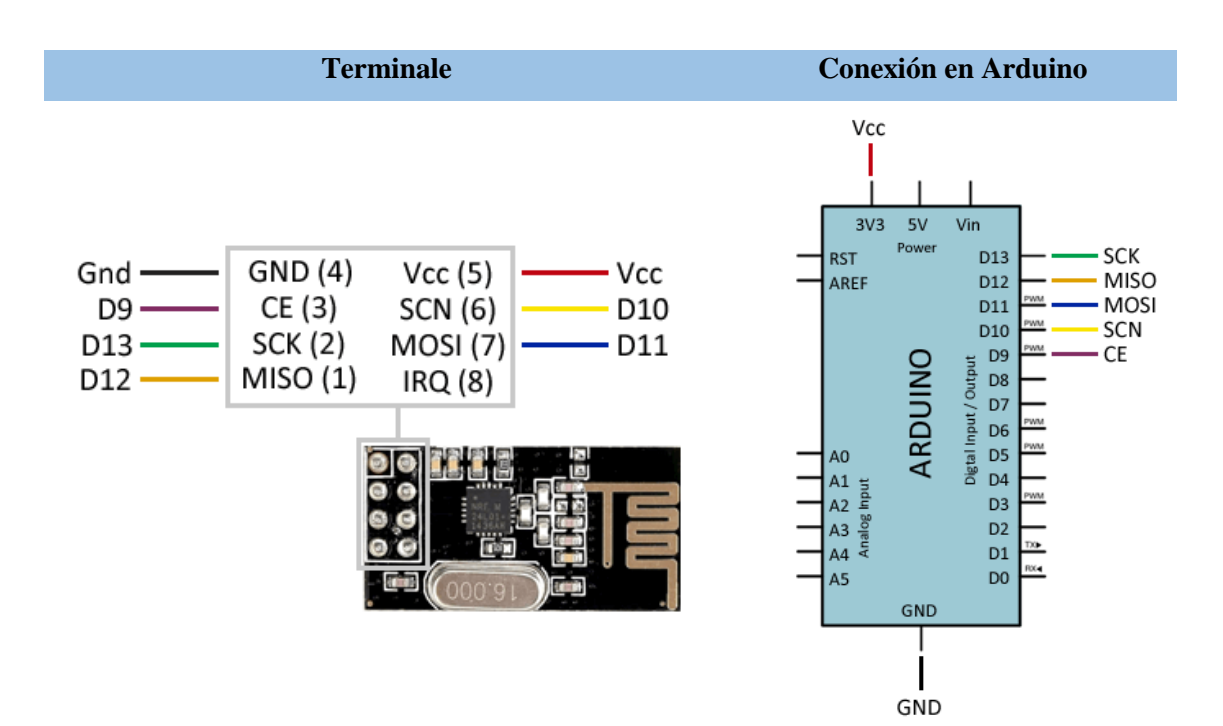

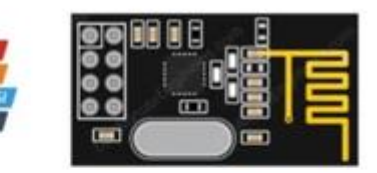

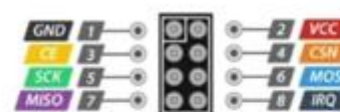

打

# **ANEXO H:** Caracteristica Flysky RC Model technology Co.,ltd

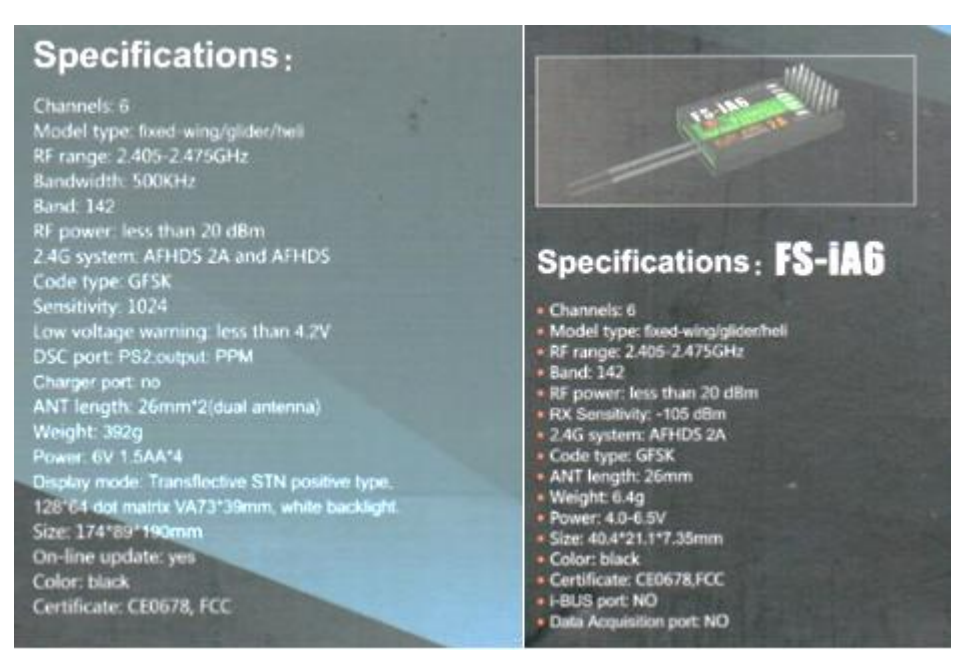

#### **ANEXO I:** Carateristicas de mini camara FPV

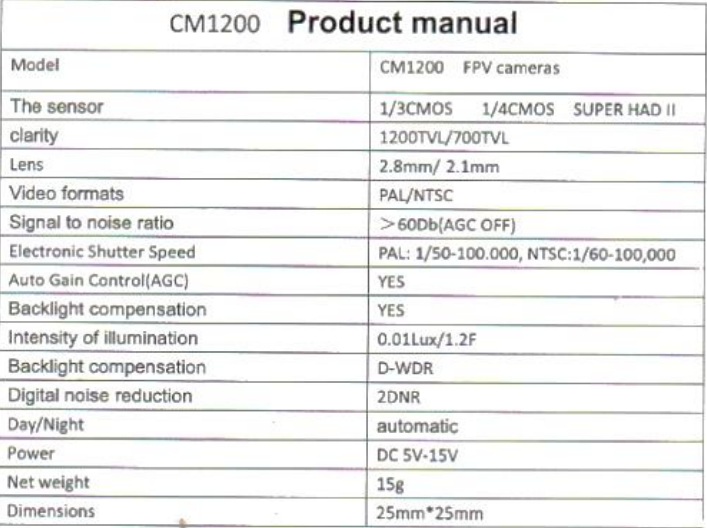

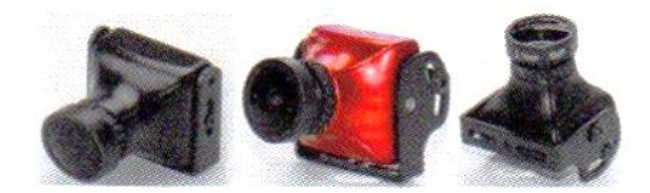
### **ANEXO J:** Características del RC832

## **RC832 Instruction Manual**

### Specification:

### 1. Technical Specification:

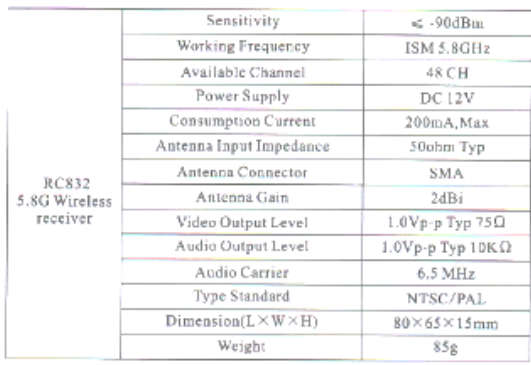

### 2. Features:

- $\bullet$  48 channels:Cover A,B,C,D,H,L,6 bands and all frequencies compatible
- 
- -comparing<br>
Two switching buttons: CH button for frequenies channels<br>
switching, FR button for frequenies bands switching.<br>
 Two digital display: one for CH and the other for FR , real-time<br>
positioning which frequeny ban
- channel.
- · Independent video and audio signal outputs.

### 3. Operation Instruction: A.Pin Description

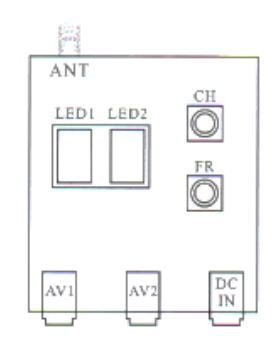

# **B.Application example: toring Dispia Battery**

C.Channel and Digital tube display:<br>Power on,press the "CH" button to change channel, "CH"<br>display will change synchronously, "CH" digital display changes<br>cyclically from 1 to 8.

### D. Frequency and Digital tube display:

Power on, press the "FR" button to change frequency band, "FR"<br>digital display will change synchronously, "FR" digital display changes cyclically from 1 to 6.

- FR1 for A band, FR2 for B band, FR3 for C band, FR4 for D band, FR5 for H band, FR6 for L band.
- 

E. Frequency and Channel Frequency table:

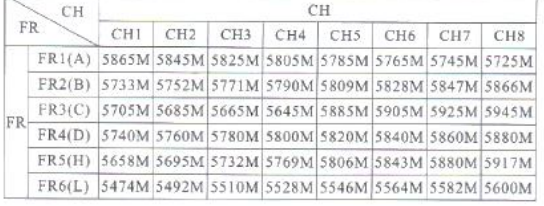

### 4. Standard Accessories:

- SMA Standard Type Dipole Antenna\*2
- AV Output Cable \*1
- $\bullet$  Power cable for Rc832  $^*$  I
- $\bullet$  Power cable for Ts832  $^*1$
- User Manual \*1

### NOTICE:

Plese connect every part according to the instruction, Plese don't take down and refit this product.

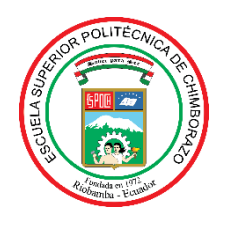

# **ESCUELA SUPERIOR POLITÉCNICA DE CHIMBORAZO DIRECCIÓN DE BIBLIOTECAS Y RECURSOS PARA EL APRENDIZAJE Y LA INVESTIGACIÓN**

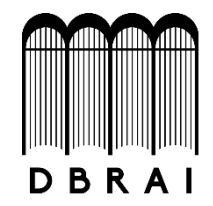

# **UNIDAD DE PROCESOS TÉCNICOS** REVISIÓN DE NORMAS TÉCNICAS, RESUMEN Y BIBLIOGRAFÍA

**Fecha de entrega:** 20 / 08 / 2020

**INFORMACIÓN DEL AUTORAS**

**Nombres – Apellidos:** JESSICA GABRIELA ARMAS GARCÉS ANGELA JESSICA CERDA TANGUILA

**INFORMACIÓN INSTITUCIONAL**

**Facultad:** INFORMÁTICA Y ELECTRÓNICA

**Carrera:** INGENIERÍA ELECTRÓNICA EN CONTROL Y REDES INDUSTRIALES

**Título a optar:** INGENIERA EN ELECTRÓNICA, CONTROL Y REDES INDUSTRIALES

**f. Analista de Biblioteca responsable:** 

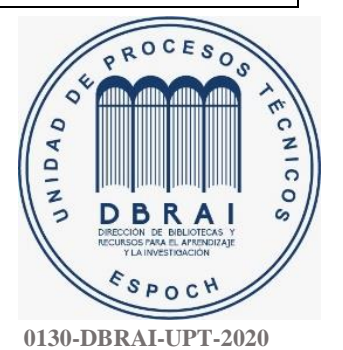